#### Speicherung globaler Relationen: Fragmentierung und Allokation

#### À Priori Schema-Entwurf für integrierte, homogene verteilte Datenbanken

#### Schema-Integration bei homogenen, eng integrierten vDBMS

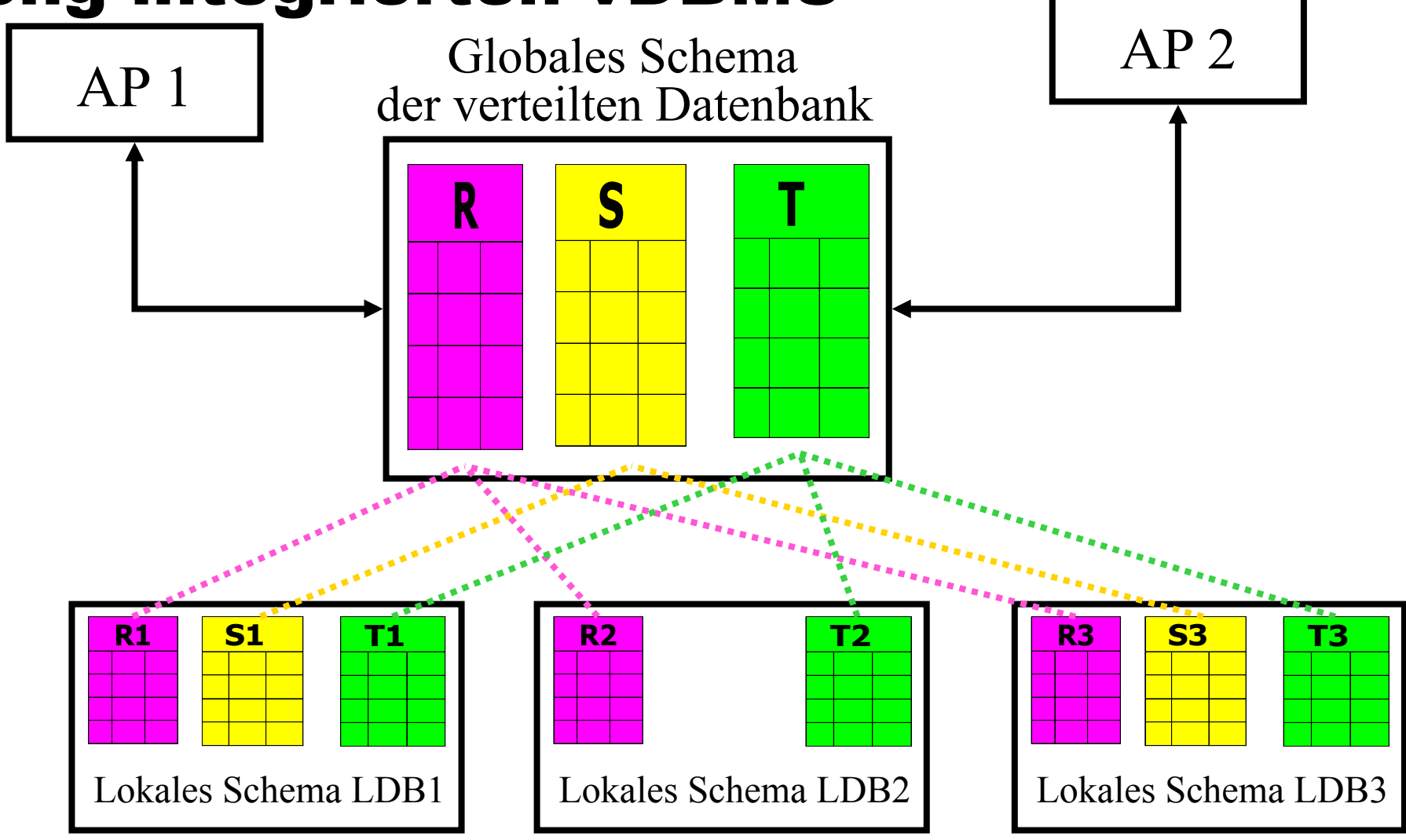

#### Klassifikation verteilter DBMS

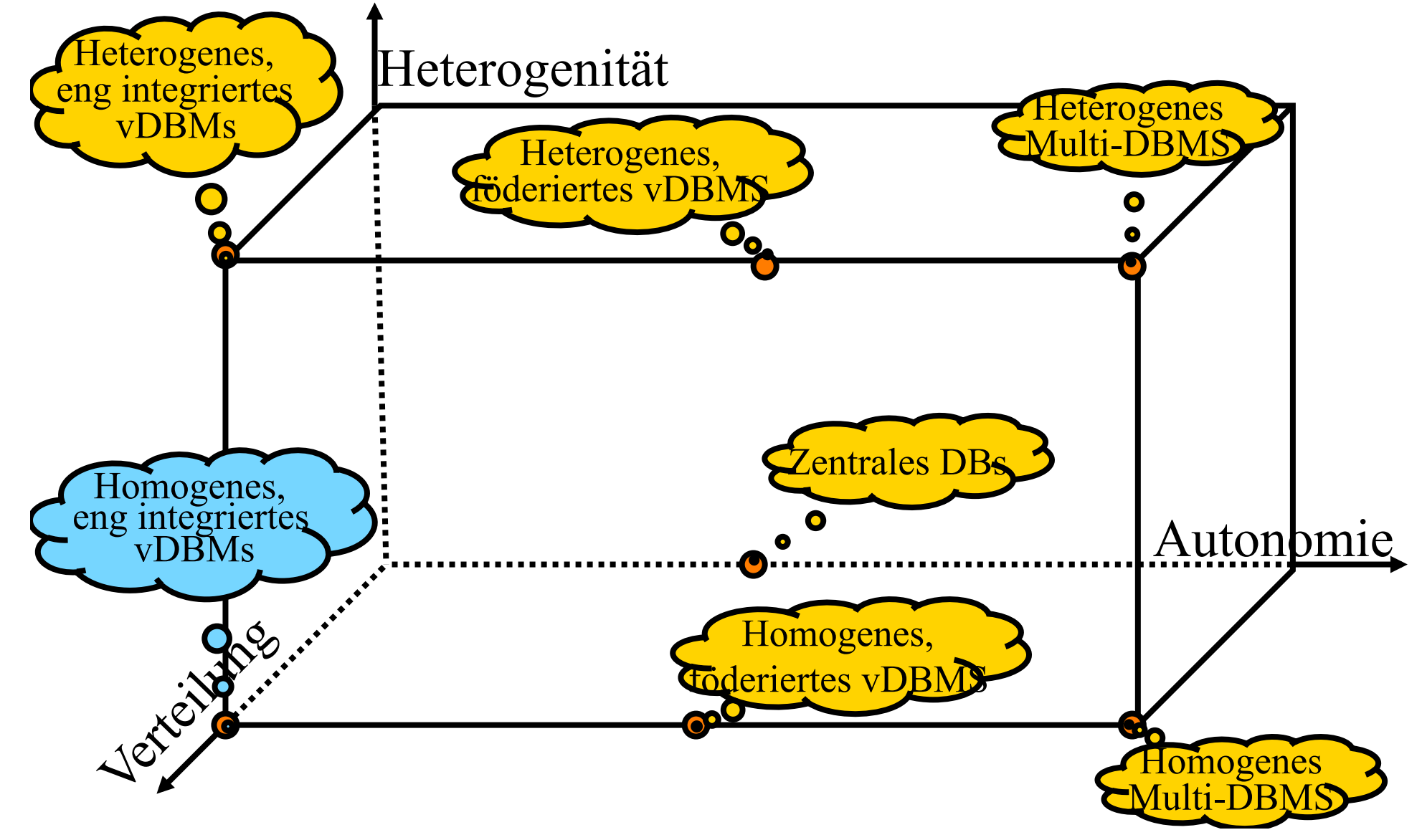

## Entwurf eines verteilten Datenbanksystems

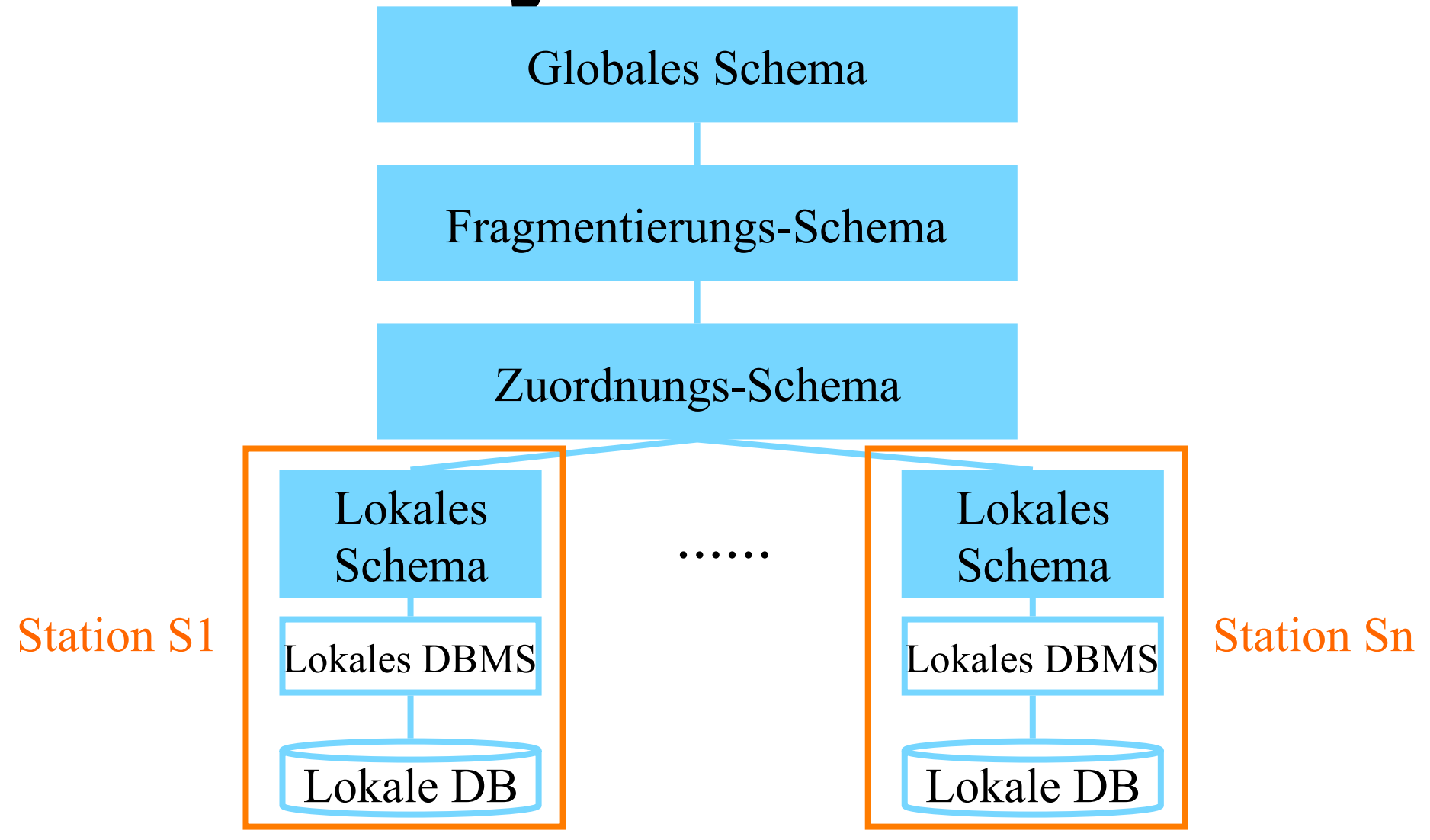

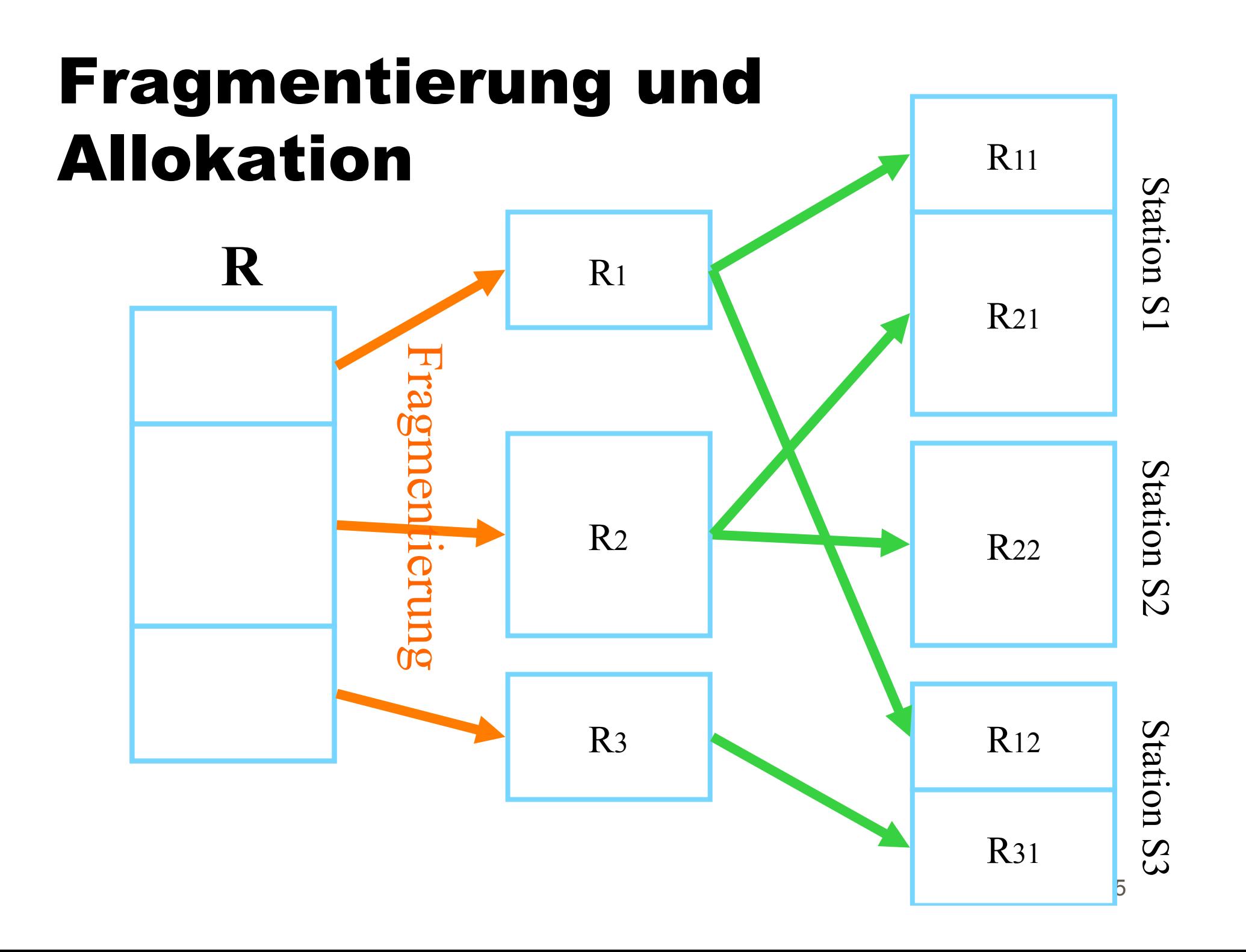

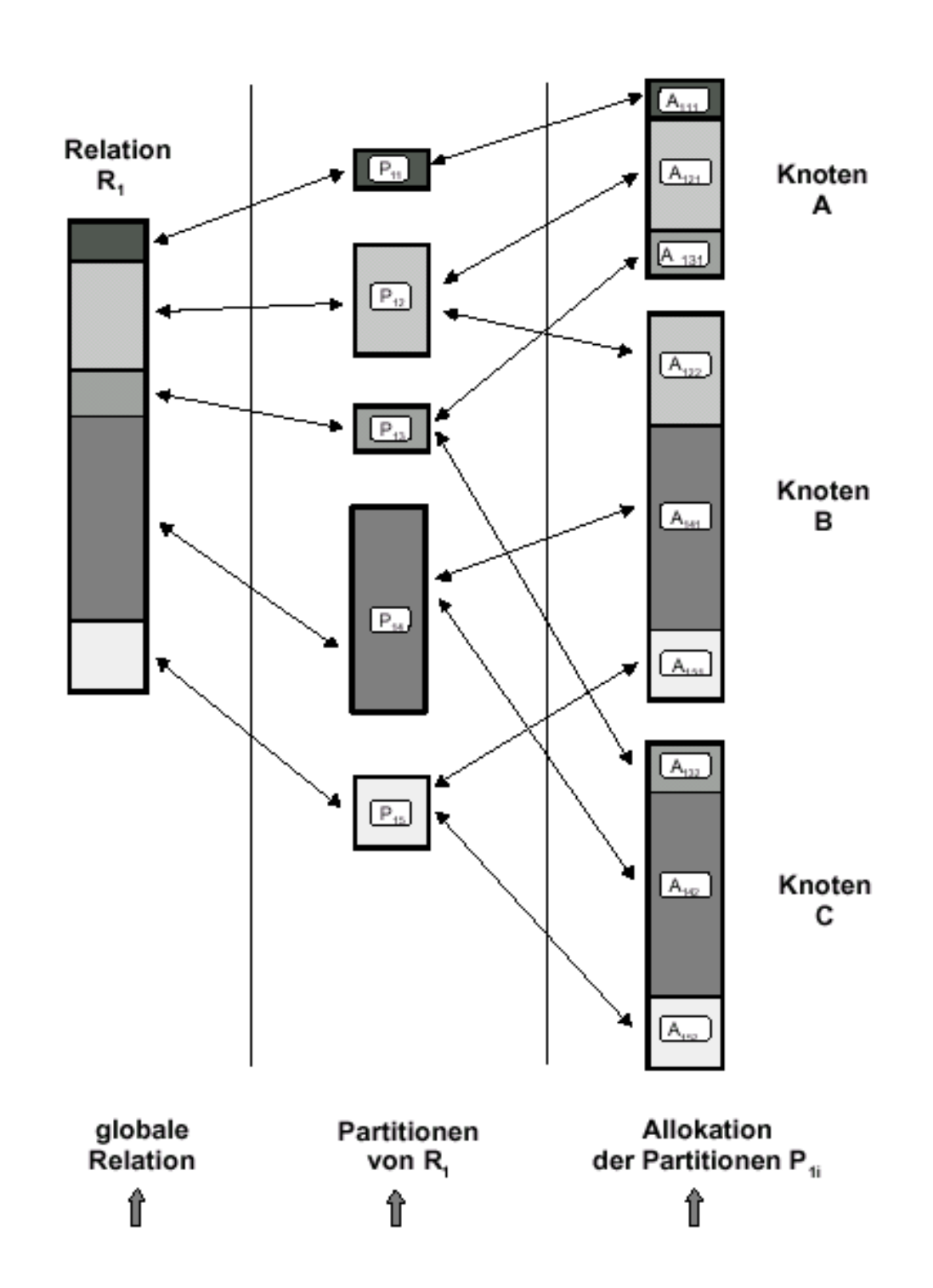

## Horizontale Partitionierung

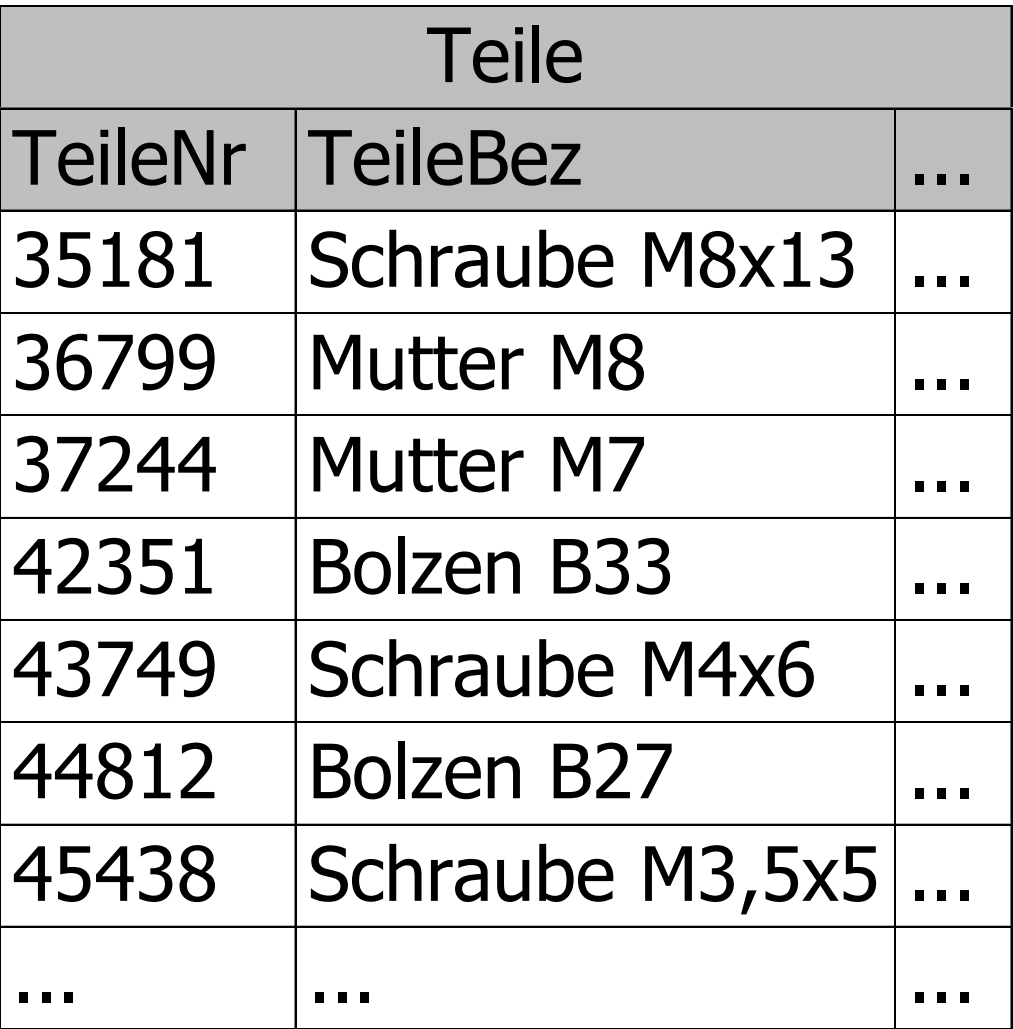

## Horizontale Partitionierung

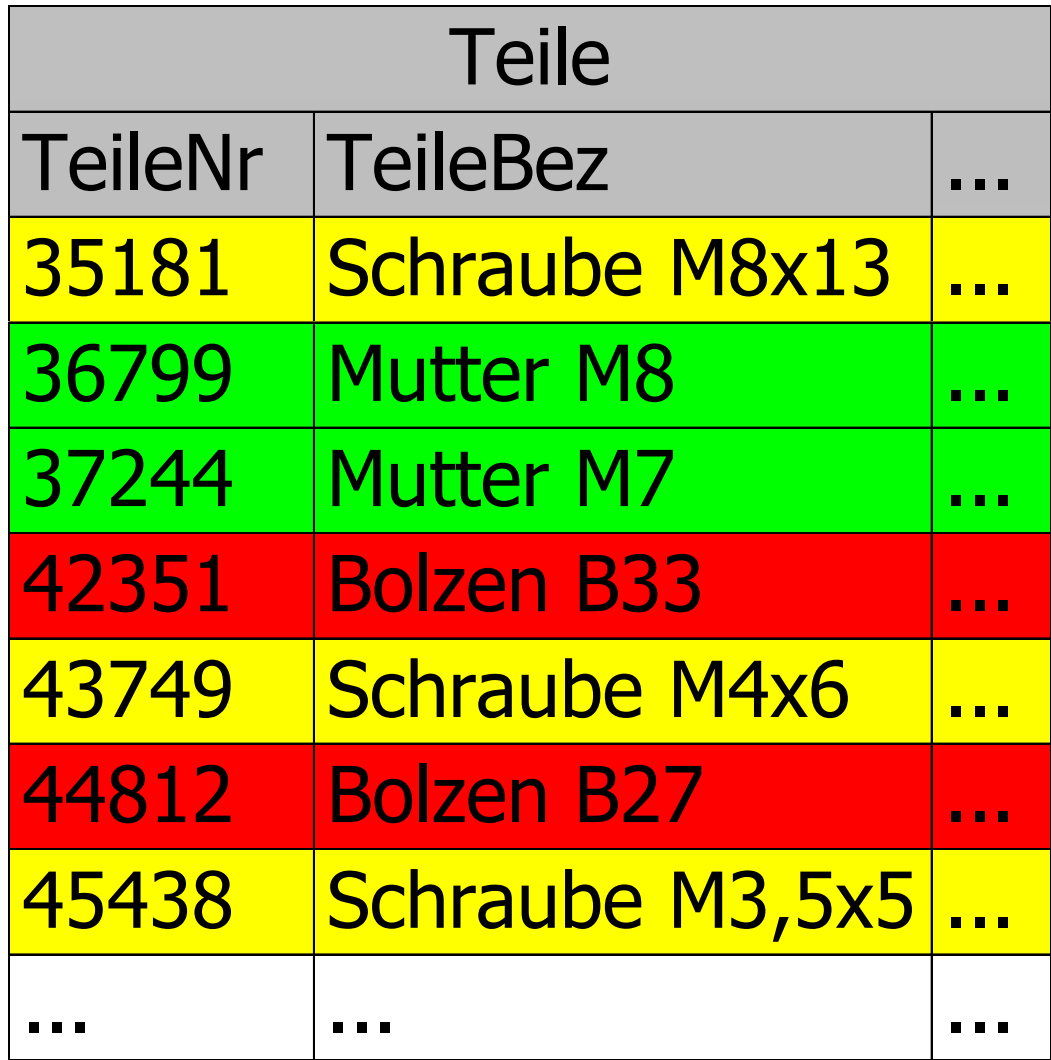

#### Horizontale Partitionierung

 $Teile = \bigcup_i Teilei$  $Teile3 := \sigma_{\text{alles\_andere}}$ *Teile*  $Teile3 := \sigma_{\text{TeileBez}} \sim \text{Bolzen}} Teile$  $Teile2 := \sigma_{\text{TeileBez}} \times \text{Mutter}$  $Teile1 := \sigma_{\text{TeileBez}} \ll \text{Schraube}$ σ σ σ

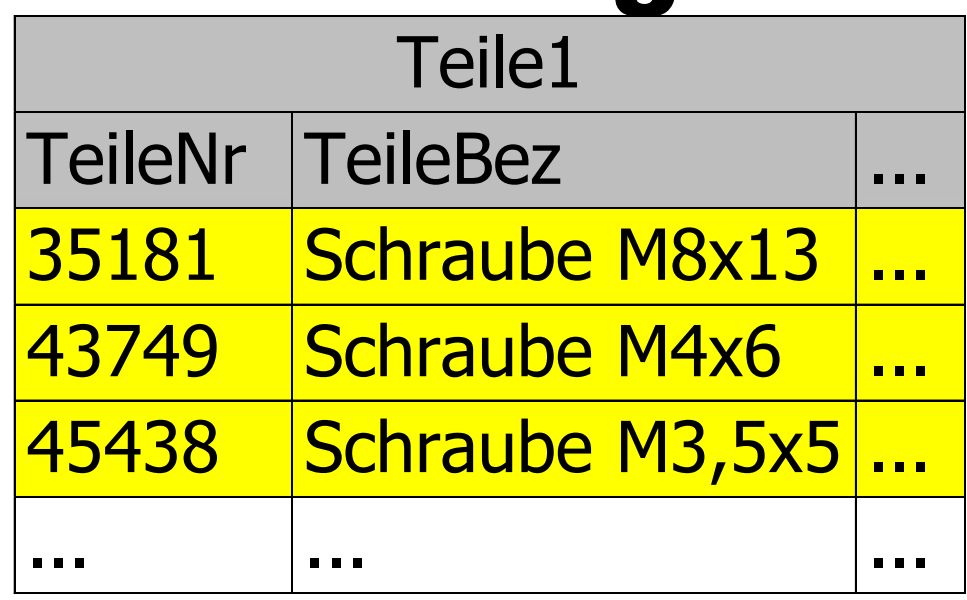

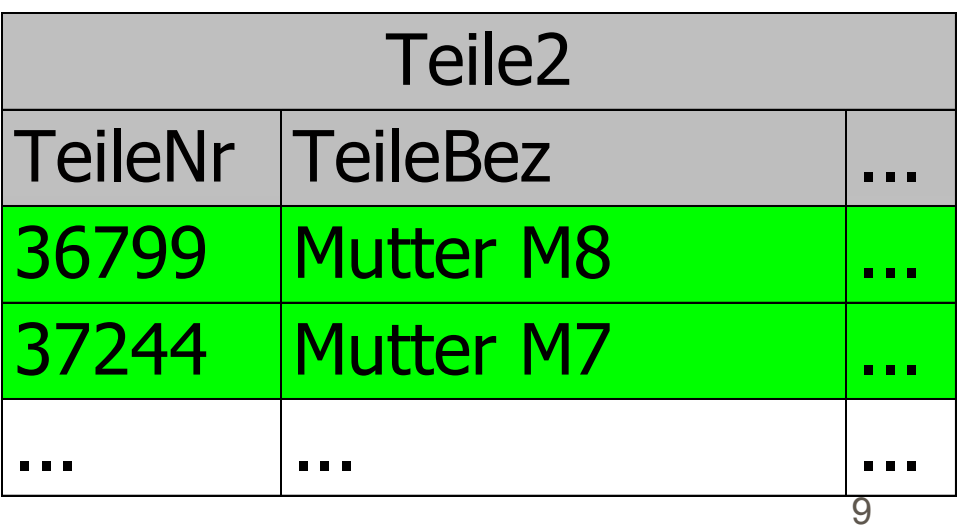

# Abgeleitete Horizontale Partitionierung

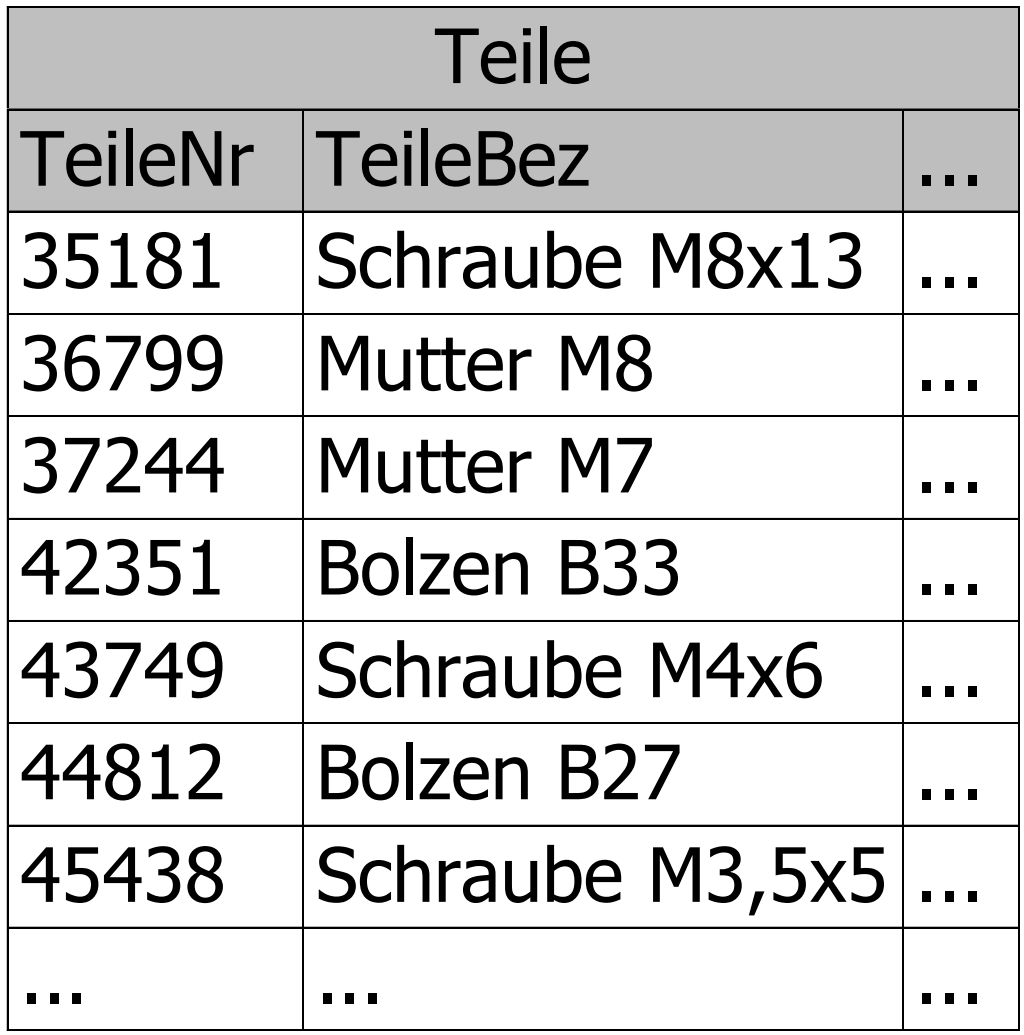

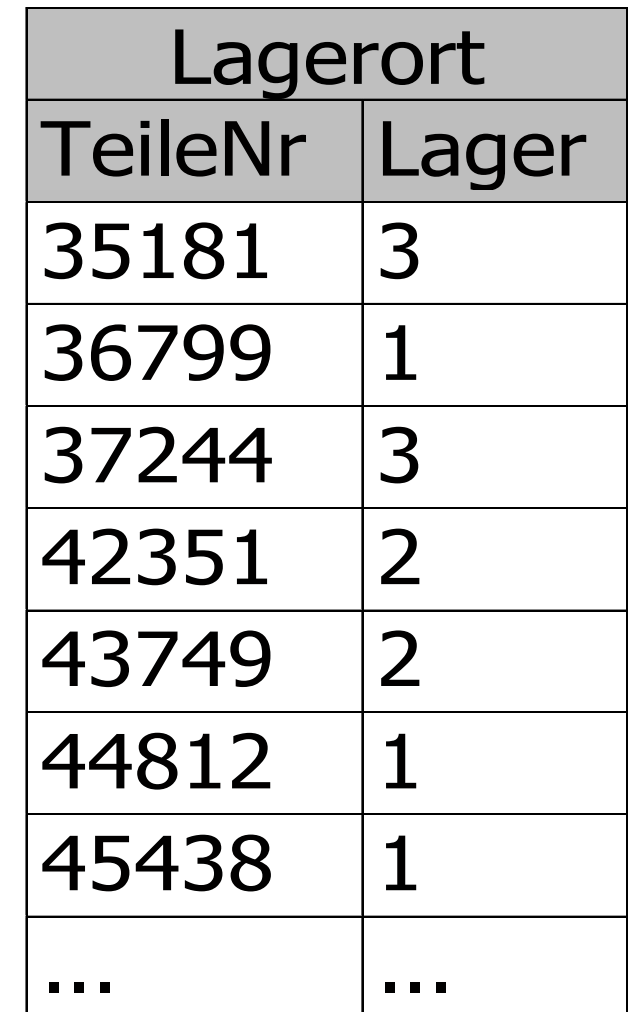

# Abgeleitete Horizontale Partitionierung

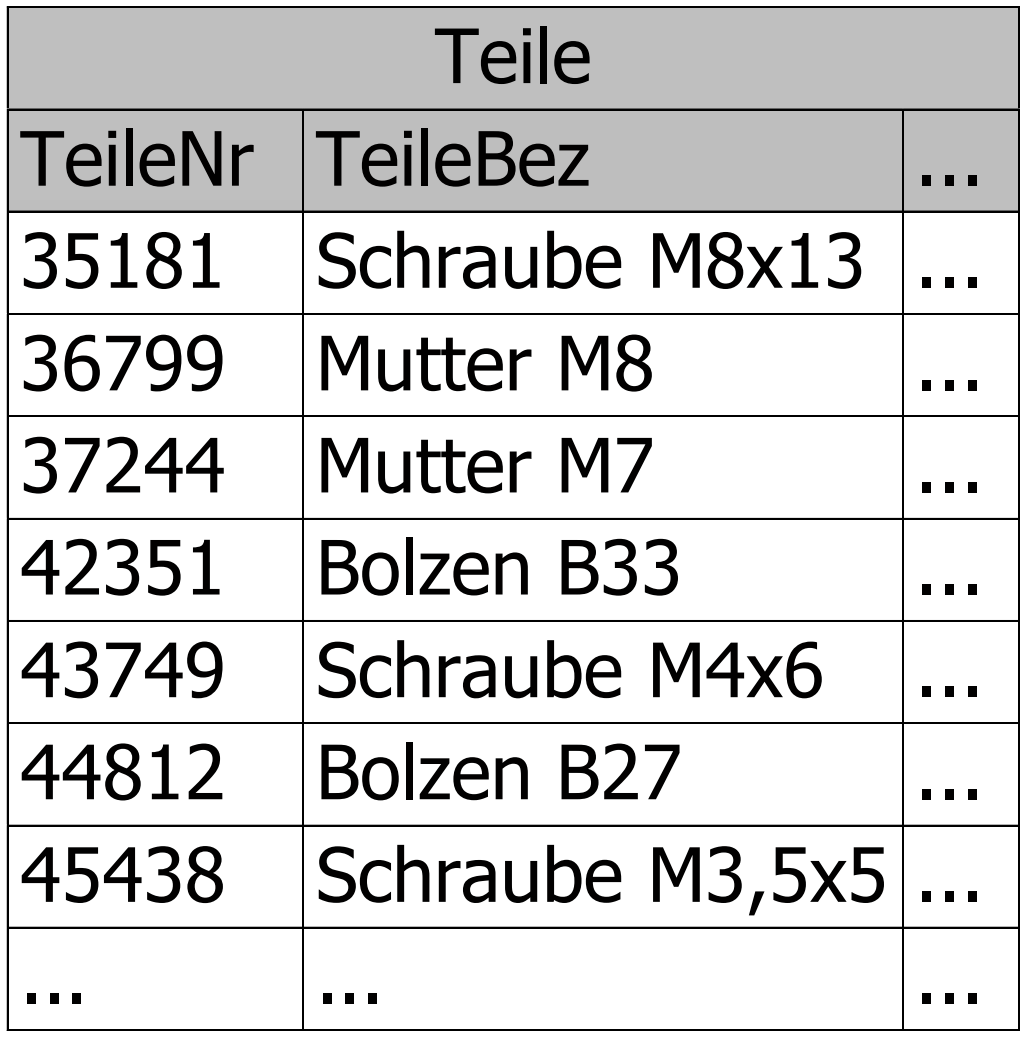

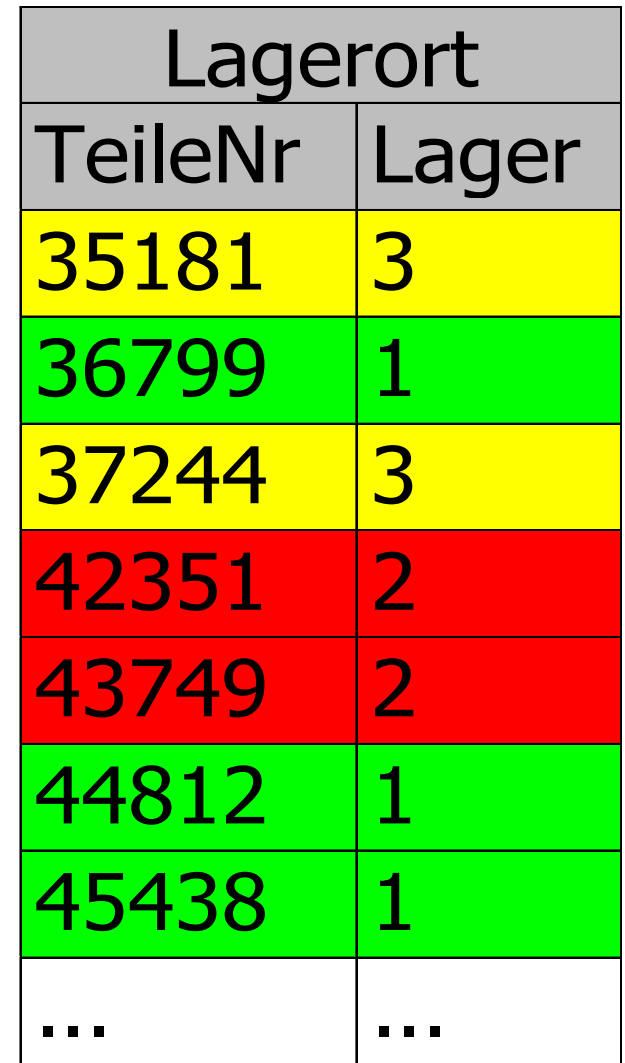

# Abgeleitete Horizontale Partitionierung

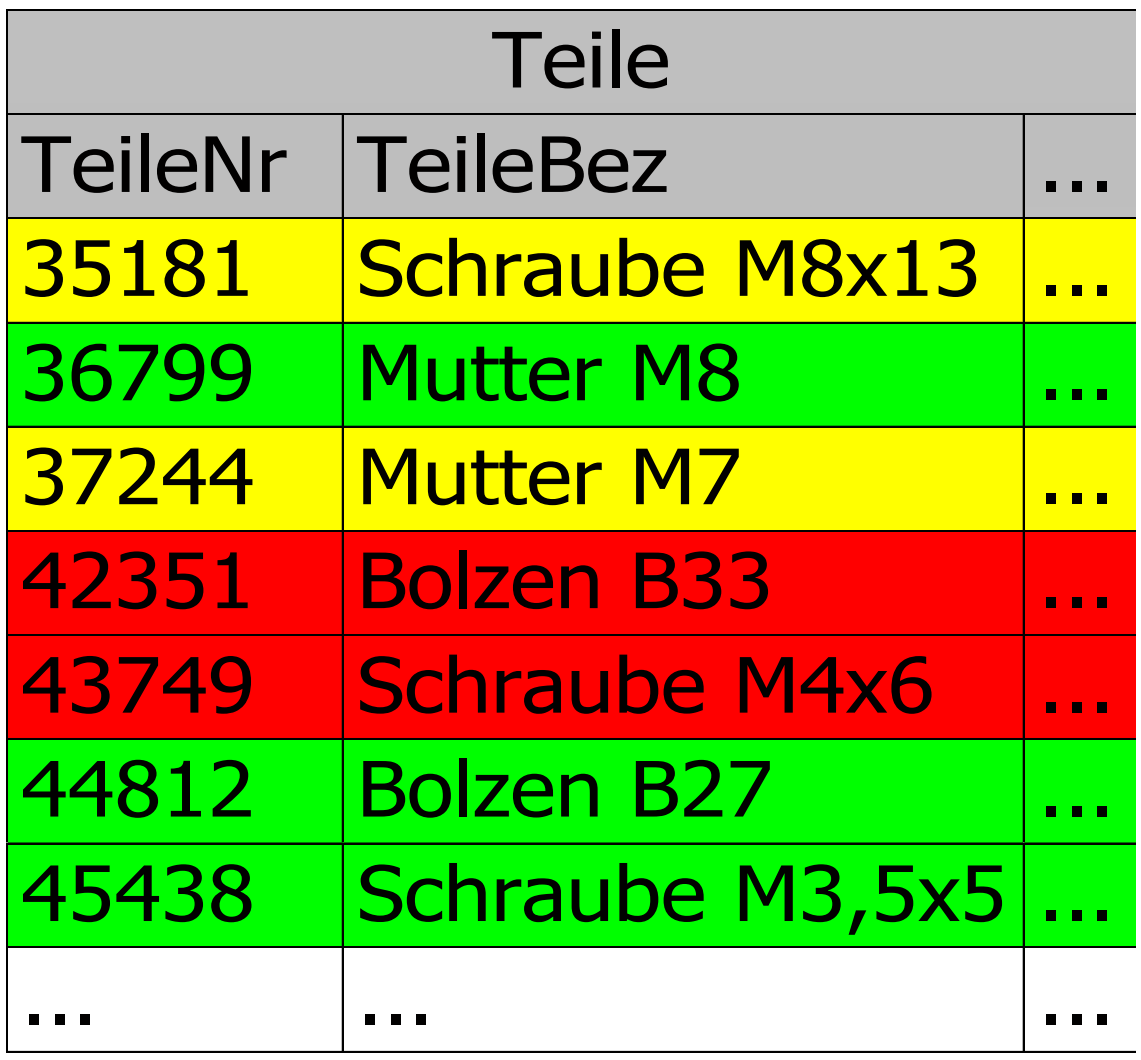

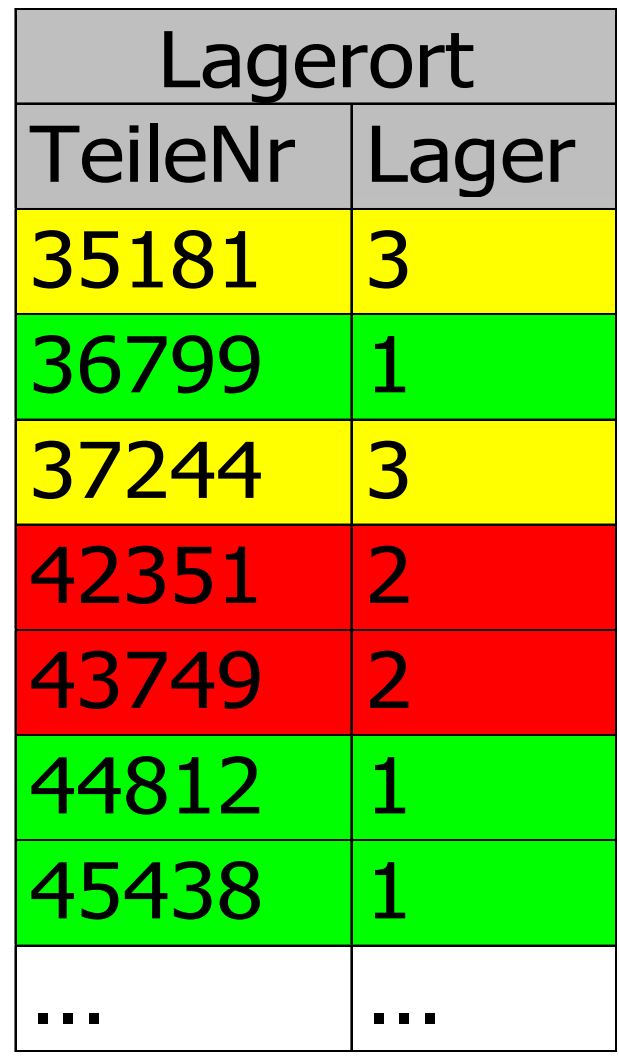

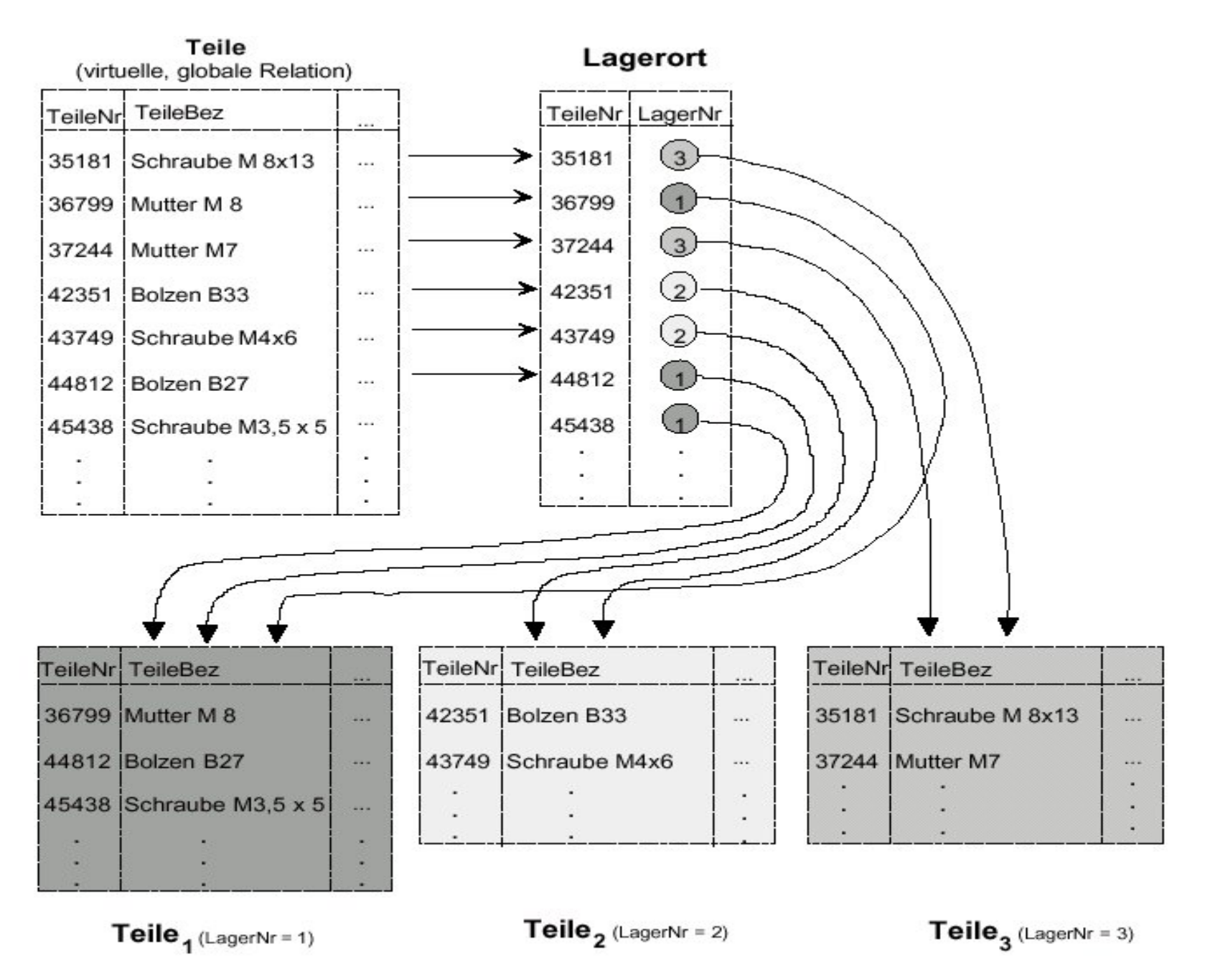

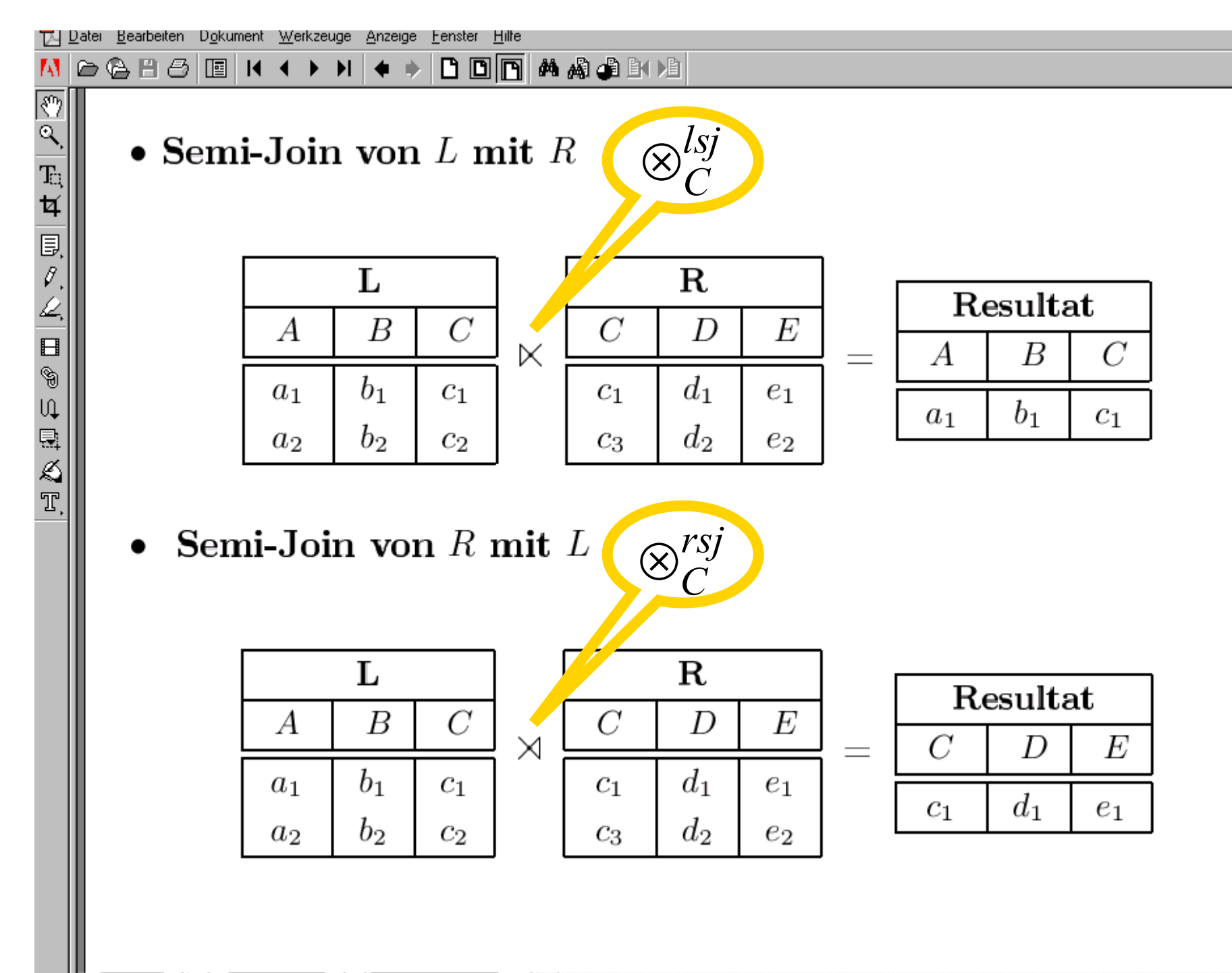

161%  $\mathbf{v}$   $\mathbf{H}$   $\mathbf{A}$  59 von 511  $\mathbf{H}$   $\mathbf{H}$  210,3 x 297 mm  $\mathbf{E}$ 业

 $\Box$ 

#### Algebraische Beschreibung der abgeleiteten Partitionierung

 $Teile1 := Teile \otimes_{TeileNr}^{lsj} (\sigma_{LagerNr=1}Lagerort)$  $Teile2 := Teile \otimes_{TeileNr}^{lsj} (\sigma_{LagerNr=2}Lagerort)$  $Teile3 := Teile \otimes_{TeileNr}^{lsj} \left( \sigma_{LagerNr=3} Lagerort \right)$  $Teile4 := Teile \otimes_{TeileNr}^{lsj} (\sigma_{LagerNr \notin \{1,2,3\}}) Lagerort)$ *lsj*  $4 := Teile \otimes_{TeileNr}^{lsj} (\sigma_{LagerNr \notin \{1,2,3\}})$ *lsj*  $3 := Teile \otimes_{TeileNr}^{lsj} (\sigma_{LagerNr=3})$ *lsj*  $2$  := Teile  $\otimes_{TeileNr}^{lsj}\left(\sigma_{LagerNr=2}\right)$ *lsj*  $P1 := Teile \otimes_{TeileNr}^{lsj} (\sigma_{LagerNr=1})$  $= Teile \otimes_{TeileNr}^{\iota s_J}\left(\sigma_{LagerNr\#}\right)$  $= Teile \otimes_{TeileNr}^{\iota s_J}$  ( $\sigma_{LagerNr}$  $= Teile \otimes_{TeileNr}^{\iota s_J}$  ( $\sigma_{LagerNr}$  $= Teile \otimes_{TeileNr}^{ss}$  ( $\sigma_{LagerNr}$ σ σ σ σ

#### Vertikale Partitionierung

**R**

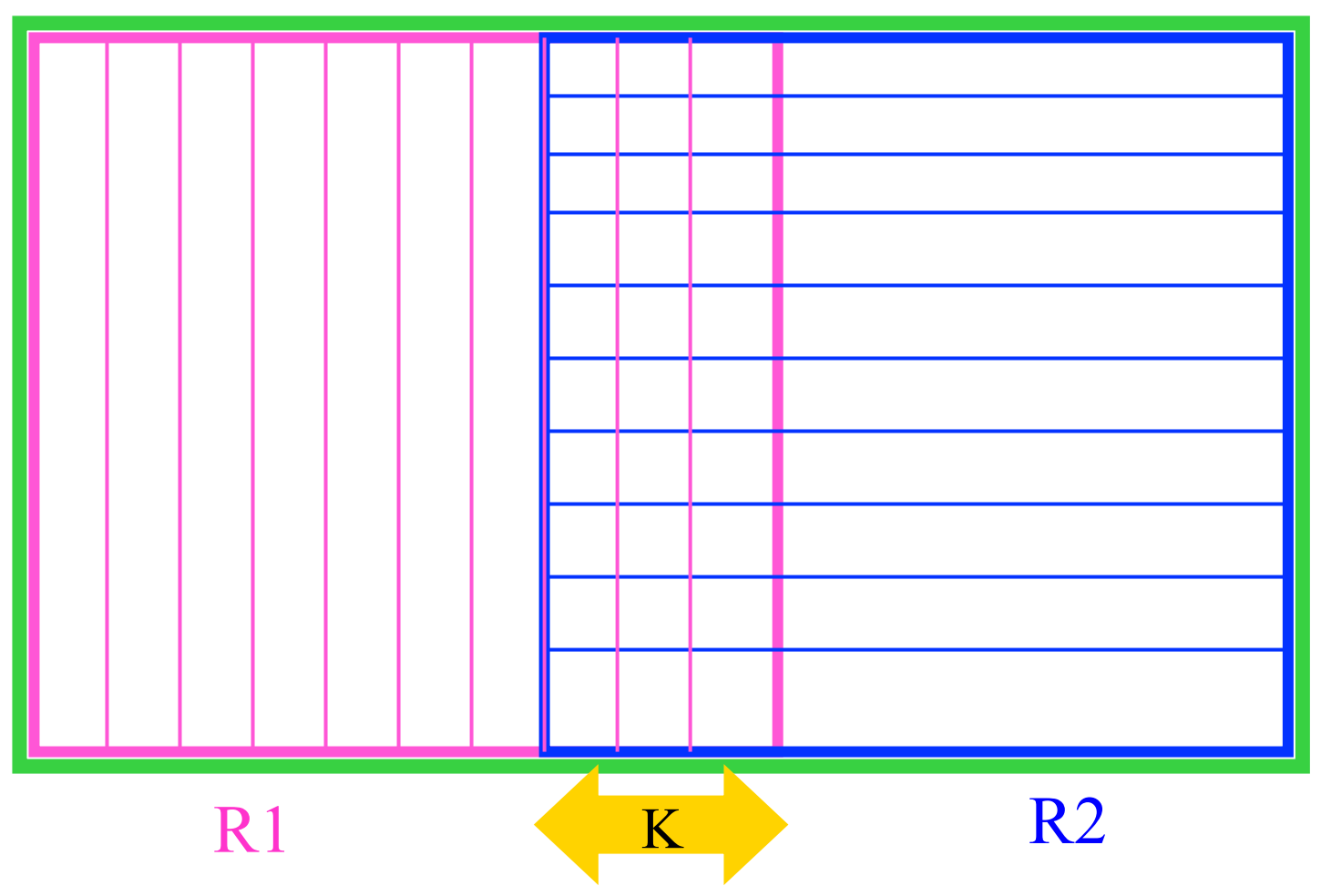

#### Verlustlosigkeit und Rekonstruktion von R

 $K = schema(R_1) \cap schema(R_2)$ 

einen künstlich erzeugten Schlüssel enthalten (Surrogat) Primärschlüssel von R sein oder ⎧ *K muss*  $\lfloor$ )<br>|

$$
R_1 := \prod_{\text{schema}(R_1)} R
$$
  

$$
R_2 := \prod_{\text{schema}(R_2)} R
$$
  

$$
R = R_1 \otimes_K R_2
$$

Eigentlich reicht für die Verlustlosigkeit  $K\rightarrow$ schema(R1) oder  $K\rightarrow$ schema(R2)

## Kombinierte Partitionierung: Vertikale und Horizontale Part.

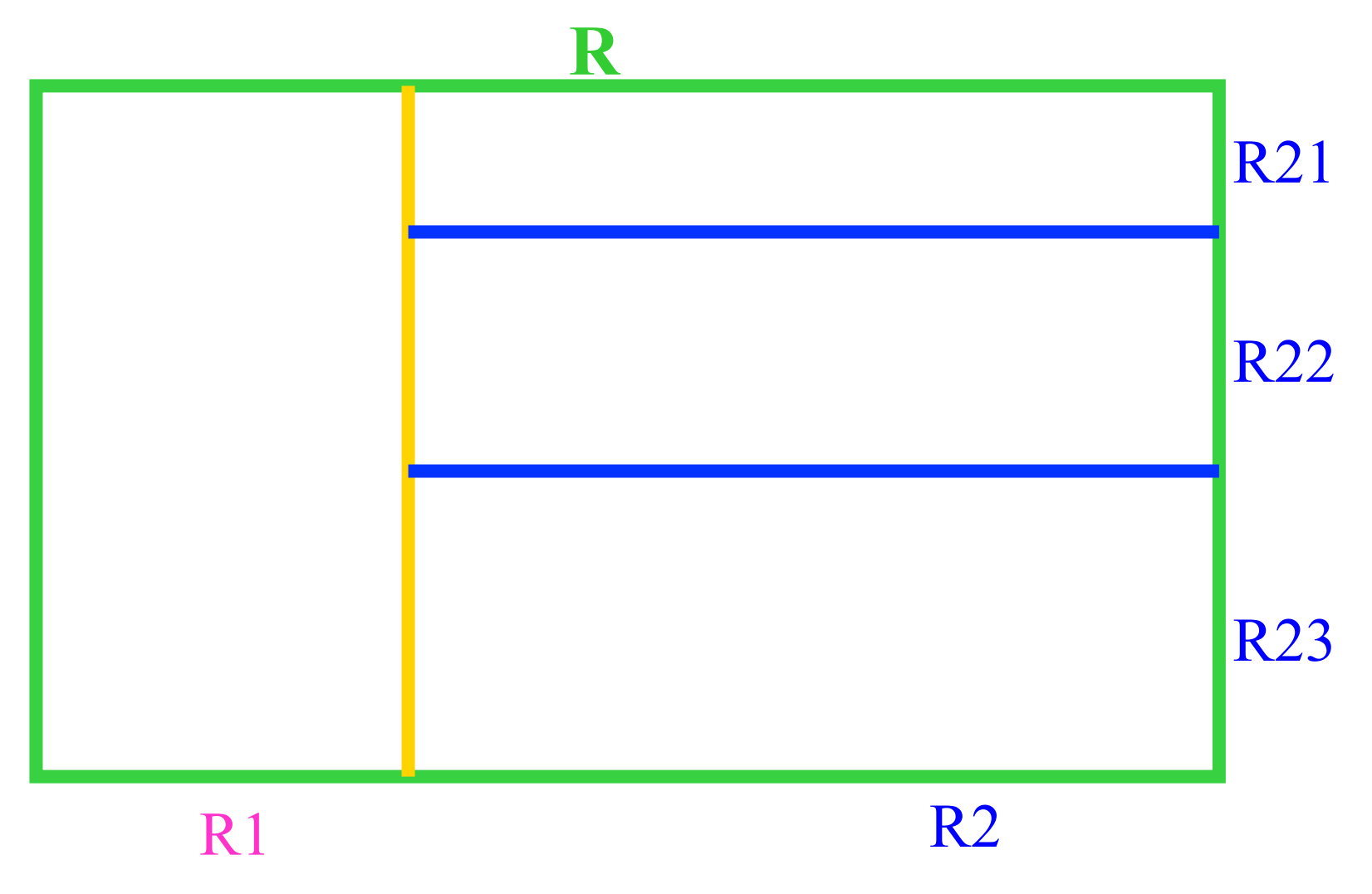

#### Kombinierte Partitionierung: Vertikale und Horizontale Part.

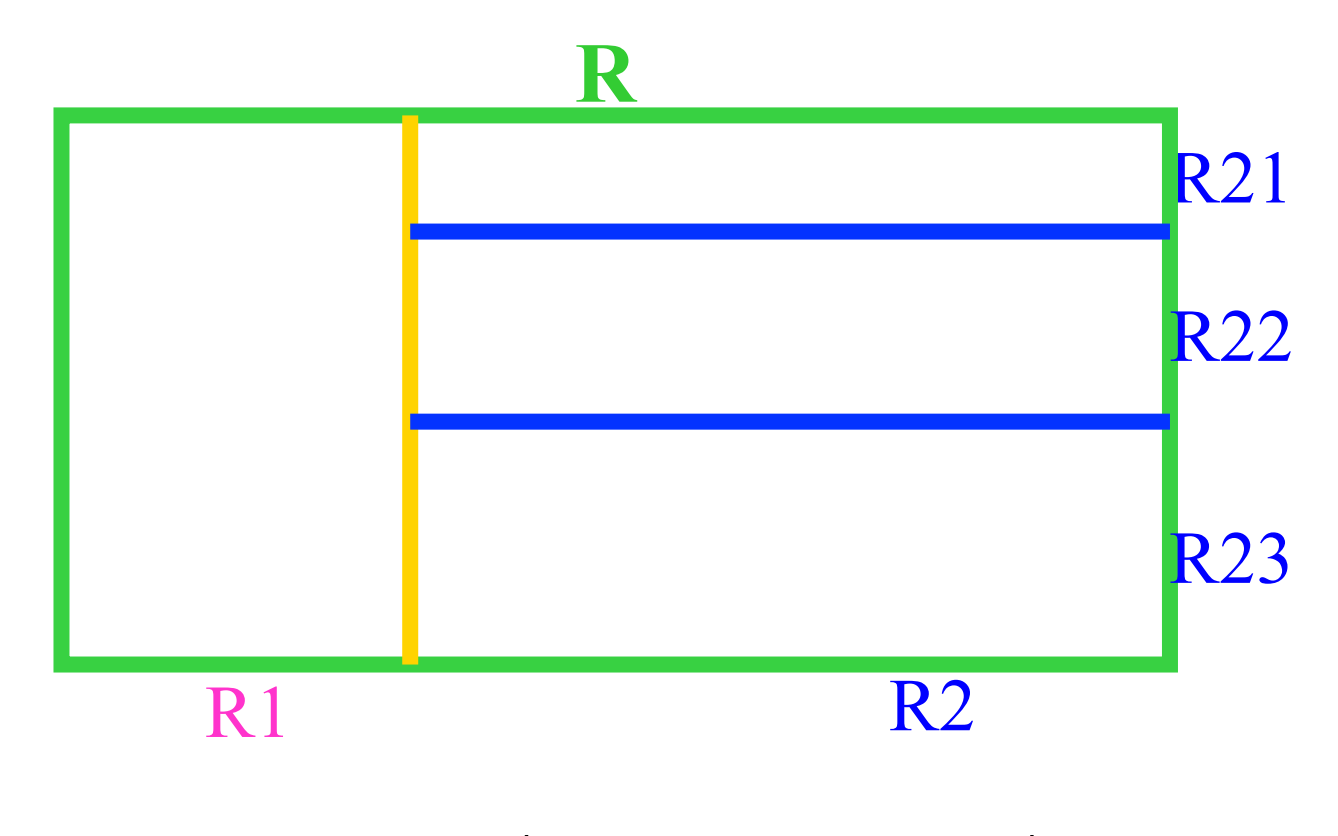

$$
R = R_1 \otimes (R_{21} \cup R_{22} \cup R_{23})
$$

#### Kombinierte Partitionierung: Horizontale und VertikalePart.

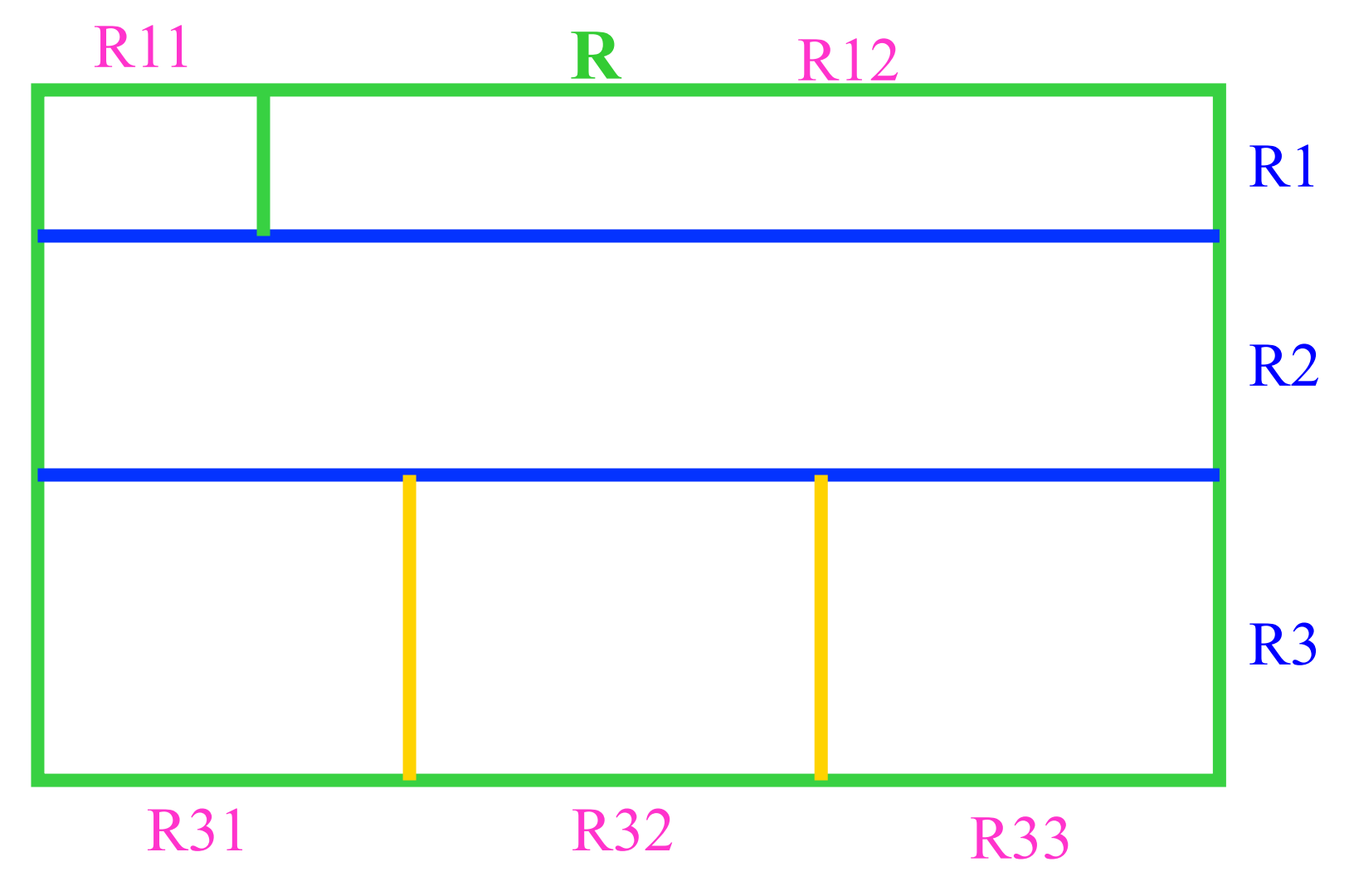

#### Kombinierte Partitionierung: Horizontale und VertikalePart.

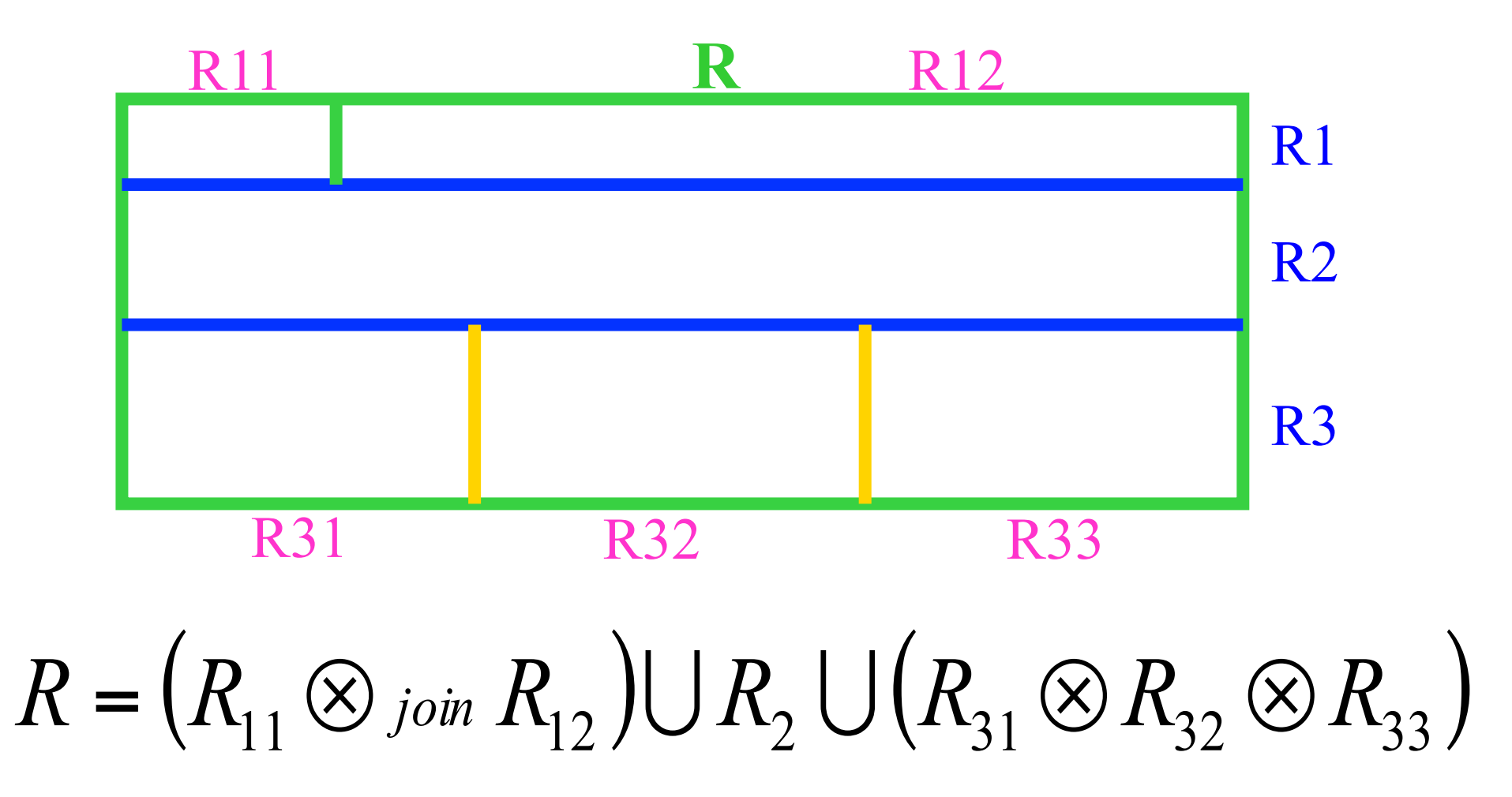

#### Korrektheits-Anforderungen

§ Rekonstruierbarkeit

- § Vollständigkeit
- **Disjunktheit**

#### Beispiel-Schema

:{[ , , , , ]} *INVENTAR InvNr Bezeichnung AnschJahr AktWert AbtNr* :{[ , , ]} *LIEFERANT LiefNr LiefName Stadt*  $LAGERORT : \{ [TeileNr, LagerNr] \}$ :{[ , , , ]} *TEILE TeileNr TeileBez LiefNr Preis*  $ABT$ : {[ $\underline{AbbTr}$ ,  $AbtName$ ,  $Bereich$ ,  $MgrPersNr$ ,  $Budget$ ]}  $ANSEST$ : {[PersNr, AngName, Gehalt, AbtNr, Anschrift]}

#### Beispiel-Partitionierung

$$
TEILE_1 := \sigma_{0 \le TelelNr \prec 300} TEILE
$$
  
\n
$$
TEILE_2 := \sigma_{300 \le TeileNr \prec 500} TEILE
$$
  
\n
$$
TEILE_3 := \sigma_{500 \le TeileNr \prec \infty} TEILE
$$
  
\n
$$
TEILE = \bigcup_{i \in \{1,2,3\}} TEILE_i
$$

 $LIEFERANT = \bigcup_{i \in \{1,2,3\}} LIEFERANT_i$  $LIEFERANT_1 := \sigma_{\textit{Stadt} \neq \texttt{``Passau''} \land \textit{Stadt} \neq \texttt{``München''}} LIEFERANT$  $LIEFERANT_2 := \sigma_{\textit{Stadt}="München}^LILFERANT$  $LIEFERANT_1 := \sigma_{\textit{Stadt}="Passau}''LIEFERANT$ 

# Beispiel: Gemischte Partitionierung

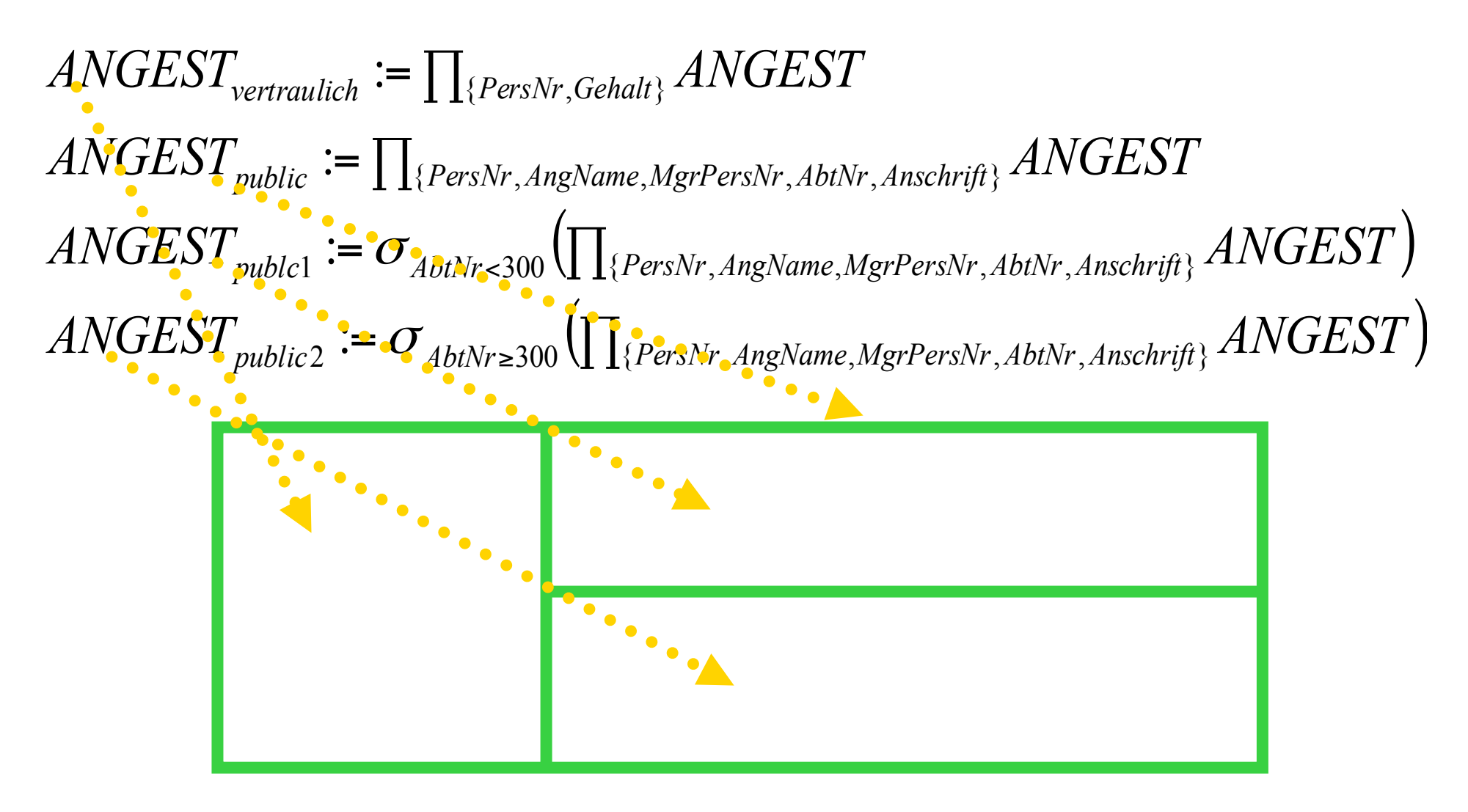

## Beispiel aus dem Kemper/ Eickler-Buch

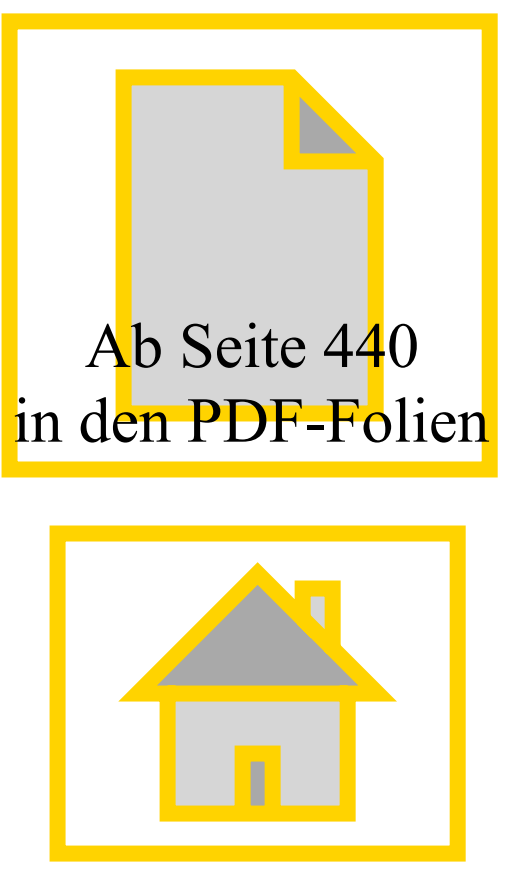

URL: http://www-db.in.tum.de/research/publications/books/DBMSeinf

#### Beispielrelation Professoren

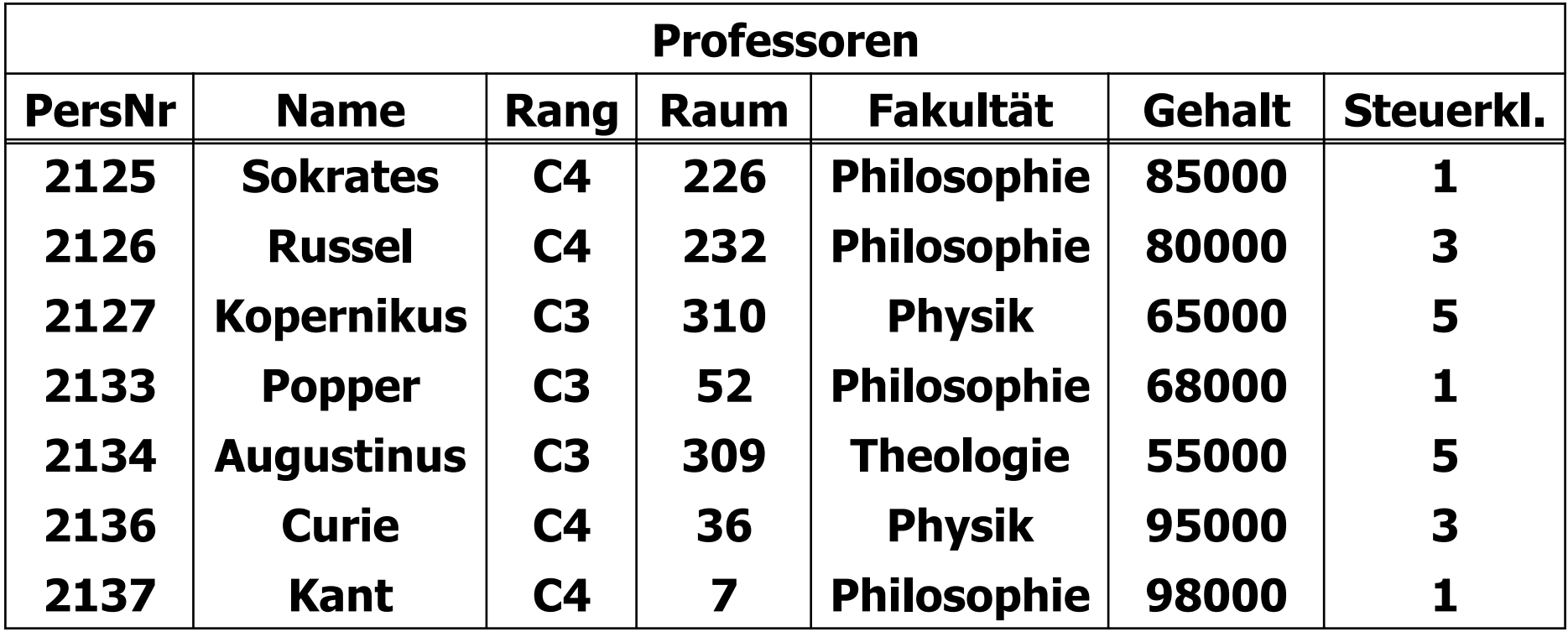

## Horizontale Fragmentierung

abstrakte Darstellung:

*R* 

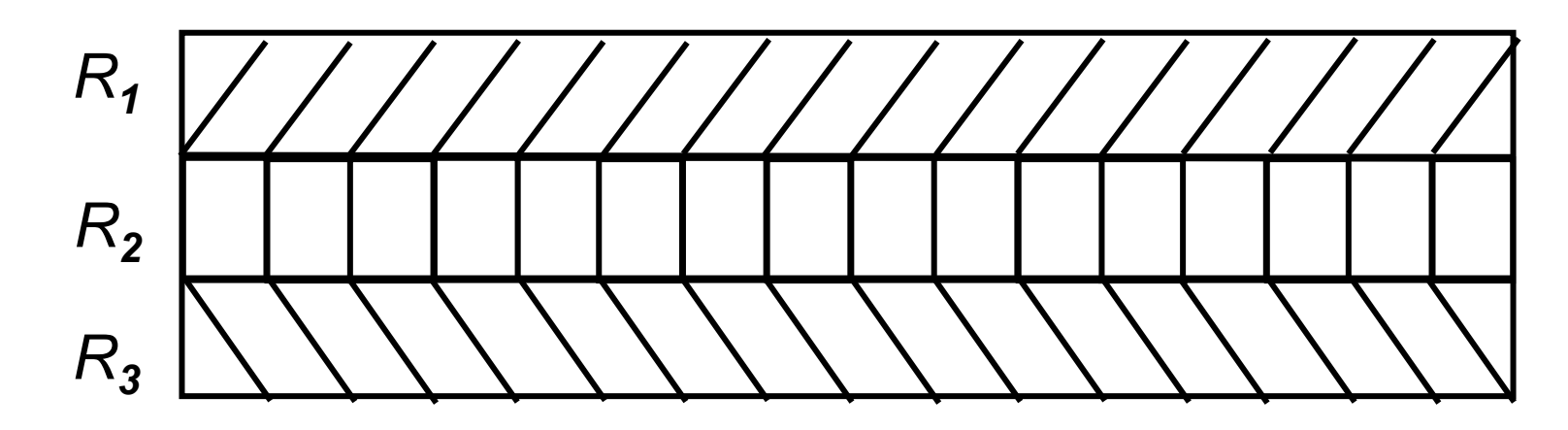

Für 2 Prädikate p<sub>1</sub> und p<sub>2</sub> ergeben sich 4 Zerlegungen:

$$
R1 := \sigma_{p_1 \land p_2}(R)
$$
  
\n
$$
R2 := \sigma_{p_1 \land \neg p_2}(R)
$$
  
\n
$$
R3 := \sigma_{\neg p_1 \land p_2}(R)
$$
  
\n
$$
R4 := \sigma_{\neg p_1 \land \neg p_2}(R)
$$

n Zerlegungsprädikate p**1**,...,p**n** ergeben 2**<sup>n</sup>** Fragmente

 $\overline{\phantom{0}}$ 

sinnvolle Gruppierung der Professoren nach Fakultätszugehörigkeit:

3 Zerlegungsprädikate:

 $p_1$   $\equiv$  Fakultät = Theologie'  $p_2$   $\equiv$  Fakultät =  $P$ hysik  $p_3$   $\equiv$  Fakultät = , Philosophie'

TheolProfs<sup> $\cdot$ </sup> :=  $\sigma_{p1}$ <sub> $\wedge$  $\neg p2$  $\wedge \neg p3$ (Professoren) =  $\sigma_{p1}$ (Professoren)</sub> PhysikProfs<sup>'</sup> :=  $\sigma_{\text{p1}\wedge\text{p2}\wedge\text{-p3}}$ (Professoren) =  $\sigma_{\text{p2}}$ (Professoren) PhiloProfs<sup> $\zeta$  :=  $\sigma$ <sub>p1</sub><sub> $\wedge$ p2</sub> <sub> $\wedge$ p3</sub>(Professoren) =  $\sigma$ <sub>p3</sub>(Professoren)</sup> AndereProfs<sup> $\dot{\ } := \sigma_{\text{p1}\wedge\text{-p2}\wedge\text{-p3}}($ Professoren)</sup>

## Abgeleitete horizontale Fragmentierung

Beispiel Vorlesungen aus dem Universitätsschema: Zerlegung in Gruppen mit gleicher SWS-Zahl

> $2SWSVorls := \sigma_{sws=2}$  (Vorlesungen)  $35WSVorls := \sigma_{sws=3}$  (Vorlesungen)  $4$ SWSVorls :=  $\sigma$ <sub>SWS=4</sub> (Vorlesungen)

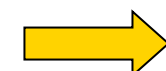

**Fig. 2** für Anfragebearbeitung schlechte Zerlegung

**select** Titel, Name **from** Vorlesungen, Professoren **where** gelesenVon = PersNr;

resultiert in:

#### Π**Titel, Name**((TheolProfs´ A 2SWSVorls) ∪ (TheolProfs' M 3SWSVorls) ∪ ... ∪ (PhiloProfs'  $\bowtie$  4SWSVorls))

Join-Graph zu diesem Problem:

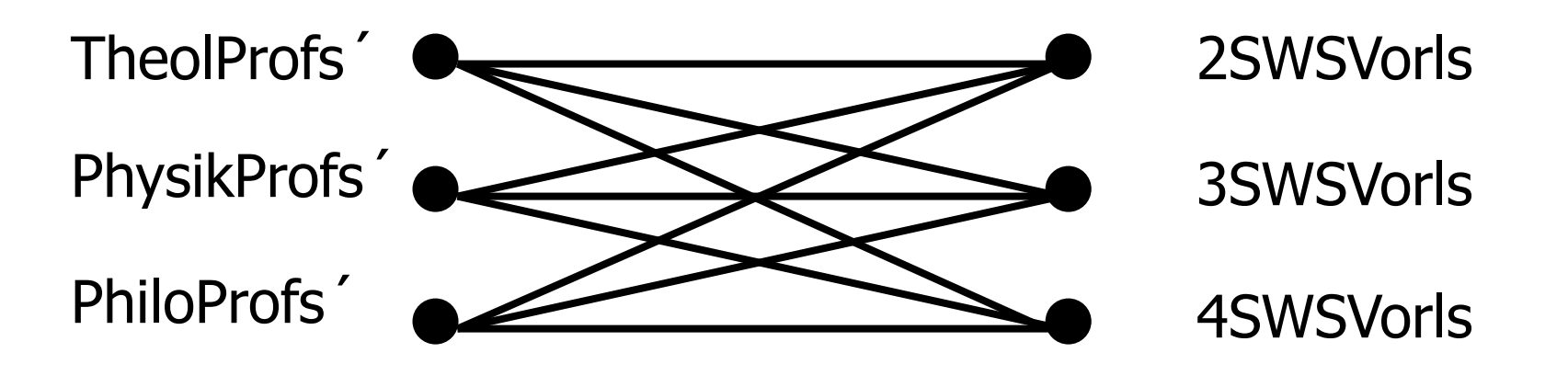

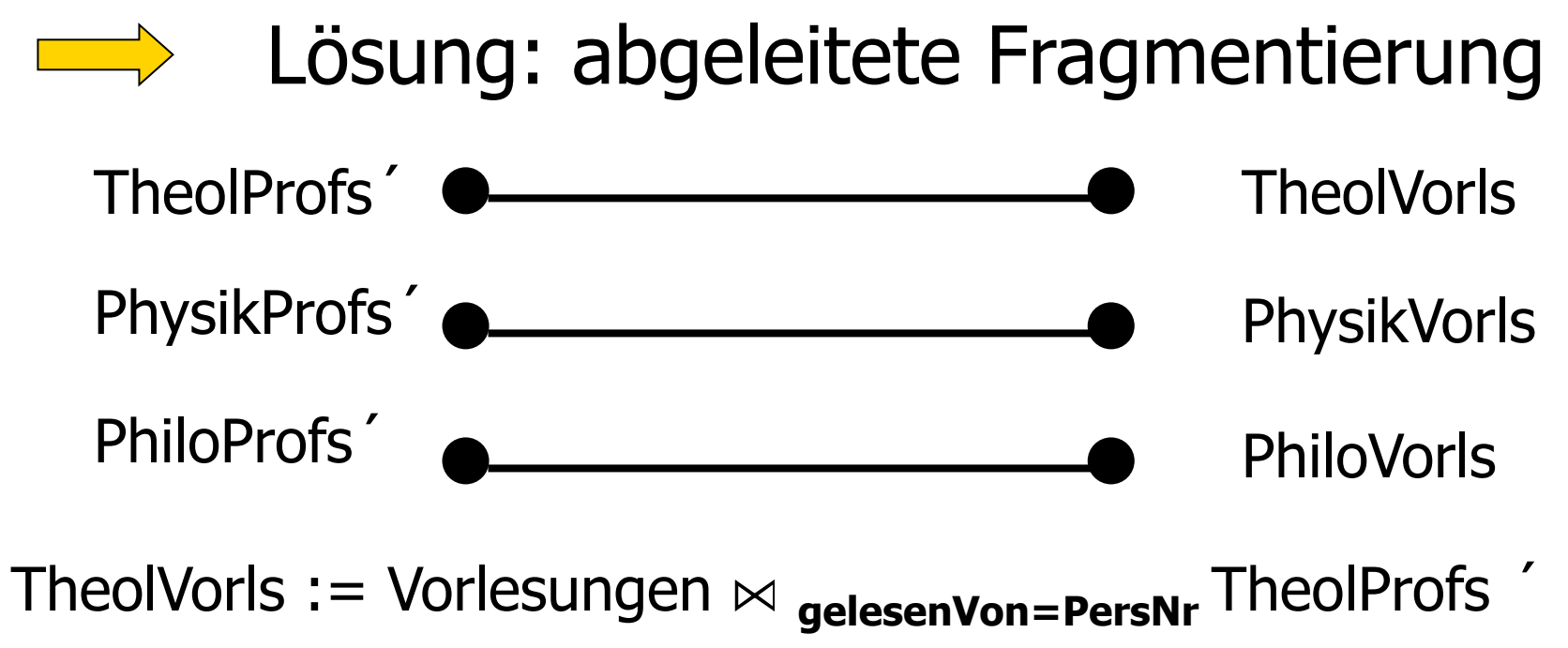

PhysikVorls := Vorlesungen  $\bowtie$  **gelesenVon=PersNr** PhysikProfs '

PhiloVorls := Vorlesungen  $\bowtie$  **gelesenVon=PersNr** PhiloProfs '

$$
\Pi_{\text{Titel, Name}}(\text{TheolProfs'} \bowtie_{\boldsymbol{p}} \text{TheolVorls}) \cup \text{ (PhysikProfs' } \bowtie_{\boldsymbol{p}} \text{PhysikVorls) } \cup \text{ (PhilOfs' } \bowtie_{\boldsymbol{p}} \text{ Philovorls) }
$$

mit  $p \equiv$  (PersNr = gelesenVon)

#### Algebraische Äquivalenzen

 $S_i = S \ltimes_p R_i$  mit  $S = S_1 \cup \cdots \cup S_n$  $R_i \bowtie_p S_j = \emptyset$  für  $i \neq j$ .

 $(R_1 \cup \cdots \cup R_n) \boxtimes_p (S_1 \cup \cdots \cup S_n) = (R_1 \boxtimes_p S_1) \cup (R_2 \boxtimes_p S_2) \cup \cdots \cup (R_n \boxtimes_p S_n)$ 

#### **Beispiel**

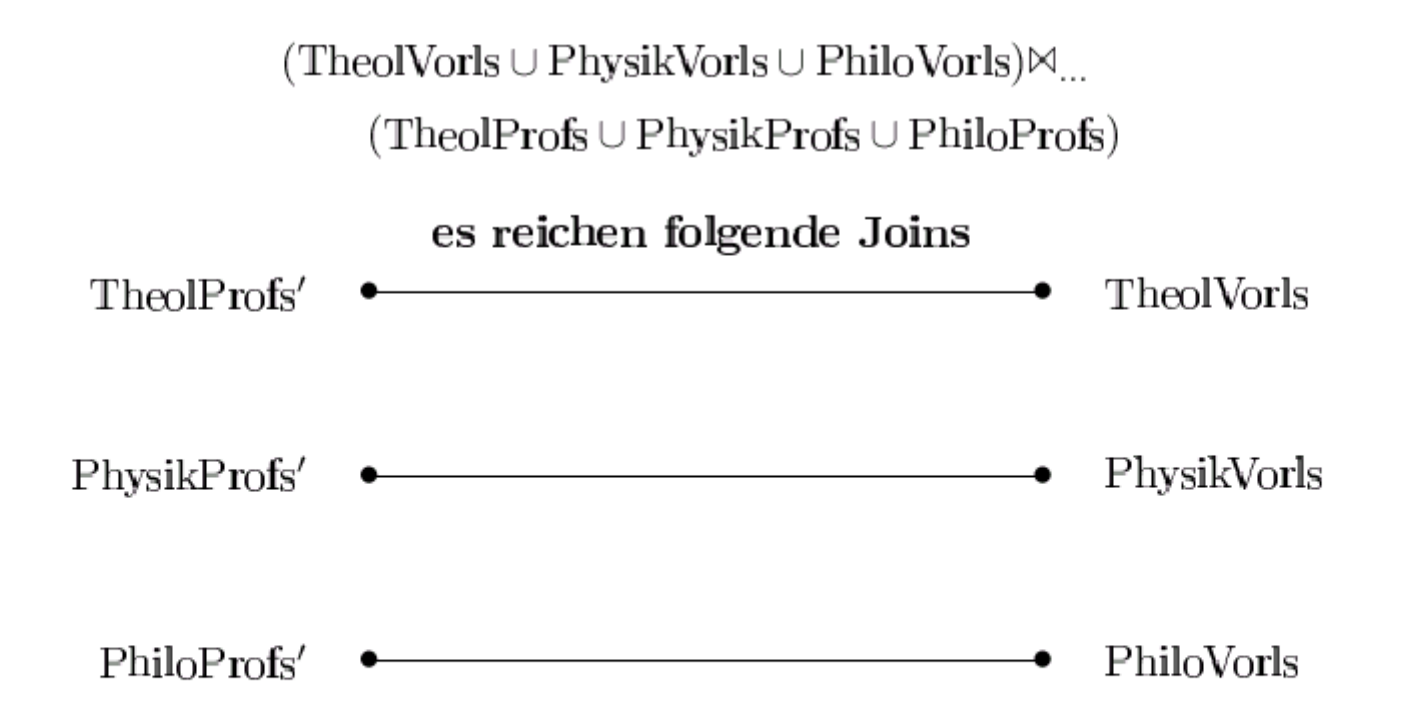

#### Vertikale Fragmentierung

abstrakte Darstellung:

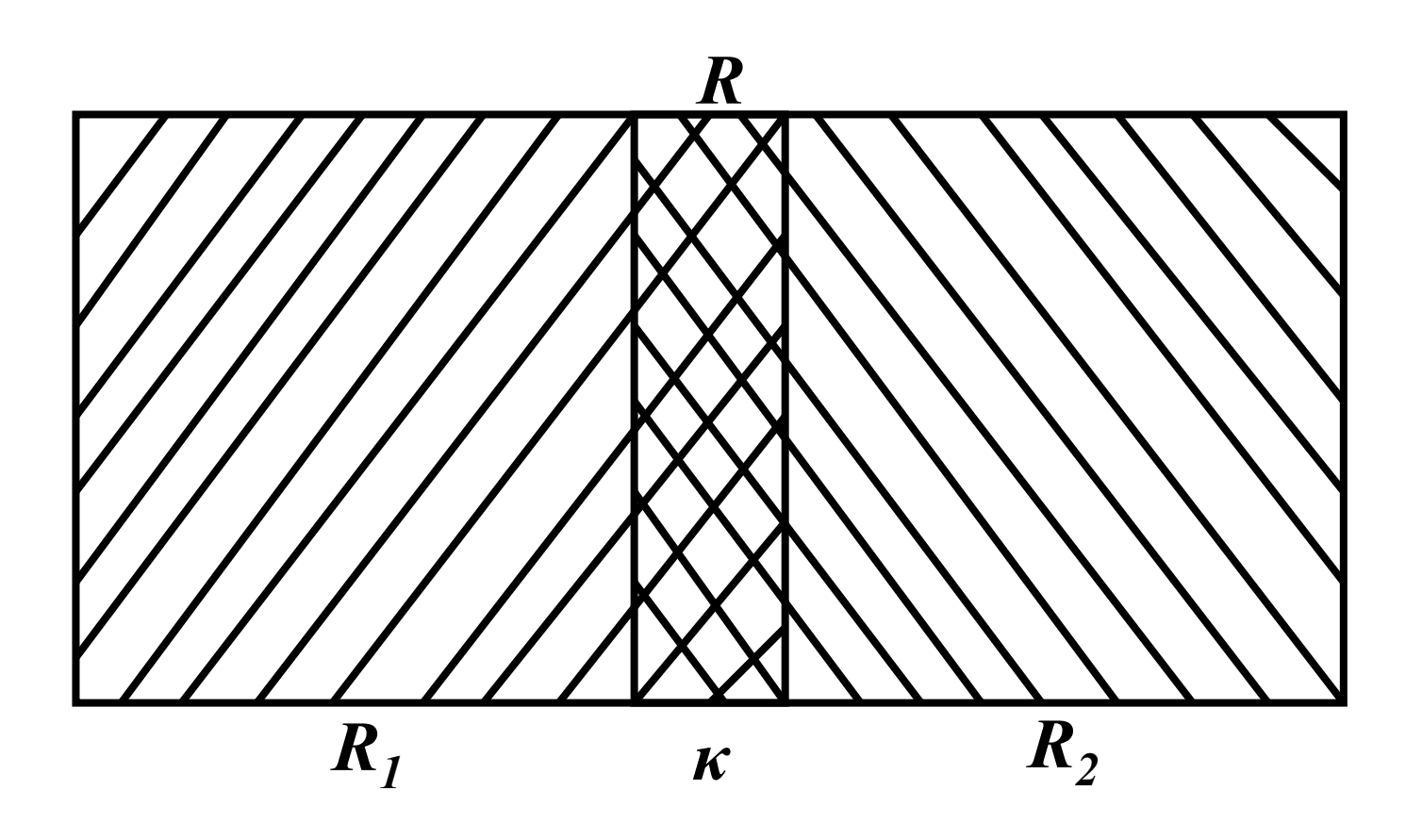

# Vertikale Fragmentierung

Beliebige vertikale Fragmentierung gewährleistet **keine Rekonstruierbarkeit**

2 mögliche Ansätze, um Rekonstruierbarkeit zu garantieren:

- jedes Fragment enthält den Primärschlüssel der Originalrelation. Aber: Verletzung der Disjunktheit
- **jedem Tupel der Originalrelation wird ein** eindeutiges **Surrogat** (= künstlich erzeugter Objektindikator) zugeordnet, welches in jedes vertikale Fragment des Tupels mit aufgenommen wird

# Vertikale Fragmentierung (Beispiel)

für die Universitätsverwaltung sind PersNr, Name, Gehalt und Steuerklasse interessant:

ProfVerw := Π **PersNr, Name, Gehalt, Steuerklasse** (Professoren)

für Lehre und Forschung sind dagegen PersNr, Name, Rang, Raum und Fakultät von Bedeutung:

Profs := Π **PersNr, Name, Rang, Raum, Fakultät** (Professoren)

Rekonstruktion der Originalrelation Professoren:

Professoren = ProfVerw A**ProfVerw.PersNr = Profs.PersNr** Profs
#### Kombinierte Fragmentierung

a) horizontale Fragmentierung nach vertikaler Fragmentierung

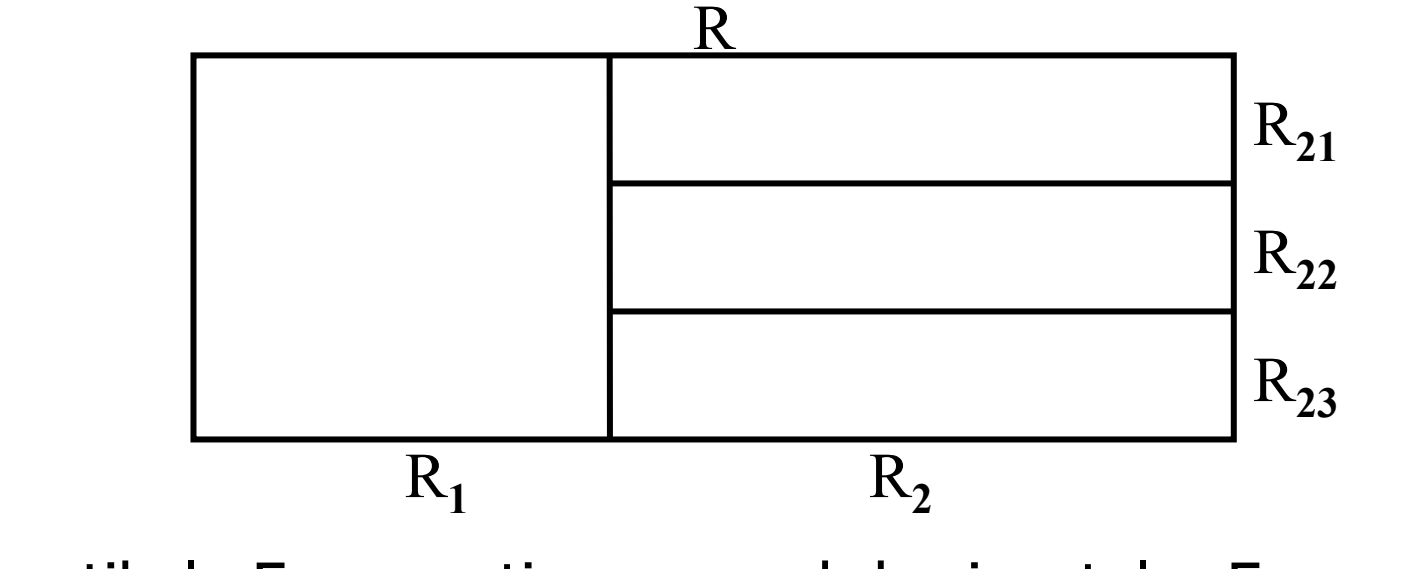

b) vertikale Fragmentierung nach horizontaler Fragmentierung

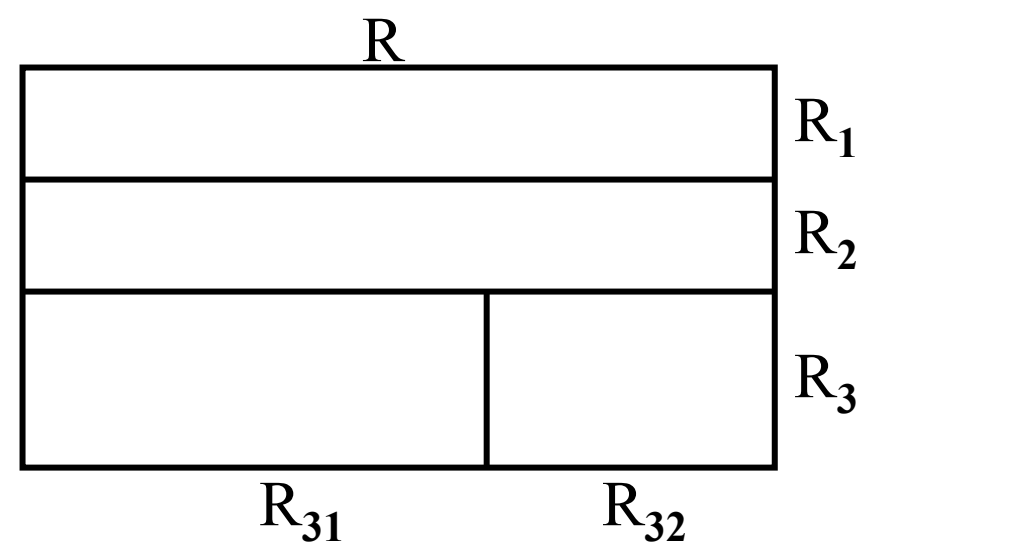

37

#### Rekonstruktion nach kombinierter Fragmentierung

Fall a)

$$
R=R_1 \bowtie_p (R_{21} \cup R_{22} \cup R_{23})
$$

Fall b)

 $R = R_1 \cup R_2 \cup (R_{31} \bowtie_{R_{31} \cdot \kappa} R_{32} \wedge R_{33})$ 

## Baumdarstellung der Fragmentierungen (Beispiel)

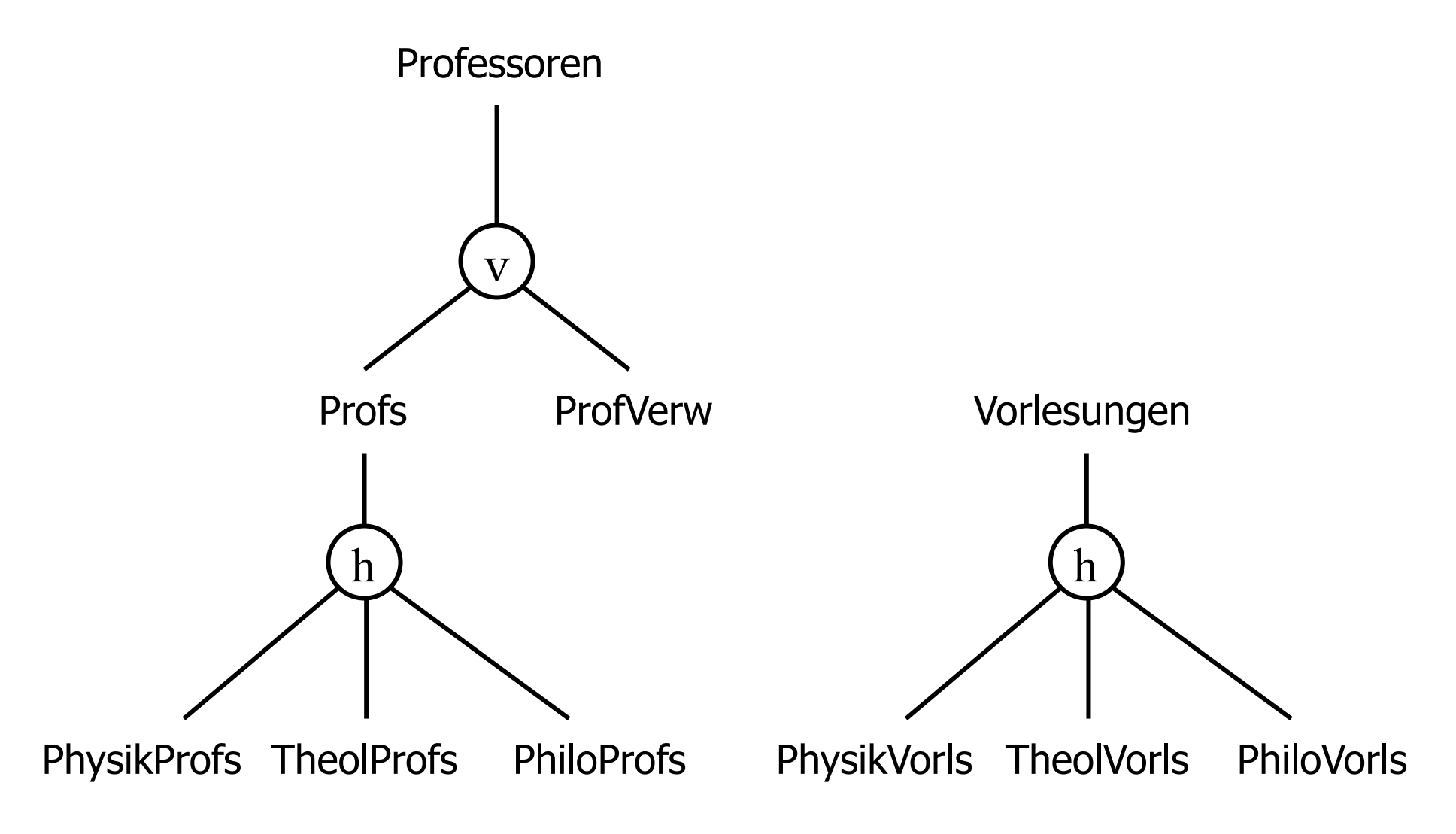

## Allokation

- § Dasselbe Fragment kann mehreren Stationen zugeordnet werden
- **Allokation für unser Beispiel ohne** Replikationen ⇒ **redundanzfreie** Zuordnung

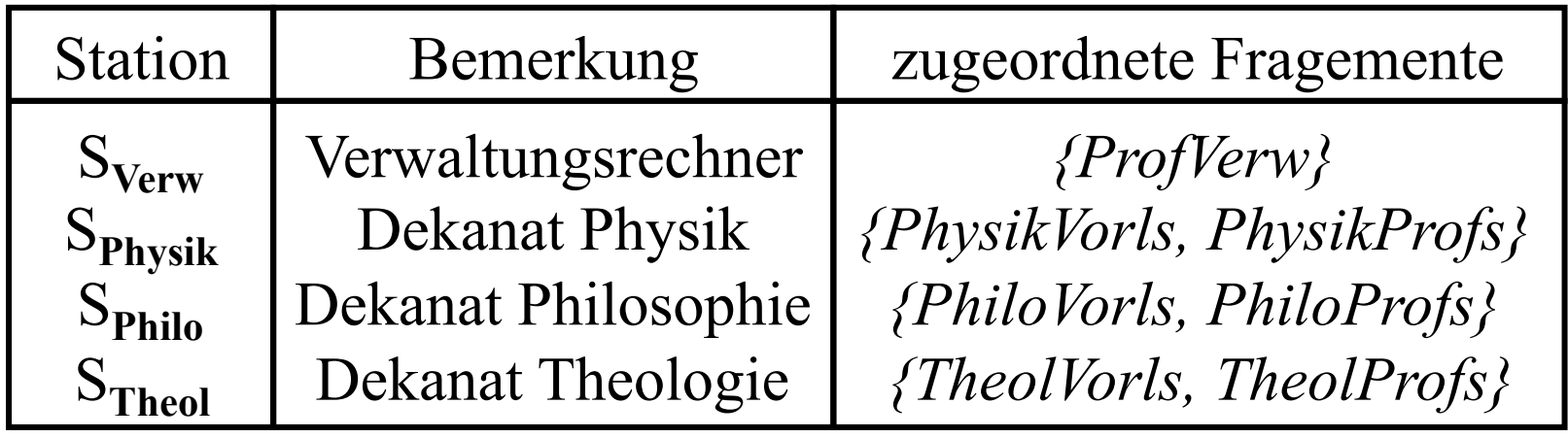

#### Transparenz in verteilten Datenbanken

- § Grad der Unabhängigkeit den ein VDBMS dem Benutzer beim Zugriff auf verteilte Daten vermittelt
- § verschiedene Stufen der Transparenz:
	- **Fragmentierungstransparenz**
	- **Allokationstransparenz**
	- **\*Lokale Schema-Transparenz**

## "Monitoring" zur Bestimmung einer guten Fragmentierungen

- Welche Anwendungen greifen in welcher Form (lesend/schreibend)
- § wie häufig
- mit welchen Auswahl/Selektionsprädikaten
- § auf welche Relationen und Attribute zu
- § und welche Datenmengen müssen dabei übertragen werden

## Systematische Bestimmung horizontaler Partitionen

- § Sei R:{[A1,A2,...,An]} eine Relation
- Ein einfaches Prädikat ist wie folgt

*p* ::= *Ai*Φ*const*

- Einfache Prädikate sind also einfache Vergleiche der Art
	- § TeileNr=4711
	- § Gehalt>5000
- **p definiert Partitionierung von R wie folgt:**

§ Vorsicht bei Nullwerten  $R^{\dagger} := \{ t \in R | t \text{ or } 1 \}$   $R^{\dagger} := \{ t \in R | t \text{ or } 1 \}$   $P \text{ is } 1 \}$ 

$$
R^+ = \sigma_p(R) \quad R^- \neq \sigma_{-p}(R)
$$

#### Menge aller Minterme

$$
P = \{p_1, ..., p_n\} \text{ einfache Prädikate für R}
$$
\n
$$
M_n(P) := \{m | m = \lambda_{i \in \{1, ..., n\}} p_i^+, p_i \in P\}
$$
\n
$$
|M_n(P)| = 2^n
$$
\n
$$
|M_4(P)| = 2^4 = 16
$$
\n
$$
p_1 \wedge p_2 \wedge p_3 \wedge p_4 \circ p_1 \wedge p_2 \wedge p_3 \wedge \overline{p_4} \circ p_1 \wedge p_2 \wedge \overline{p_3} \wedge p_4 \circ p_1 \wedge \overline{p_2} \wedge p_3 \wedge p_4
$$
\n
$$
p_1 \wedge p_2 \wedge p_3 \wedge p_4 \circ p_1 \wedge p_2 \wedge \overline{p_3} \wedge \overline{p_4} \circ p_1 \wedge \overline{p_2} \wedge \overline{p_3} \wedge p_4 \circ \overline{p_1} \wedge \overline{p_2} \wedge \overline{p_3} \wedge p_4
$$
\n
$$
p_1 \wedge p_2 \wedge \overline{p_3} \wedge p_4 \circ \overline{p_1} \wedge p_2 \wedge \overline{p_3} \wedge \overline{p_4} \circ \overline{p_1} \wedge \overline{p_2} \wedge \overline{p_3} \wedge \overline{p_4} \circ \overline{p_1} \wedge \overline{p_2} \wedge \overline{p_3} \wedge \overline{p_4} \circ \overline{p_1} \wedge \overline{p_2} \wedge \overline{p_3} \wedge \overline{p_4}
$$

## Partitionierung gemäß M(P)

■ Es gilt folgendes

$$
\bigcup_{m \in M(P)} (\sigma_m(R)) = R
$$
  
\n
$$
\forall m_i, m_k \in M(P), m_i \neq m_k : (\sigma_{m_i}(R)) \cap (\sigma_{m_k}(R)) = \emptyset
$$

- § Also gilt bezüglich der Partitionierung
	- § Vollständigkeit
	- § Redundanzfreiheit

#### Beispiel

- § Einfache Prädikate P
	- **p1: Gehalt=5000**
	- § p2: Gehalt=7000
	- $\blacksquare$  p3: AbtNr > 400
	- § p4: AbtNr < 300
- § In M(P) gibt es unerfüllbare Min-Term-Prädikate, z.B.
	- § Gehalt=5000 **and** Gehalt=7000 **and** AbtNr > 400 **and** AbtNr < 300
- Diese werden aus M(P) entfernt

## Subsumierte Prädikate

- § Funktionale Abhängigkeit
	- AbtNr schema(ABT)
- Betrachte folgende Prädikate
	- $\blacksquare$  p1: AbtNr=4711 p2: AbtName=,Einkauf
	- **p3: AbtNr=5910** p4: AbtName="Verkauf"
- Erfüllbar sind nur Minterme mit nur positiven oder nur negativen pi´s und außerdem gilt wegen der FD:

$$
\sigma_{p_1 \wedge p_2} (ABT) = \sigma_{p_1} (ABT)
$$
  

$$
\sigma_{\neg p_1 \wedge \neg p_2} (ABT) = \sigma_{\neg p_1} (ABT)
$$

#### Menge der praktisch relevanten Minterme

- Entferne unerfüllbare Minterme aus M(P)
- § Wenn ein Faktor pi (oder **not** pi ) durch einen Faktor pj (oder **not** pj) impliziert wird, so entferne ihn aus dem Minterm
	- § p1 **and ... and** pi **and ... and** pj **and** pn
	- Dadurch wird der Minterm (n-1)-stellig
	- führe das ggfls. Mehrmals durch
- § Was übrig bleibt sind die praktisch relevanten Minterme

## Elimination irrelevanter Prädikate

#### **Beispiel**

- **p1: 100<AbtNr<300**
- **p2: 300<AbtNr<600**
- **p3: 100<AbtNr<600**

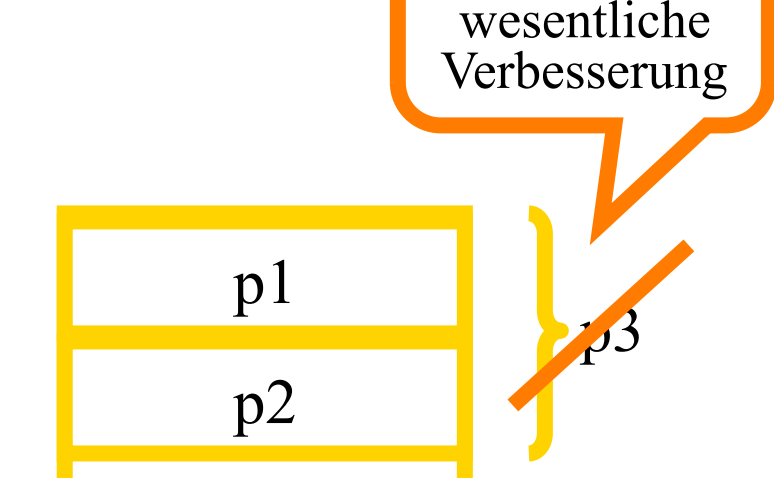

P3 ergibt keine

**• Allgemein sollte ein Prädikat p bei der** Fragemntierung nur berücksichtigt werden, wenn mindestens eine Anwendung eine wesentliche Verbesserung der Zugriffskosten "erfährt".

#### Wesentliche Verbesserung ...

#### **• ... ist gegeben wenn**

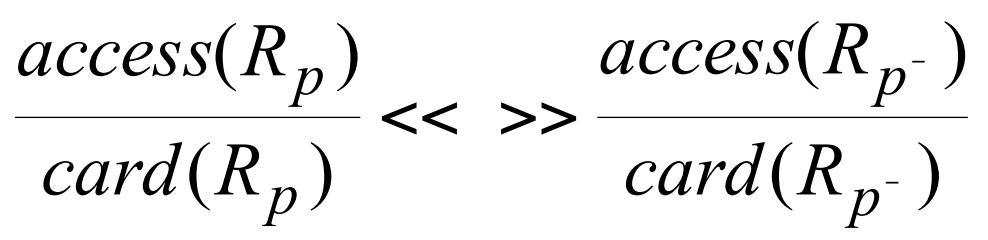

- § Rp bzw. Rp- sind die durch p bzw p- definierten Fragmente von R
- **access(Rp): erwartete Anzahl der Zugriffe auf Rp**
- card(Rp): Kardinalität des Fragments Rp

#### Beispiel eines Prädikates mit wesentlicher Verbesserung

- § 300 Zugriffe pro Woche auf ANGEST
- Davon 100 mit Prädikat p="AbtNr =  $4711"$
- dadurch werden 50 von 10.000 Tupel selektiert

$$
\frac{access(R_p)}{card(R_p)} = \frac{300}{50} = 6 \ll \gg \frac{200}{9.950} \approx 0.02 = \frac{access(R_p)}{card(R_p)}
$$

- § Also ist p ein für die Partitionierung relevantes Prädikat
- § Alle irrelevanten Prädikate sollten eliminiert werden

# Fragwürdige Formel acc(...) / card(...) ???

- Der "Wert" der obigen Formel wurde in Frage gestellt --zu Recht!
- Ceri und Pelagatti definieren die Relevanz eines Prädikats pi bezogen auf eine Menge von Prädikaten P wie folgt:
	- es gibt mindestens zwei Minterme
		- $\blacksquare$  m1 = p1<sup>\*</sup>  $\land$  ...  $\land$  pi  $\land$  ... Pn<sup>\*</sup> und
		- m2 =  $p1 *_{\land} ... \land p1 \land ... p1$
	- § aus M(P), die sich **nur** in pi unterscheiden (also einmal pi und einmal ¬pi enthalten, bzw pi+ und pi-)
	- die resultierenden Fragmente  $\sigma_{m1}(R)$  und  $\sigma_{m2}(R)$  werden von mindestens einer Anwendung unterschiedlich referenziert
- Es wird also nur die Zugriffsfrequenz acc einer bestimmten Anwendung "zu Rate" gezogen

#### Illustration

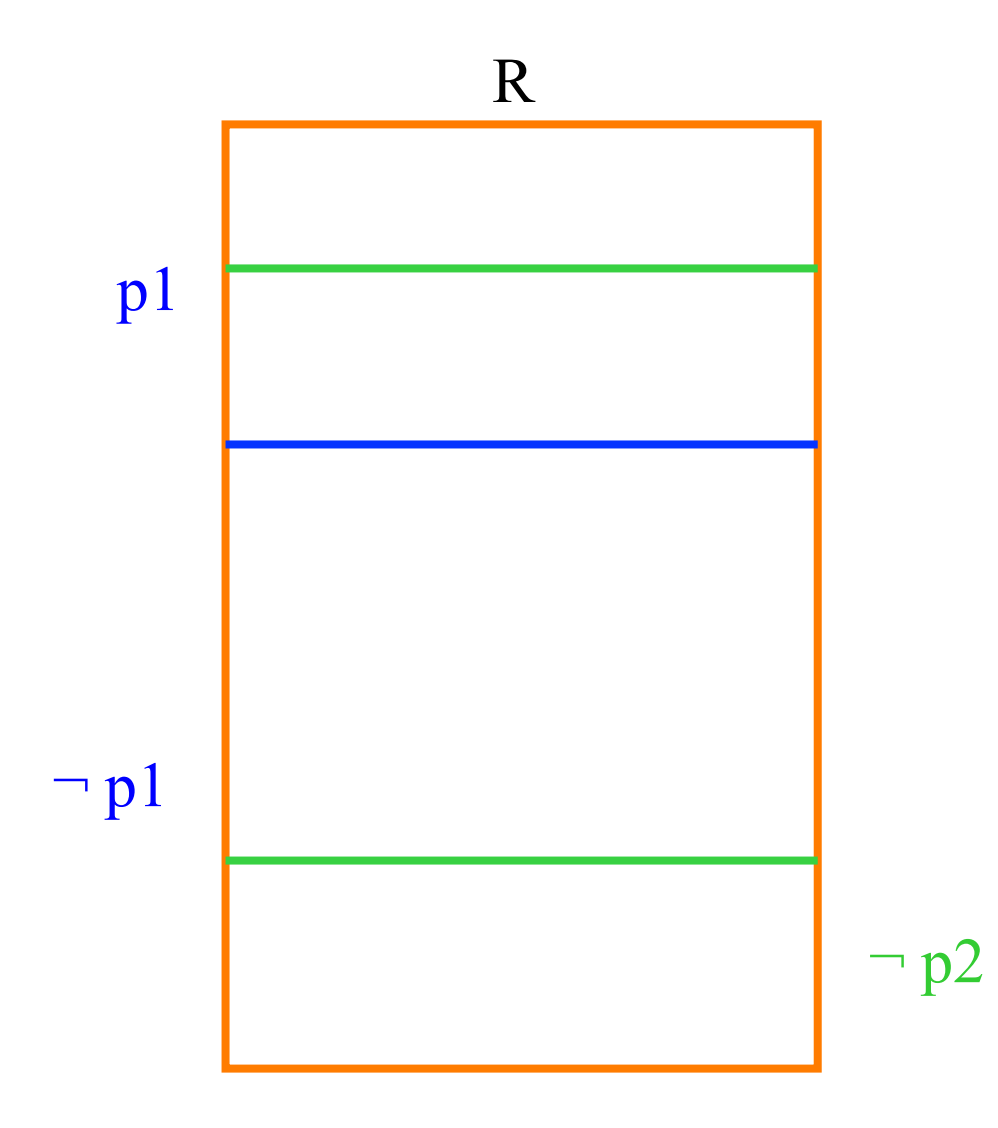

#### Illustration

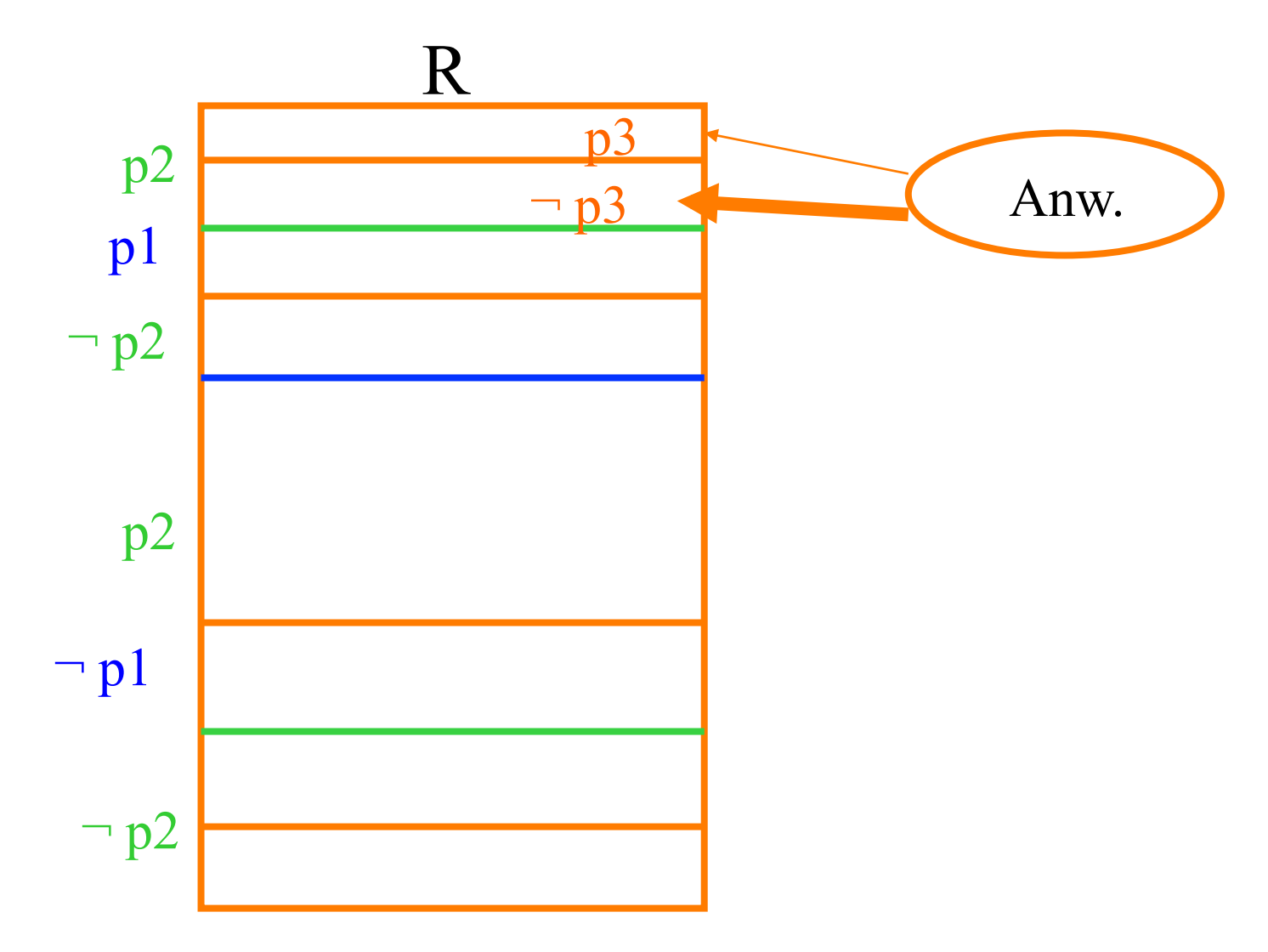

```
Algorithmus HORIZ_PART: 10
Sei Q := \varnothing und M(Q), F(Q) wie oben definiert.
for all p \in P do
                                                   Resultierende 
  begin
                                                  Fragmentierung setze Q' := Q \cup \{p\};
  berechne M(Q') und F(Q');
  vergleiche F(Q') mit F(Q);
  if F(Q') eine "wesentliche Verbesserung" gegenüber F(Q) then
     begin
     setze Q := Q'; /* d.h. nimm p in die Menge Q auf */
     for all q \in Q \setminus \{p\} do /* prüfe auf unnötige Partitionierung */
       begin
       setze Q' := Q \setminus \{ q \};berechne M(Q') und F(Q');
       vergleiche F(Q') mit F(Q);
       if F(Q) keine "wesentliche Verbesserung" gegenüber F(Q') then
          setze Q := Q'; /* d.h. entferne q aus Q */
       end;end;
  end;
                                                                          \overline{ }
```
### Beispiel-Rechnung

- **Drei separate Bereiche** 
	- $p1:$  Bereich  $=$  LKW"
	- $\blacksquare$  p2: Bereich  $=$  , PKW"
	- **p3: Bereich**  $=$ , Funk"
- § Verwaltung gemäß des Budget
	- § p4: Budget < 100.000
	- § p5: Budget >= 100.000
- $\blacksquare$  m1: Bereich  $=$  LKW $\blacksquare$  and Budget < 100.000
- $\blacksquare$  m2: Bereich  $=$  LKW $\blacksquare$  and Budget  $> = 100.000$
- m3: Bereich = "PKW" and Budget < 100.000
- $m4$ : Bereich  $=$  PKW" and Budget  $>= 100.000$
- $ms:$  Bereich  $=$ , Funk" **and** Budget < 100.000
- $\blacksquare$  m6: Bereich  $\equiv$ , Funk" **and** Budget >= 100.000

### Bestimmung einer guten abgeleiteten Partitionierung

- § R --- S : Wenn sehr oft ein Join zwischen R und S auszuführen ist, mit einer vorangehenden Selektion auf R
- § Partitioniere zunächst R -- gemäß den Selektionsprädikaten
- § Danach bestimmt man die abgeleiteten Partitionen von S

#### Bestimmung von vertikalen Partitionen

- $R: \{ [K,A1,A2,...,An] \}$
- Bestimme die Fragmente bezüglich einer guten Ballung (Clustering)
	- $R1:\{[K,Ai1,Ai2,...]\}$
	- $R2:\{[K,Aj1,Aj2,...]\}$
- § Oder: kleine Partitionen
	- R1:  ${K,A1}$
	- $R2: \{[K,A2]\}$

§ ....

Beispielsweise würde man aus einer ANGEST-Rel. die Verwaltungsdaten (Gehalt, Steuerklasse) von Archivdaten (Lebenslauf, Paßbild, etc.) abspalten

# Mathematisches Modell für Nicht-redundante Allokation

- § K Anzahl Knoten
- § P Anzahl zu allokierender Partitionen
- T Anzahl Typen von Lese- und Änderungs-Operationen
- § Mi maximale Speicherkapazität am Knoten i
- Si Speicherkosten pro Dateneinheit am Knoten i
- **· Uij Übertragungskosten** von Knoten i nach j
- § Gp Größe in Dateneinheiten der Partition p
- **Otp Größe einer** Teiloperation vom Typ t gegen Partition p
- Rtp Größe des Resultats einer Teilop t gegen Part. p
- **Hit Häufigkeit mit der Teilop** t an Knoten i auszuführen ist
- § Vpi Verteilung der Partitionen auf die Knoten
	- Vpi=1: p ist auf Knoten i allokiert
	- § Vpi=0: sonst

## Kostenformeln

- § Speicherkosten:
- § Übertragungskosten

$$
\sum_{S} = \sum_{p,i} G_p * V_{pi} * S_i
$$

$$
\sum_{U} = \left(\sum_{i,t,p,j} Hit^* Otp* Vpj* Uij\right) + \left(\sum_{i,t,p,j} Hit^* Rtp* Vpj* Uji\right)
$$

- § Code-Shipping + Result/Data-Shipping
- § Nebenbedingung für nicht-redundante Speicherung:  $:=\{1,...,P\}$  :  $[\sum Vpi] = 1$  $\left(\sum Vpi\right)$  $\forall p \in \{1,...,P\} : \left(\sum_i Vpi\right)$
- Einhaltung maximaler Speicherkapazität:  $\int$  $\setminus$

$$
\left(\sum_{p} G p^* V p i\right) \le Mi \text{ für alle } i = 1, ..., K
$$

## Kostenformeln für redundante Speicherung

- § Speicherkosten  $S$  =  $\sum G_p*V_{pi}*S_i$  $\sum_{S} = \sum_{p,i} G_p * V_{pi} *$
- § Übertragungskosten

$$
\sum_{U} = \left(\sum_{i,t,p} Hit^* \Phi^t \left(Otp^*Uij + Rtp^*Uji\right)\right)
$$

 $\Phi^t$  : entweder MIN (Lese - Op) oder  $\sum$  (Schreib - Op)  $j:Vpj=1$ *t*

- § Nebenbedingung für Speicherung:  $:=\{1,...,P\}$  :  $[\sum Vpi] \geq 1$  $\left(\sum Vpi\right)$  $\forall p \in \{1,...,P\} : \left(\sum_i Vpi\right)$
- § Einhaltung maximaler Speicherkapazität:  $\overline{ }$ ⎝ \*  $Vpi$  |  $\leq M i$  für alle i = 1, ..., K  $\int$  $\left(\sum Gp*Vpi\right)$ ⎝  $\sqrt{2}$  $\sum Gp^*Vpi \leq Mi$ *p*

## Optimierungsproblem

§ Minimiere Speicher- und Übertragungskosten …

$$
\underbrace{\left(\sum_{p,i}Gp*Vpi*Si\right)}_{\sum_{s}}+\underbrace{\left(\sum_{i,t,p,j}Hit*Otp*Vpj*Uij\right)}_{\sum_{v}}+\left(\sum_{i,t,p,j}Hit*Rtp*Vpj*Uji\right)
$$

**• ... unter Einhaltung der Nebenbedingungen** 

$$
\forall_{p \in \{1,\dots,P\}} : \left(\sum_{i} Vpi\right) = 1
$$
  

$$
\left(\sum_{p} Gp^* Vpi\right) \le Mi \text{ für alle } i = 1, \dots, K
$$

#### Optimierungsproblem für redundante Speicherung

- **Minimiere Speicher- und Übertragungskosten:**  $(Otp*Uij + Rtp*Uji)$  $\left( \frac{p, i}{p, i} \right)$   $\left( \frac{l, i, p, j}{p} \right)$   $j: Vpj = 1$  $\sum$   $\sum$  $\vert$  $\int$  $\left( \sum Hit^* \Phi^t (Otp^*Uij + Rtp^*Uji) \right)$  $\setminus$  $\Bigg) + \Bigg( \sum_{i \in \mathbb{N}} Hit^* \Phi^t (Otp^*Uij +$  $\int$  $\big( \sum Gp^*Vpi^*Si \big)$  $\setminus$  $\sqrt{2}$ ∑  $\int$   $i, t, p, j$   $j: Vpj =$ *S*  $\Delta$ *U*  $Gp * Vpi * Si$  +  $\sum Hit *_{\Phi} t$   $(Otp * Uij + Rtp * Uji)$ , *i*  $\qquad \qquad \int \quad (i, t, p, j) \qquad \qquad j: Vpj = 1$ \*  $Vpi * Si$  +  $\sum$   $Hit^*$   $\Phi^t$   $(Otp * Uij + Rtp^*)$
- unter Einhaltung der Nebenbedingungen

$$
\forall_{p \in \{1,\dots,P\}} : \left(\sum_{i} Vpi\right) \ge 1
$$
  

$$
\left(\sum_{p} Gp^* Vpi\right) \le Mi \text{ für alle } i = 1, \dots, K
$$

### Beispiel-Konfiguration

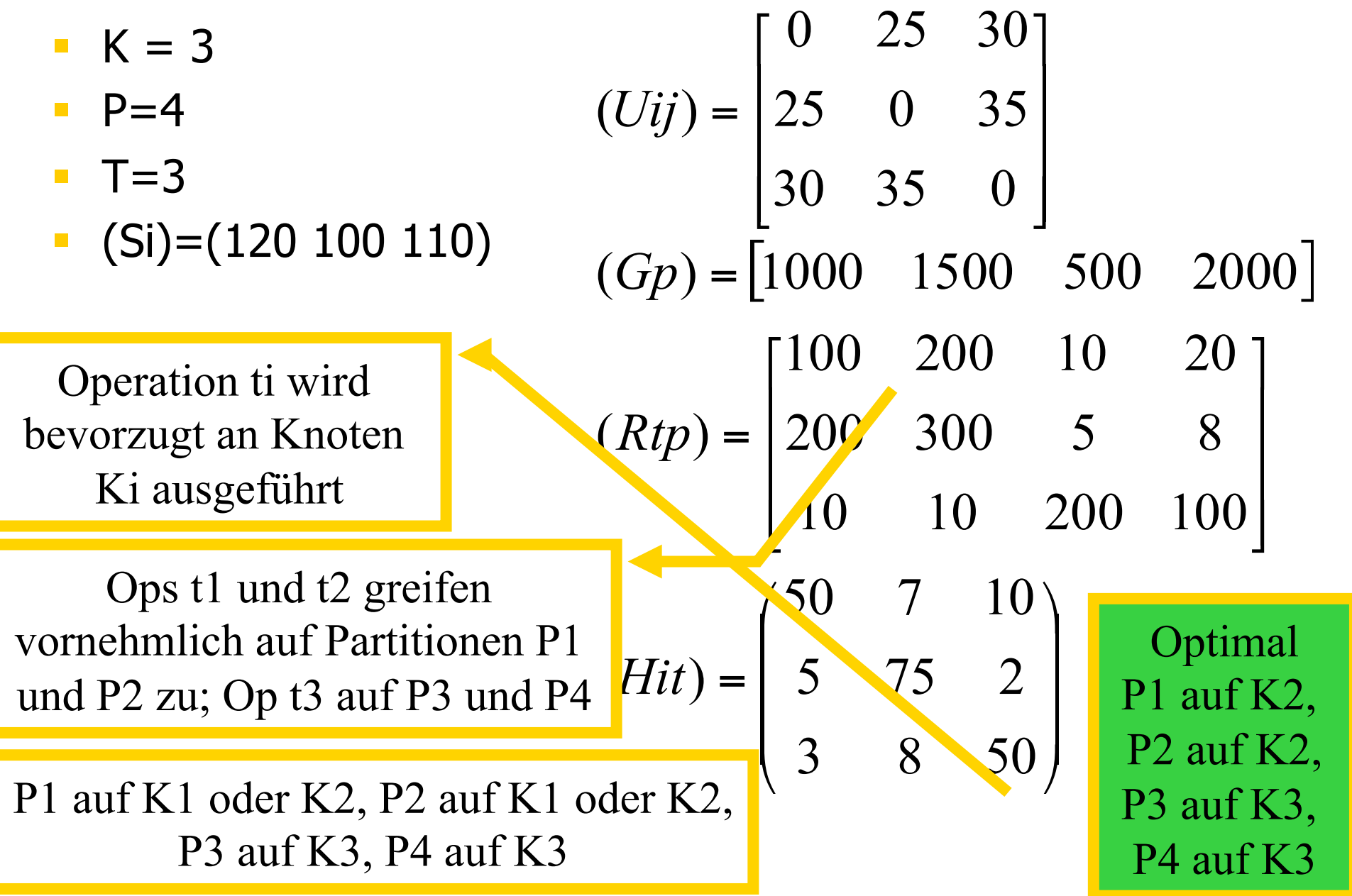

#### Redundante Speicherung

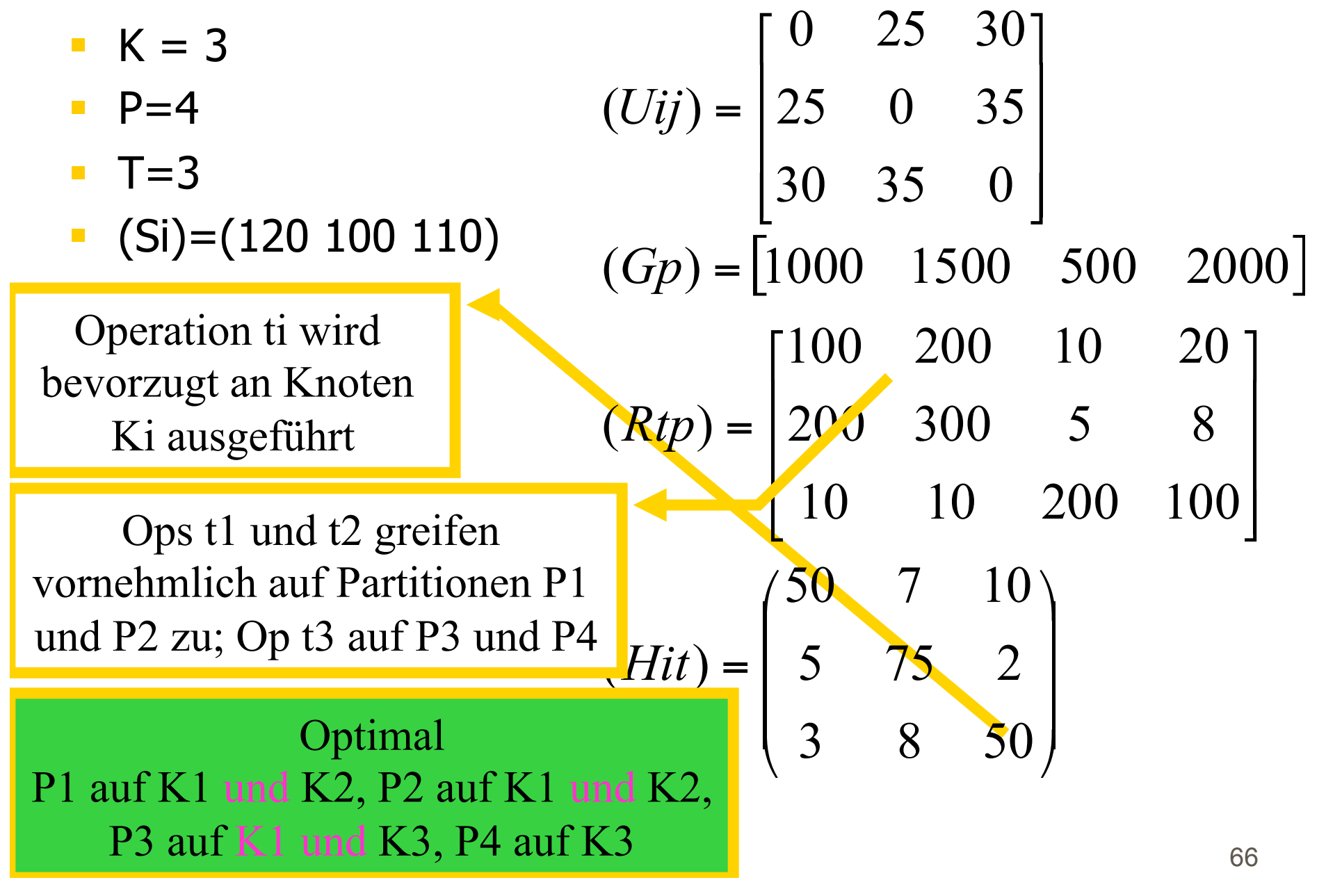

## Berechnung des Optimums

- § Vollständige Suche (exhaustive search)
- § nicht-redundante Seicherung
	- K<sup>\*\*</sup>P Möglichkeiten durchprobieren
- § redundante Speicherung
	- $(2***K 1)$ \*\*P Möglichkeiten
	- Jede der P Partition kann auf jedem der K Knoten entweder allokiert werden oder nicht, auf einem muß sie aber sein (deshalb "AnzTeilmengen - 1")

#### Diskussion

- O/1 Optimierungsproblem
- sehr hoher Rechenaufwand
- Ermittlung der Parameter (Anfragehäufigkeit, Selektionsprädikate, Kostenparameter wie z.B. Netzwerkbandbreite) ist schwierig
- § Parameter ändern sich dynamisch
- **Einsatz von Heuristiken**

#### Schema-Architekturen verteilter Datenbanksysteme

#### Verwaltung der Fragmentierungs- und Allokationsinformation

#### Ziel

- § Verstecken/Verbergen (vor dem Benutzer)
	- § von Heterogenität in den lokalen Schemata/ Datenmodellen
	- der Partitionierung der globalen Relation
	- der Allokation der Partitionen/Relationen
	- von redundanten Speicherung von Partitionen
		- § zur Leistungssteigerung
		- **zur Ausfallsicherheit**
- Bereitstellung von Informationen für den Query - Optimierer und Prozessor und DBA

#### ANSI/SPARC Drei-Schema Architektur

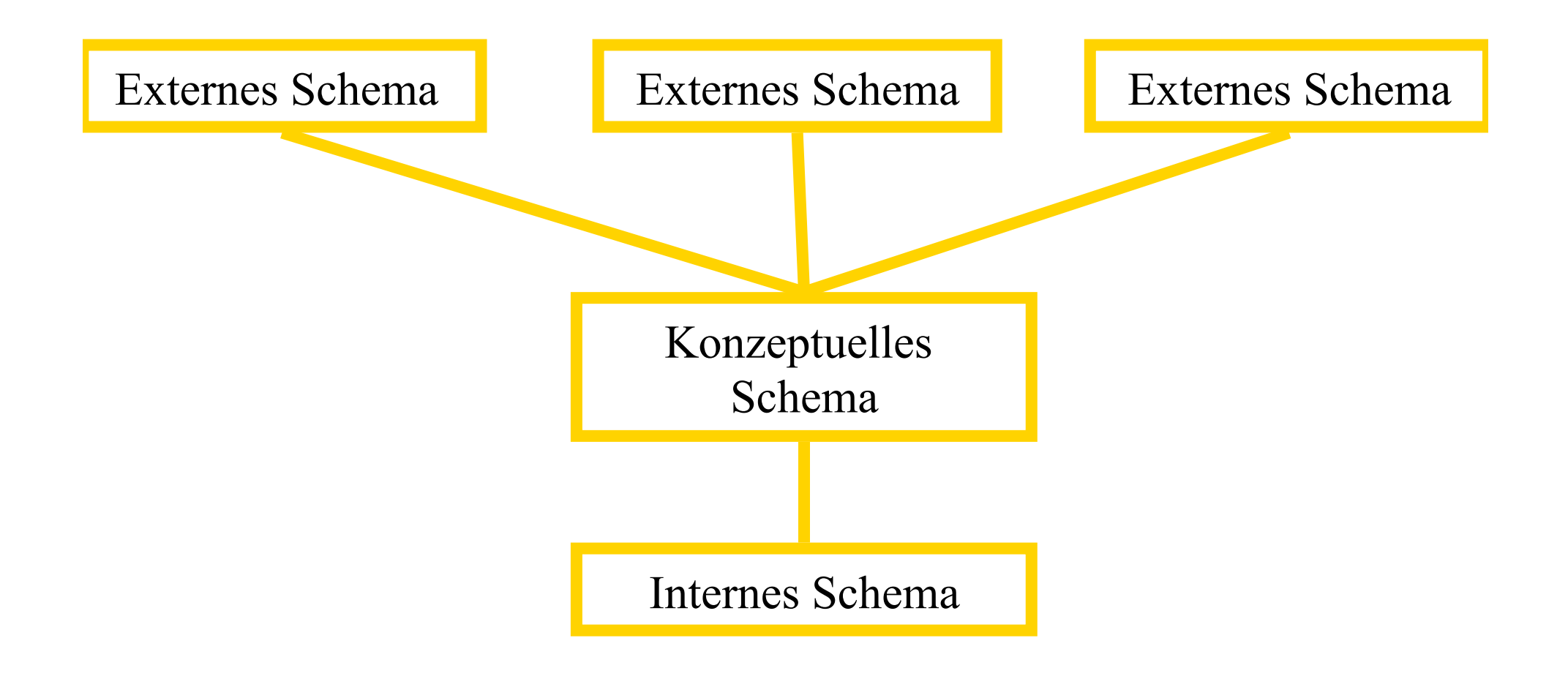

#### ANSI/SPARC Drei-Schema Architektur -- rel. DBMS

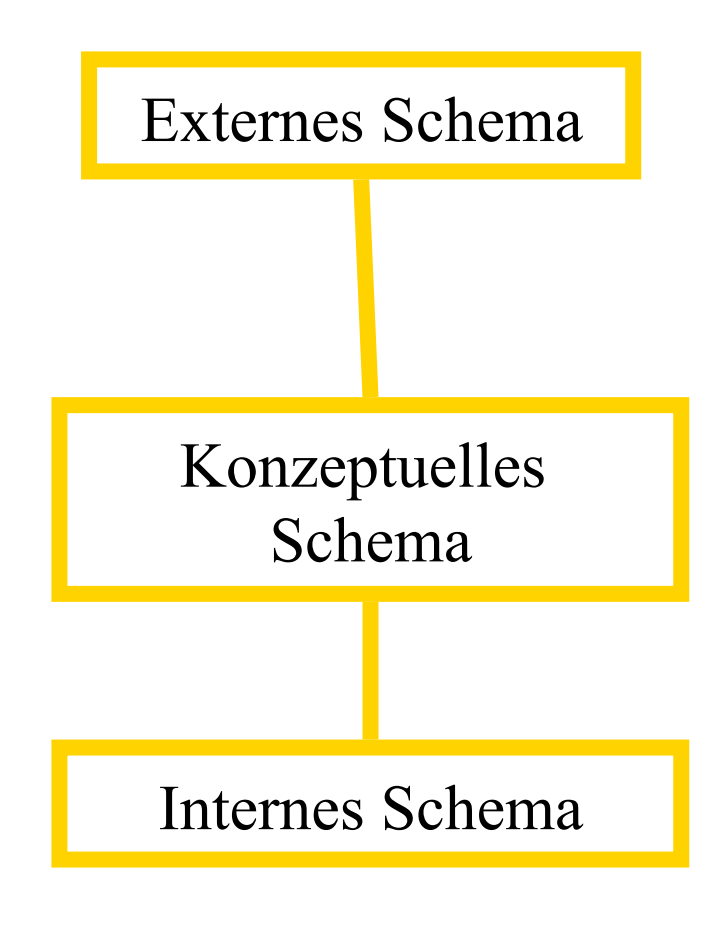

■ Views (Sichten)

§ Relationen

§ Referentielle Integritätsbedingungen

§ Indexe, Cluster, DB-Extents, Seiten
## Klassifikation verteilter DBMS

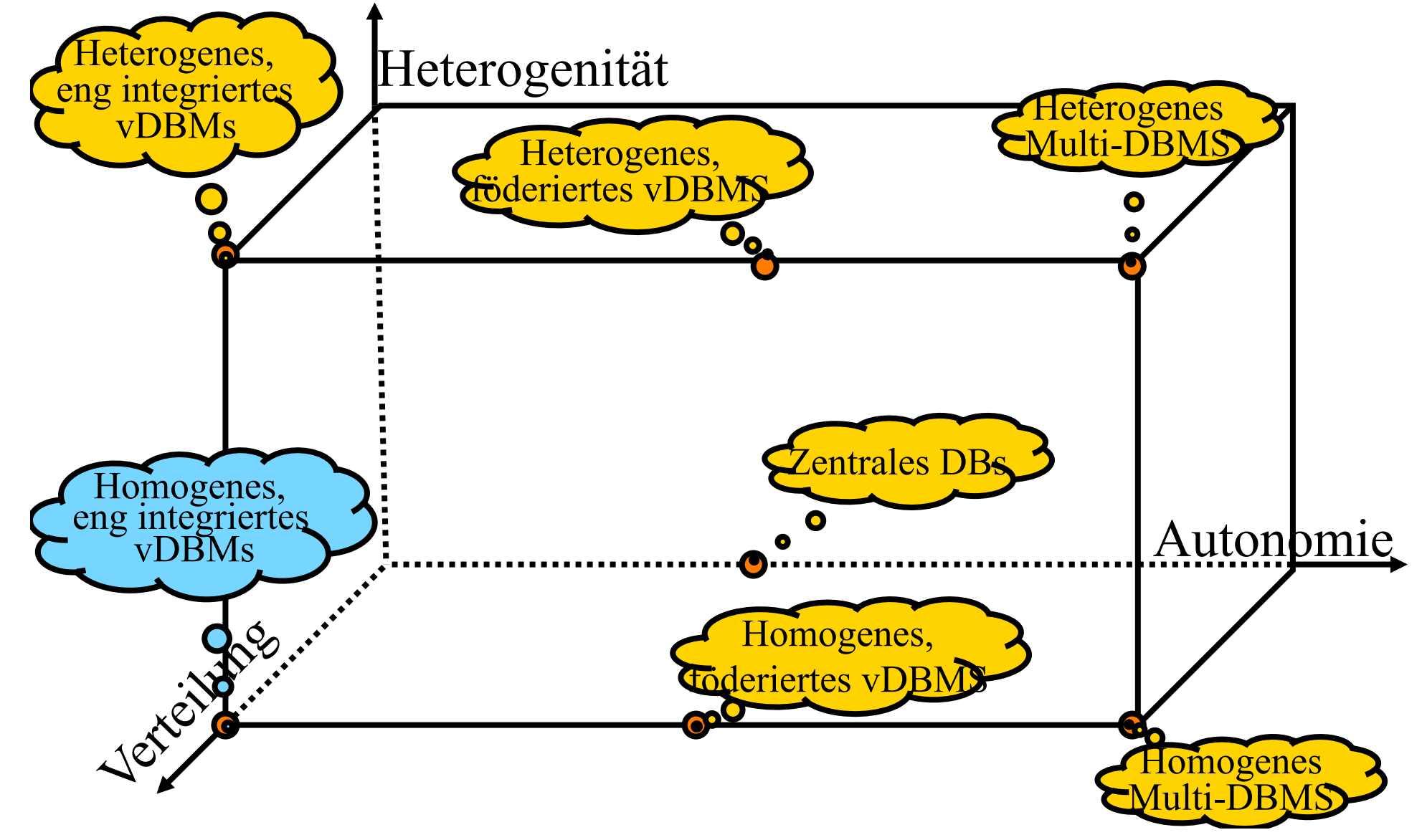

## Homogene, prä-integrierte **DBMSs**

- § Von vornherein als verteilte DB ausgelegt
	- Performance-Steigerung
	- § Ausfallsicherheit
	- **inkrementelle Erweiterbarkeit**
- $\blacksquare$  keine Altlasten = "schöne heile Welt"
- **Ausgangssituation** 
	- **globales Schema**
	- **davon abgeleitete Fragmentierung/** Partionierung und Allokation

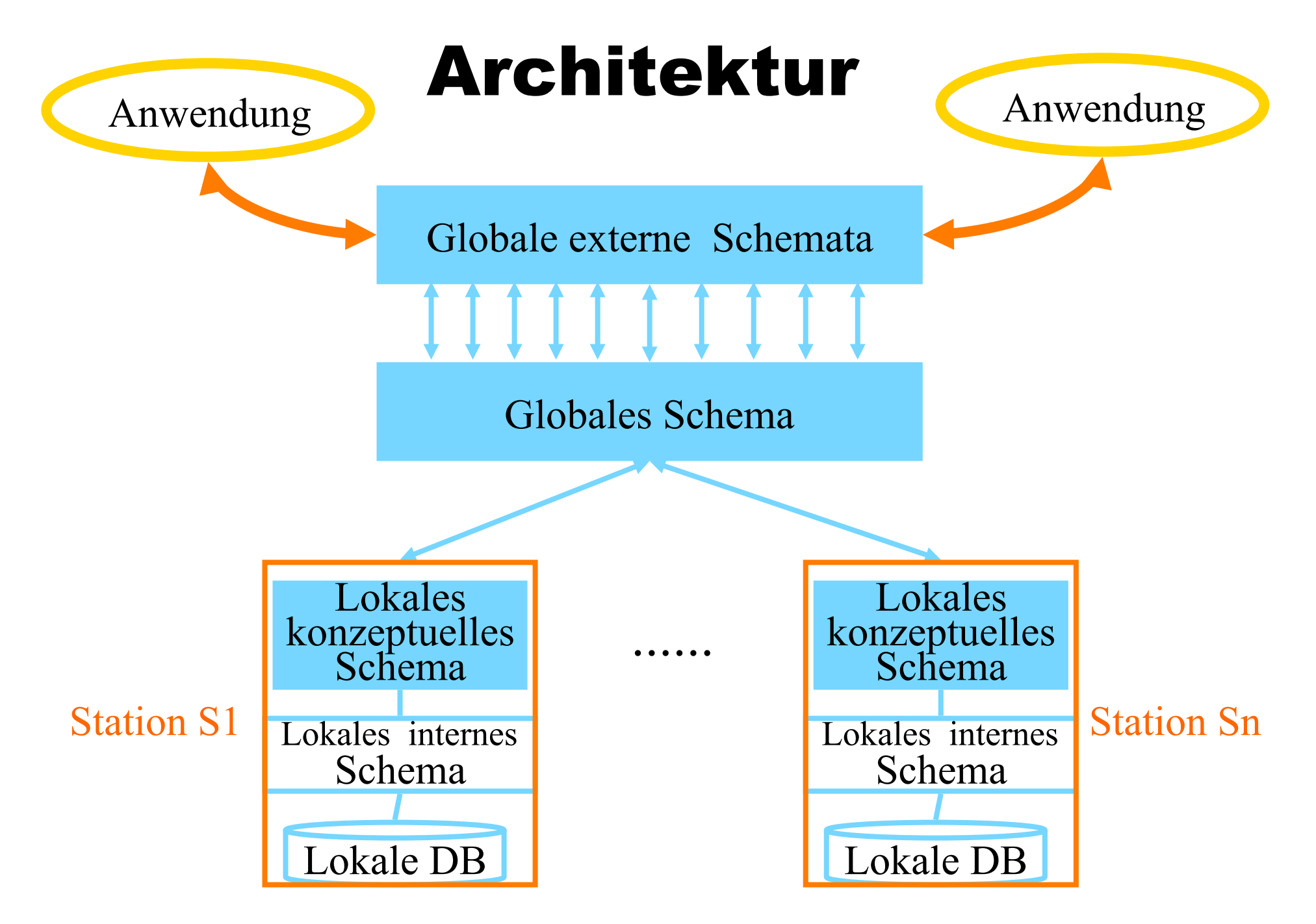

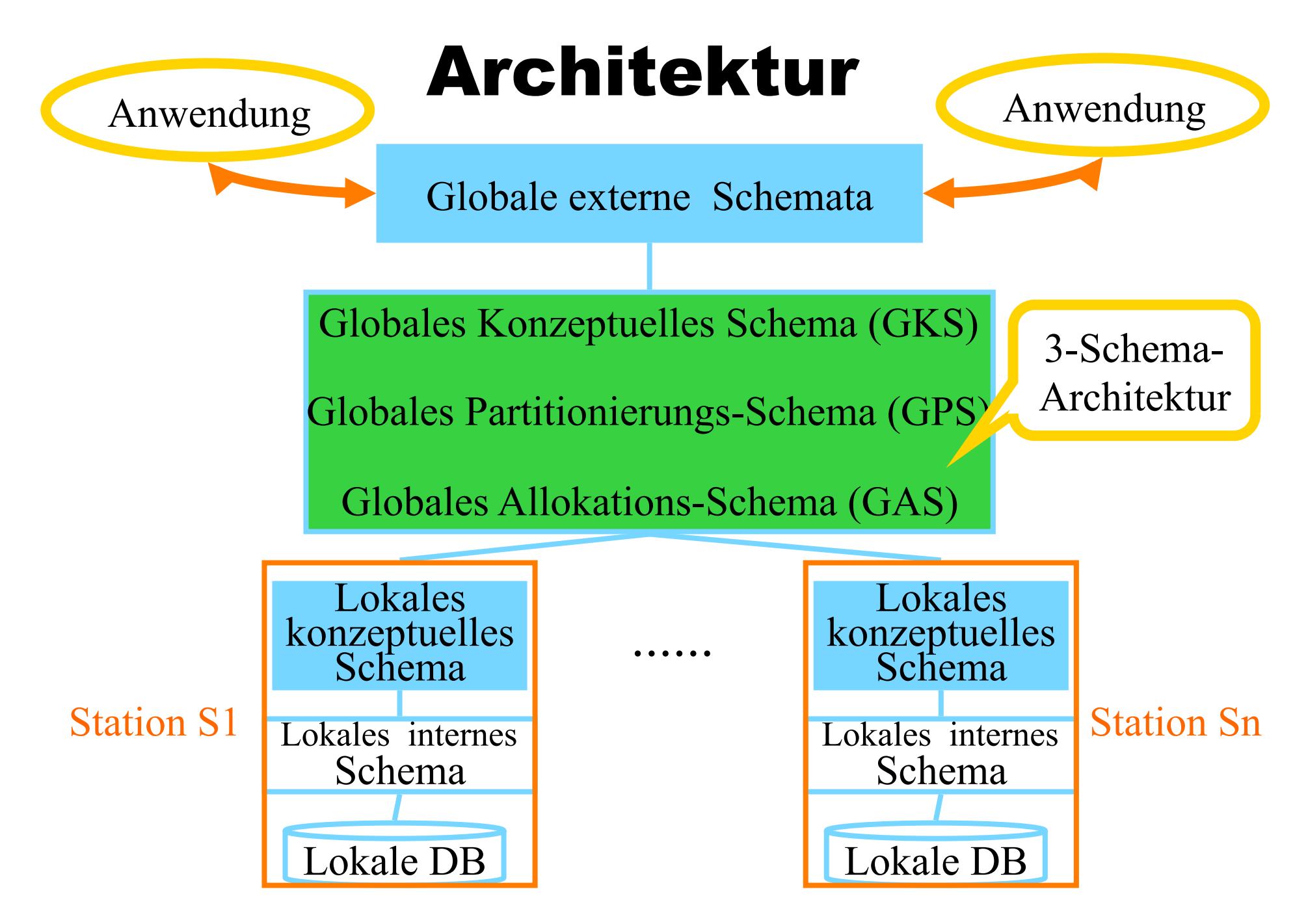

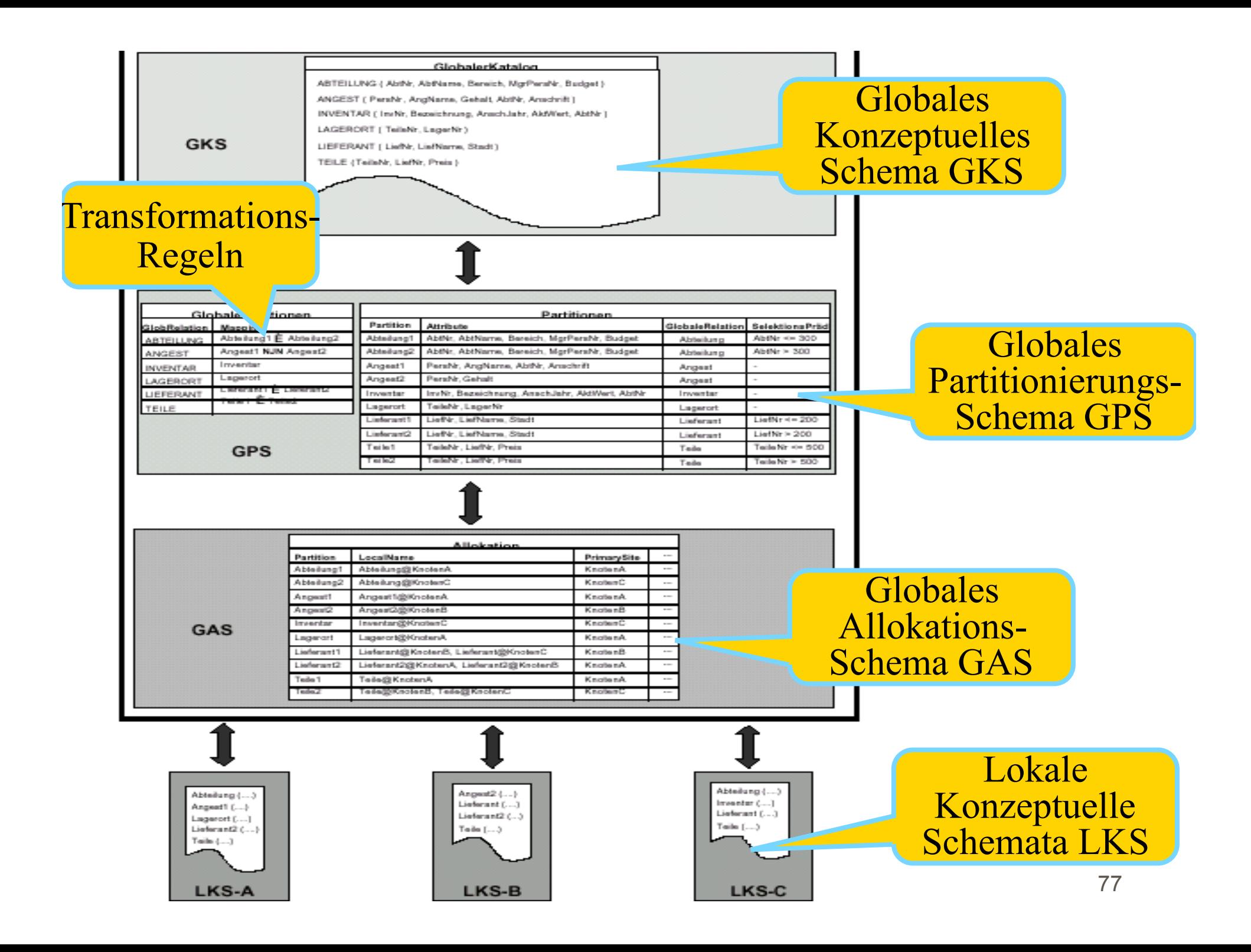

:{[ , , , , ]} *INVENTAR InvNr Bezeichnung AnschJahr AktWert AbtNr* :{[ , , ]} *LIEFERANT LiefNr LiefName Stadt*  $LAGERORT$  : {[TeileNr, LagerNr]} :{[ , , , ]} *TEILE TeileNr TeileBez LiefNr Preis ABT* : {[ $\underline{AbtNr}$ ,  $AbtName$ ,  $Bereich$ ,  $MgrPersNr$ ,  $Budget$ ]} *ANGEST*: {[PersNr, AngName, Gehalt, AbtNr, Anschrift]}

Globaler Katalog **GKS** 

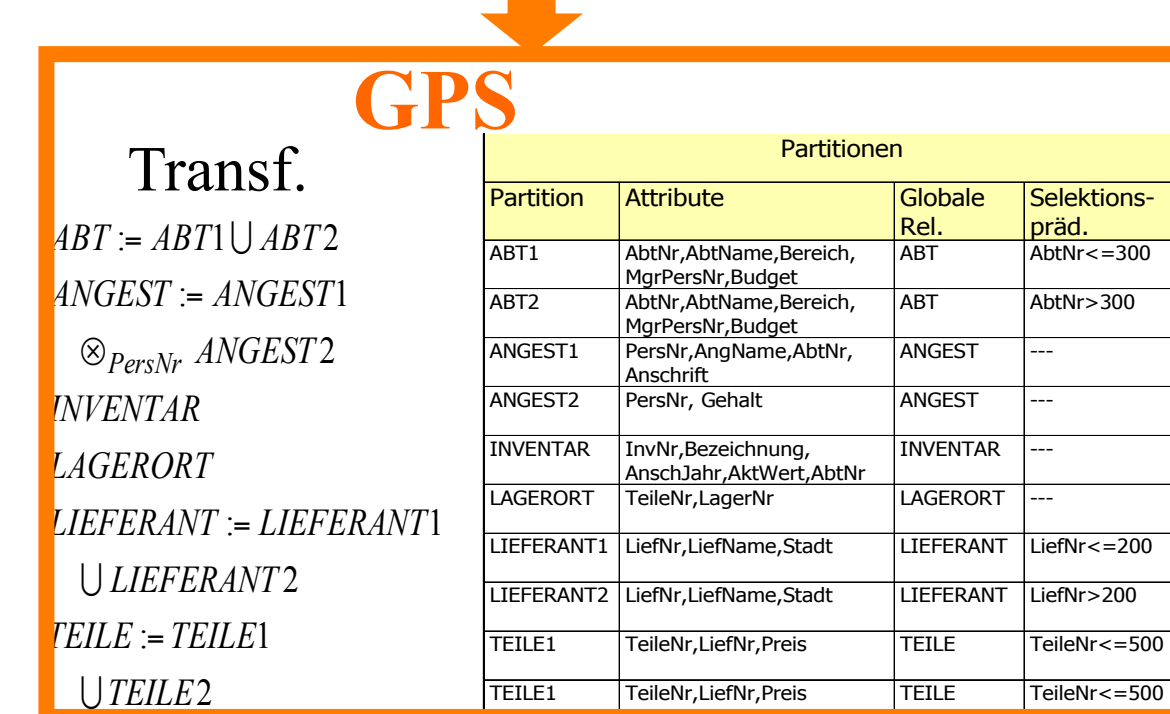

#### Globaler Katalog

 $INVENTAR$ : {[InvNr, Bezeichnung, AnschJahr, AktWert, AbtNr]} Atalog *LAGERORT* : {[<u>TeileNr</u>, LagerNr]}<br> *LIEFERANT* : {[LiefNr, LiefName, Stadt]}<br> **GKS** *LIEFERANT* : {[LiefNr, LiefName, Stadt]}  $LAGERORT$  : {[TeileNr, LagerNr]} :{[ , , , ]} *TEILE TeileNr TeileBez LiefNr Preis* :{[ , , , , ]} *ABT AbtNr AbtName Bereich MgrPersNr Budget*  $ANSEST$ : {[PersNr, AngName, Gehalt, AbtNr, Anschrift]}

### Partitionierungs-Schema

#### Transformationen

2 *TEILE* : 1 *TEILE TEILE* = 2 *LIEFERANT* : 1 *LIEFERANT LIEFERANT* = ⊗<sub>PersNr</sub> ANGEST2 : 1 *ANGEST ANGEST* = : 1 2 *ABT ABT ABT* = *LAGERORT INVENTAR*

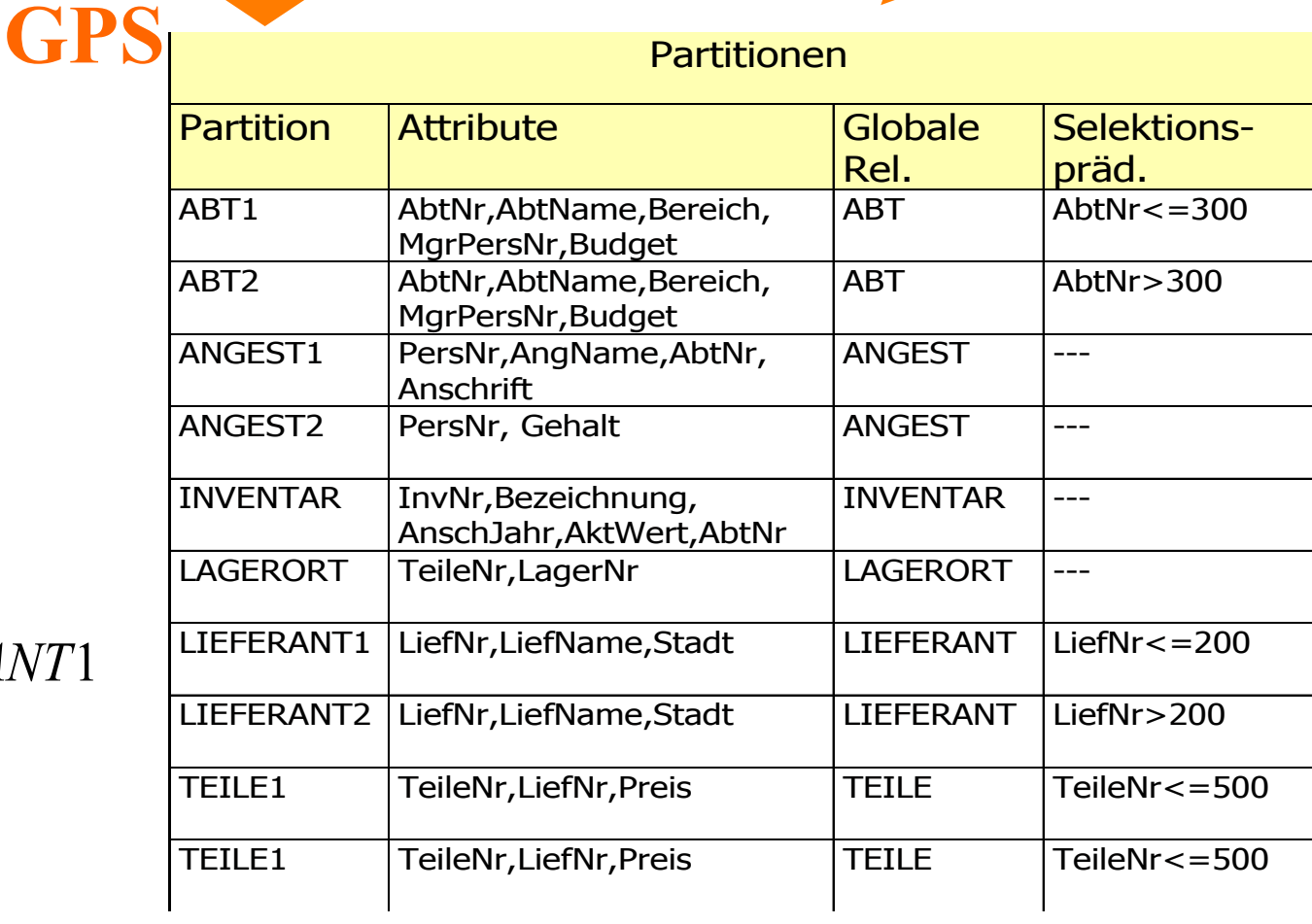

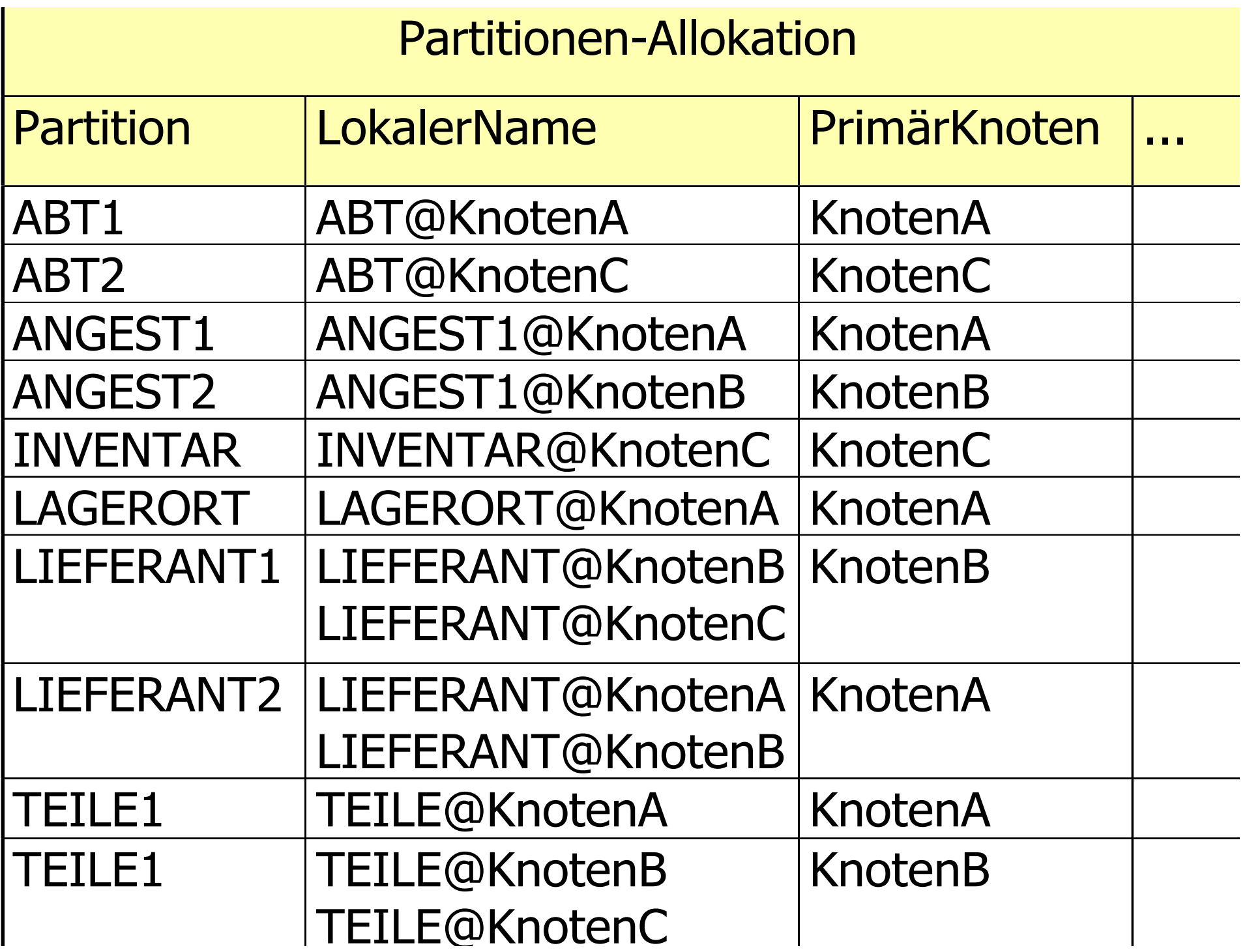

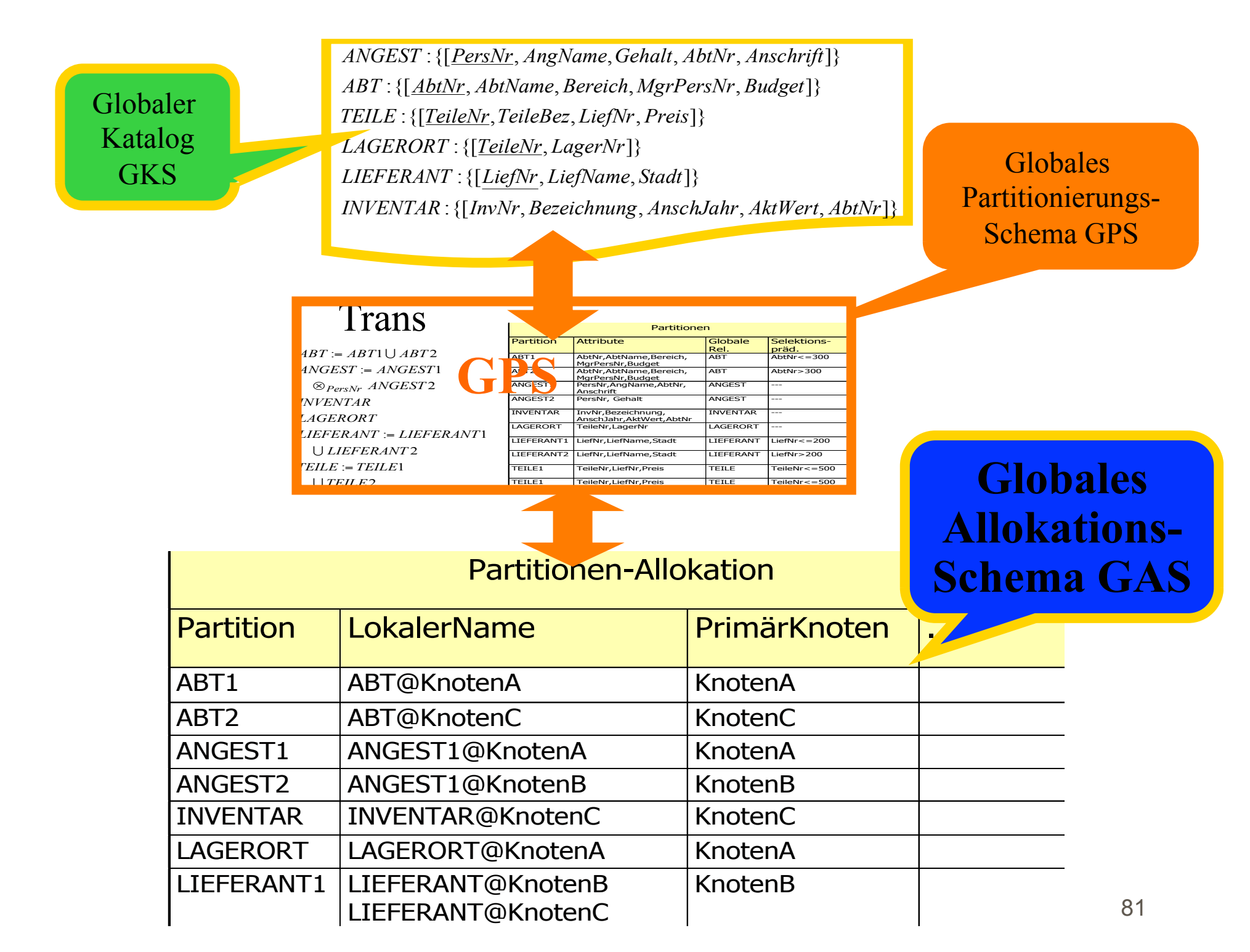

LIEEED ANT?

## Klassifikation verteilter DBMS

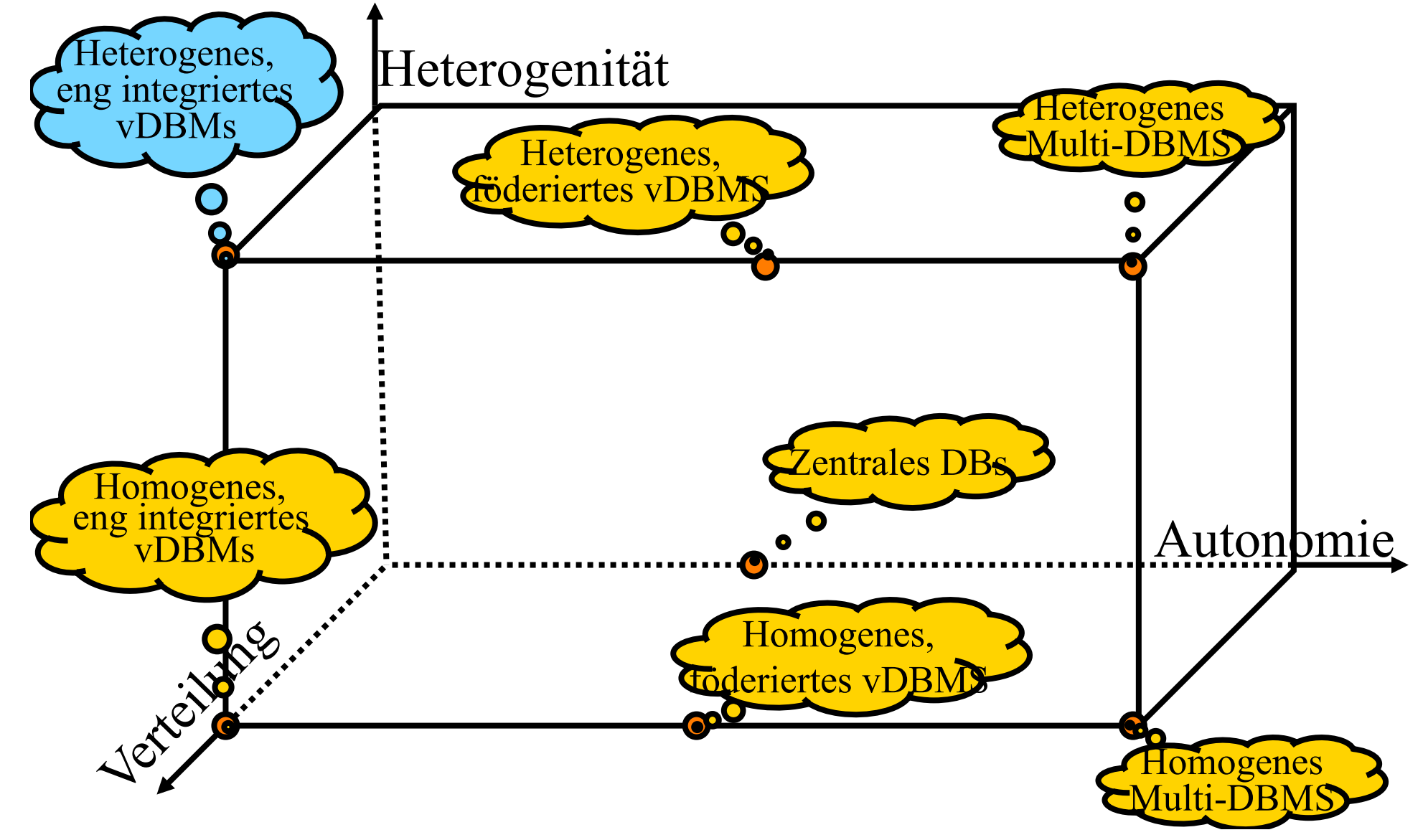

# Heterogene, prä-integrierte Systeme

- Selten, nur in Spezialanwendungen
- **Beispielszenarium** 
	- DBMS dient der Indexierung und Speicherung von Verwaltungsinformation
	- "aktive" Nutzdaten werden im Dateisystem gespeichert
- § Beispielanwendungen
	- CAD System
	- Archivierungssystem (IXOS)

## Hybrid-Lösung: CAD-DB-Integration

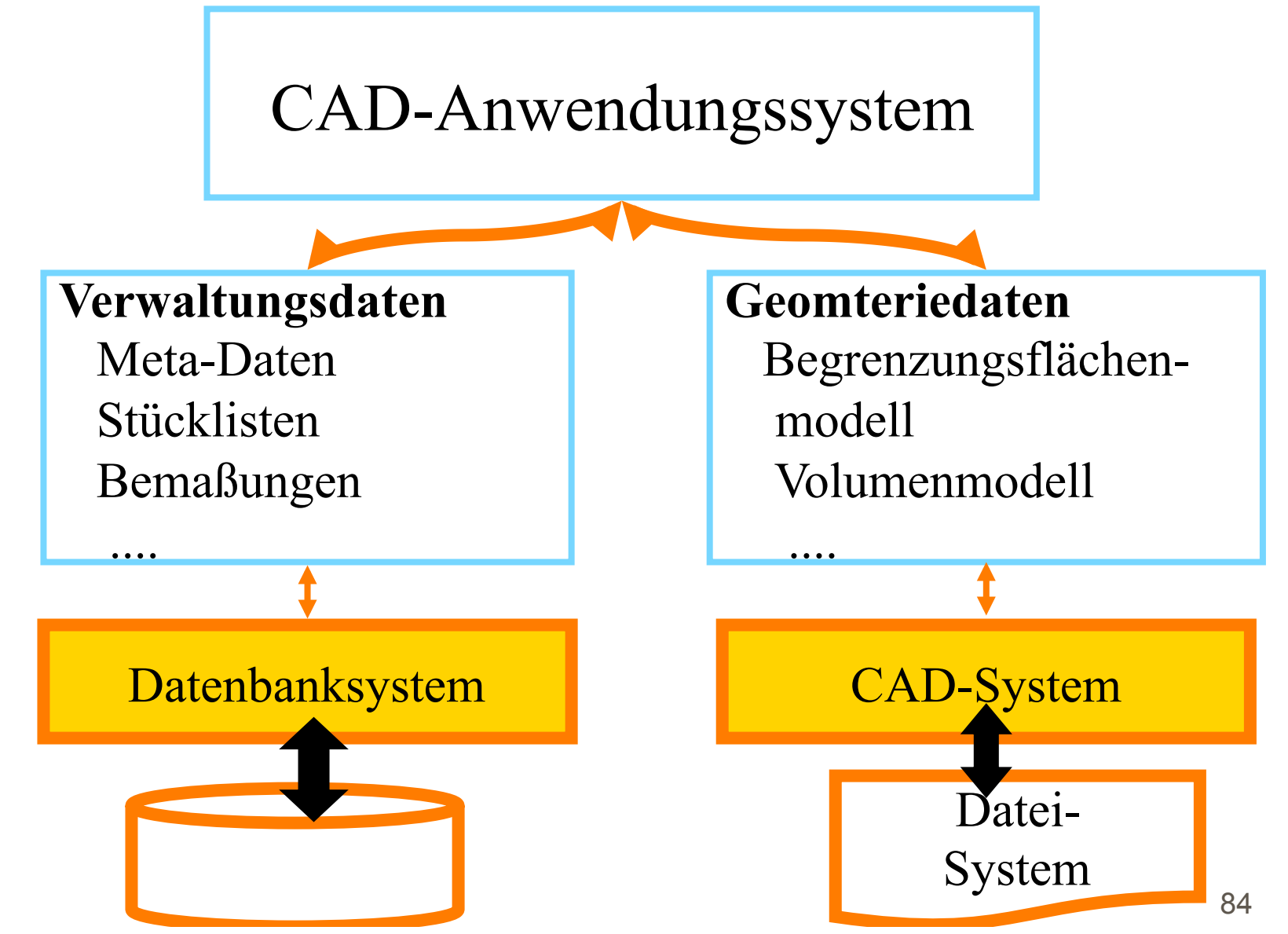

## Hybrid-Lösung: Archivierungssystem

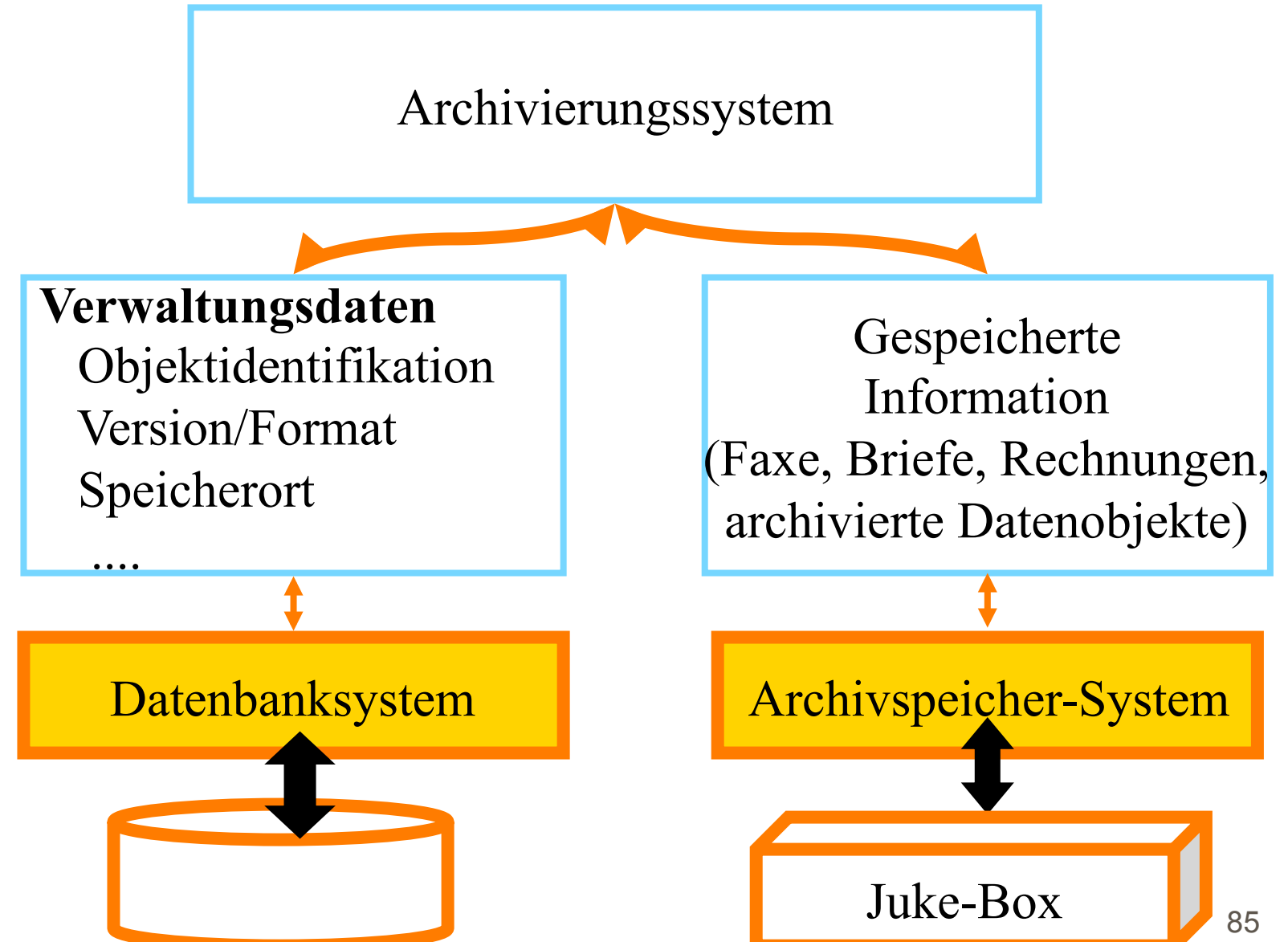

### Resumee

- **Integration im Anwendungssystem** 
	- CAD-Anwendungssystem
	- **Archivsystem**
- § Heterogenität ist auf Implementierungseben (des Anw.- Systems) voll sichtbar
- kein echtes verteiltes DBMS
- Interaktion der Komponenten ist im Anwendungssystem "verdrahtet"

## Heutige/zukünftige Entwicklungen

- § Spezial-Datenbanksysteme für unterschiedliche Anwendungsdomänen
	- § Geo-DBMS
	- Image-DBMS
	- § Video-DBMS
- **Realisierung durch Bausteine** 
	- § Datablades in Informix
	- Erweiterungsmodule

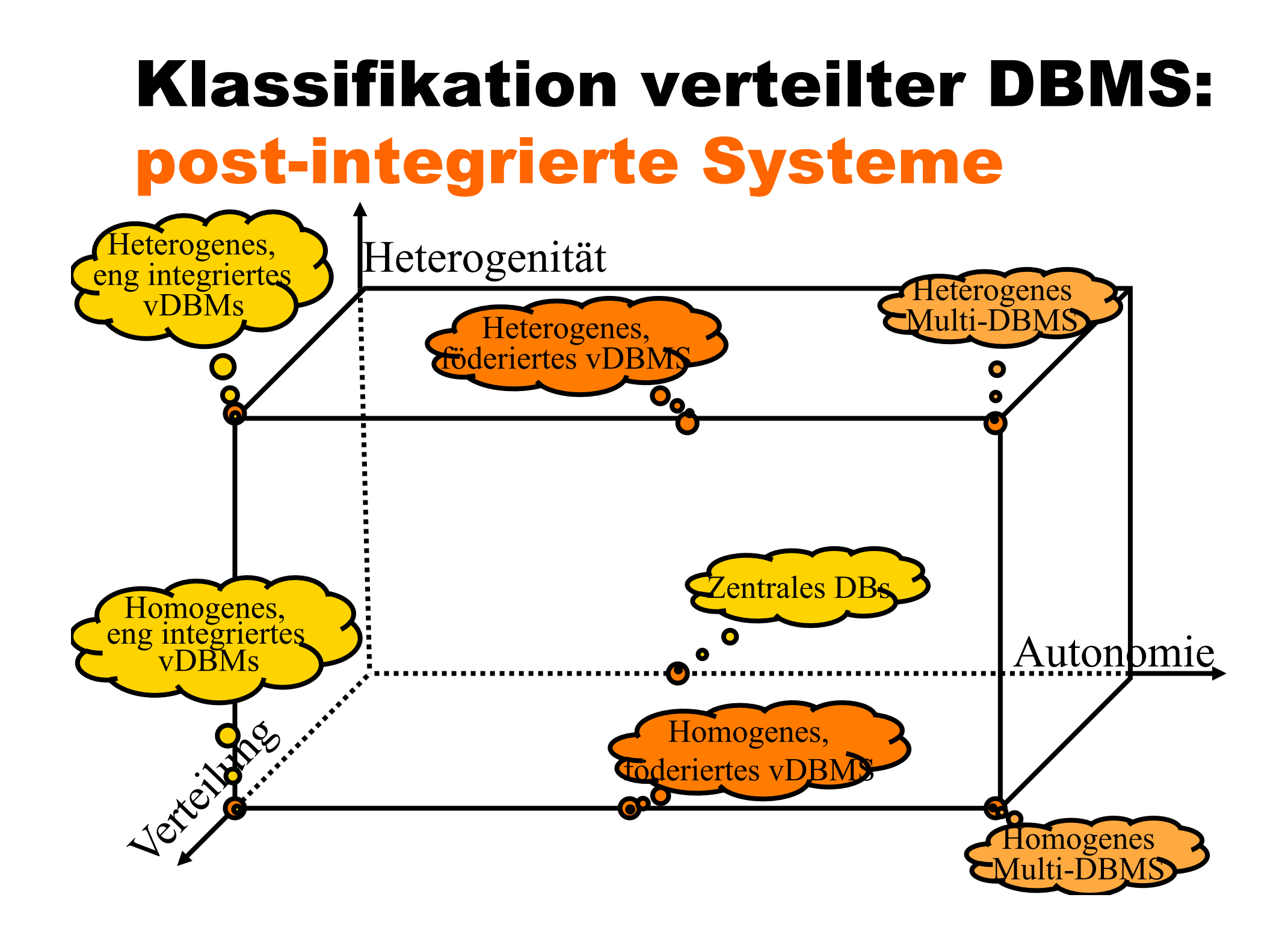

## Ausgangssituation: Zwei "getrennte" Datenbanksysteme

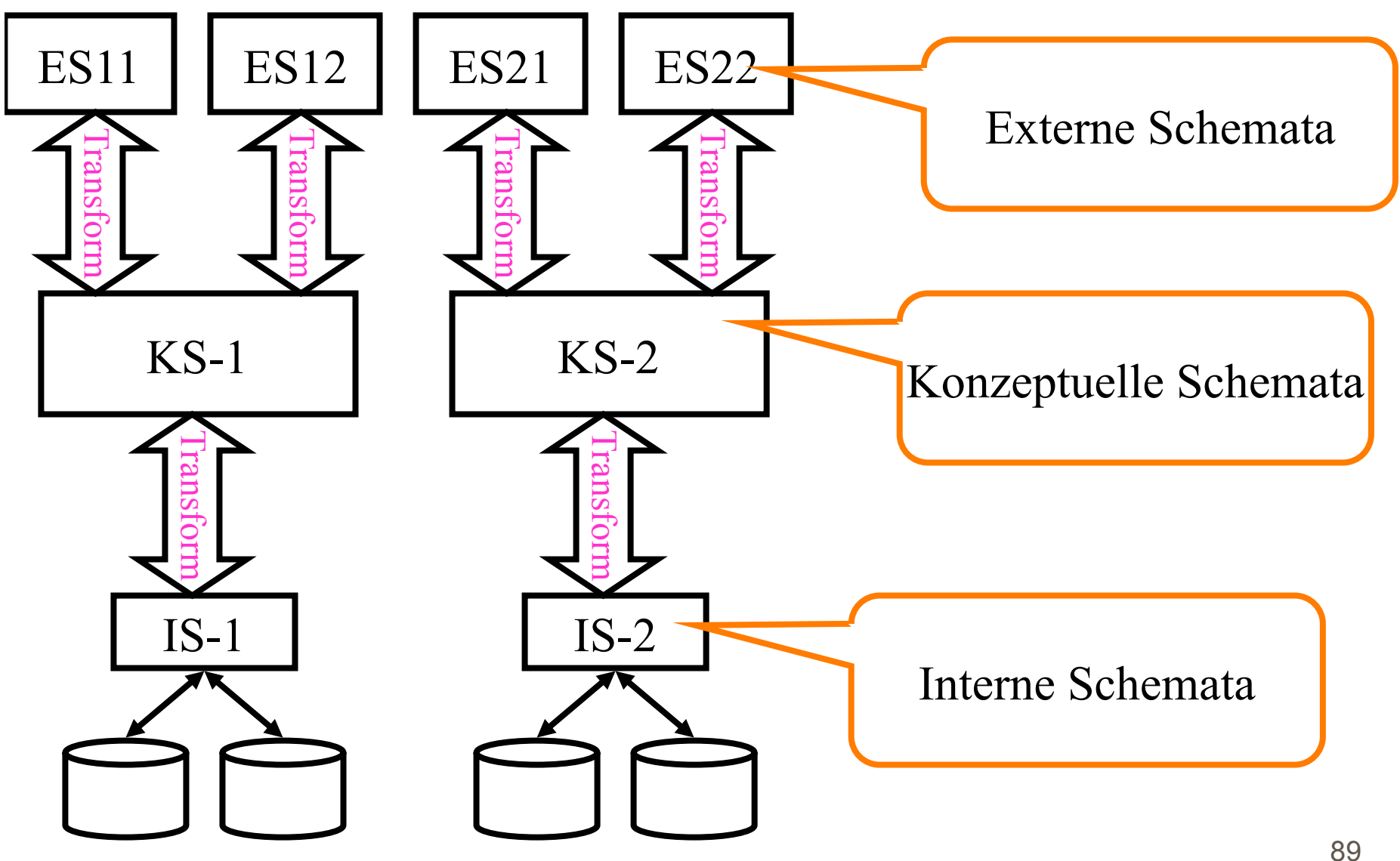

## Integrationsversuch: Gemeinsames Konz. Schema

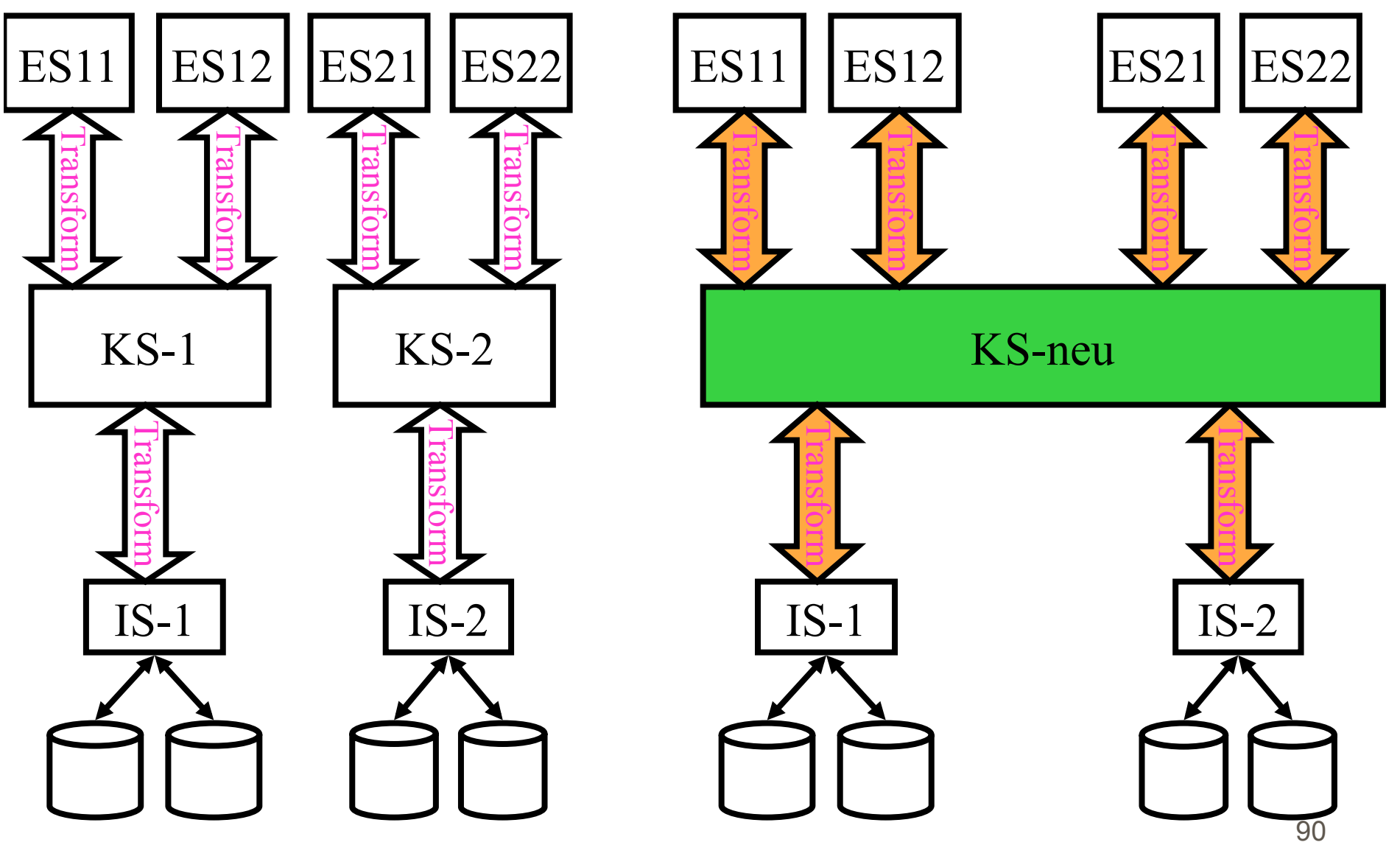

## Integrationsversuch: Gemeinsames Konz. Schema

- § In der Praxis nicht realisierbar
- § gleichzeitige Änderung (über Nacht) aller Schemata
- Simulation des alten KS durch Bereitstellung der alten Sicht auf dem neuen KS

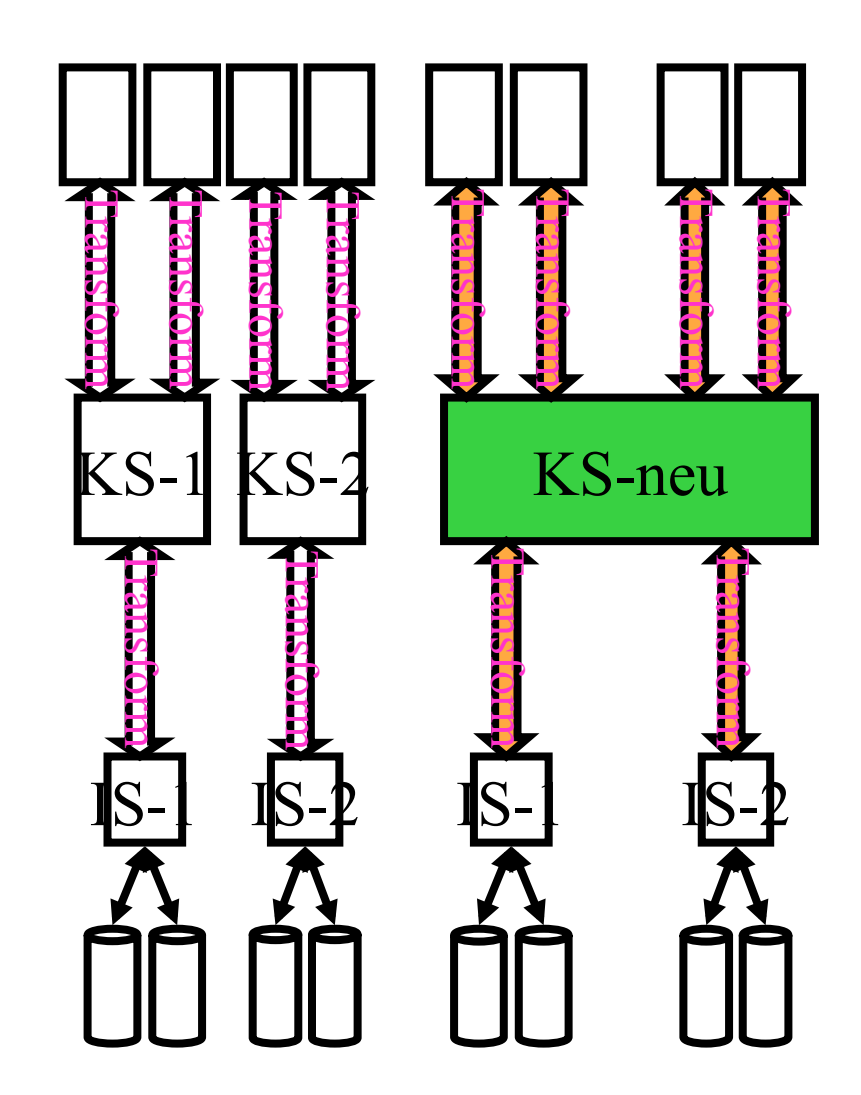

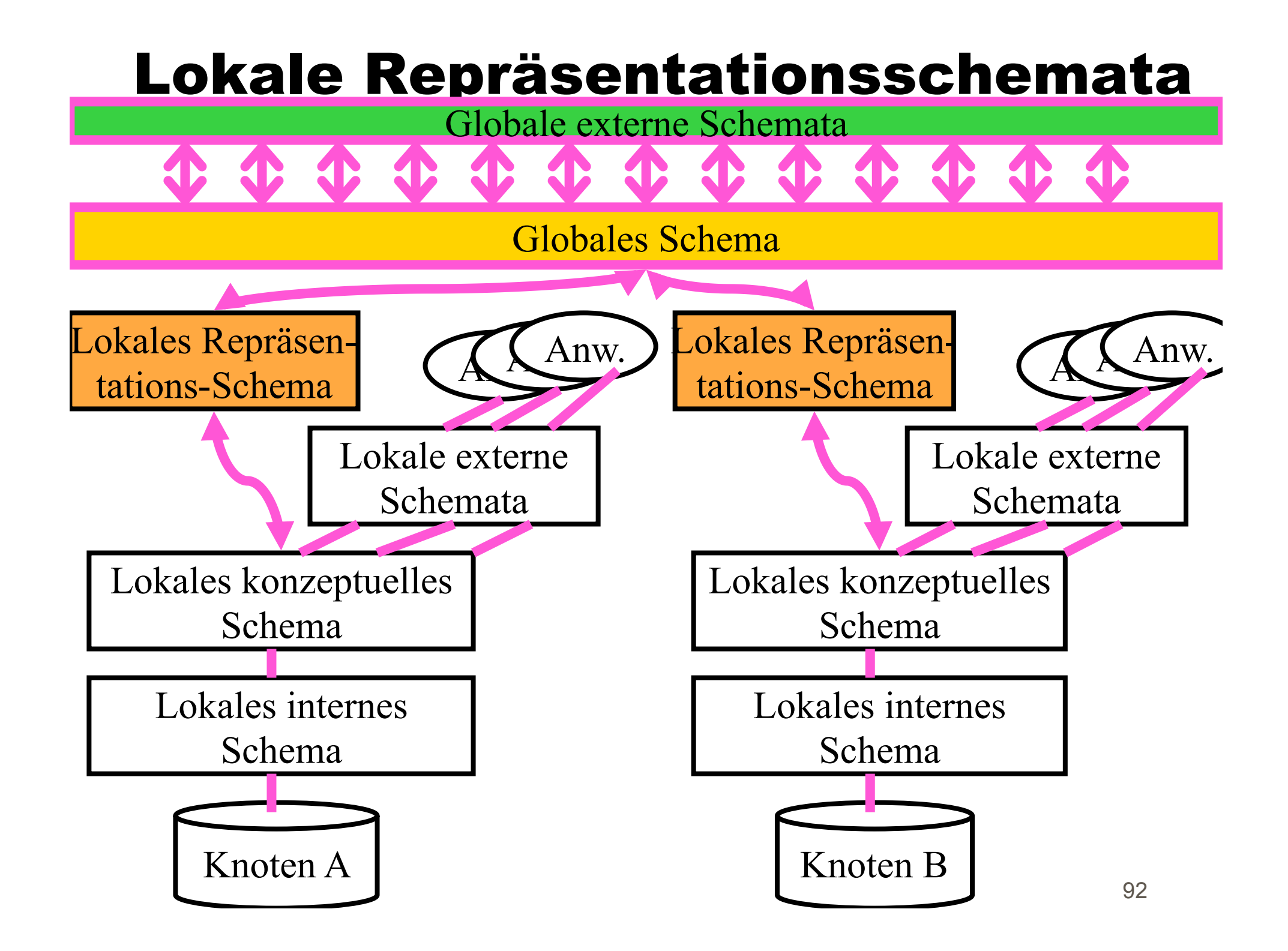

# Schema-Integration

#### (analog zur Konsolidierungsphase im DB-Entwurf)

- § Prä-Integrationsphase
	- § Vorgehensweise festlegen
	- Information "sichten"
- § Vergleichsphase
	- Namens-/Struktur- und Typ-Konflikte ermitteln
- § Vereinheitlichungsphase
	- § Festlegung des Zielschemas
- **Restrukturierungs- und Zusammenfassungsphase** 
	- lokale Repräsentationsschemata festlegen
	- § Abbildungen/transformationen realisieren

## Vorgehensweise bei Integration binär vs. N-stellig

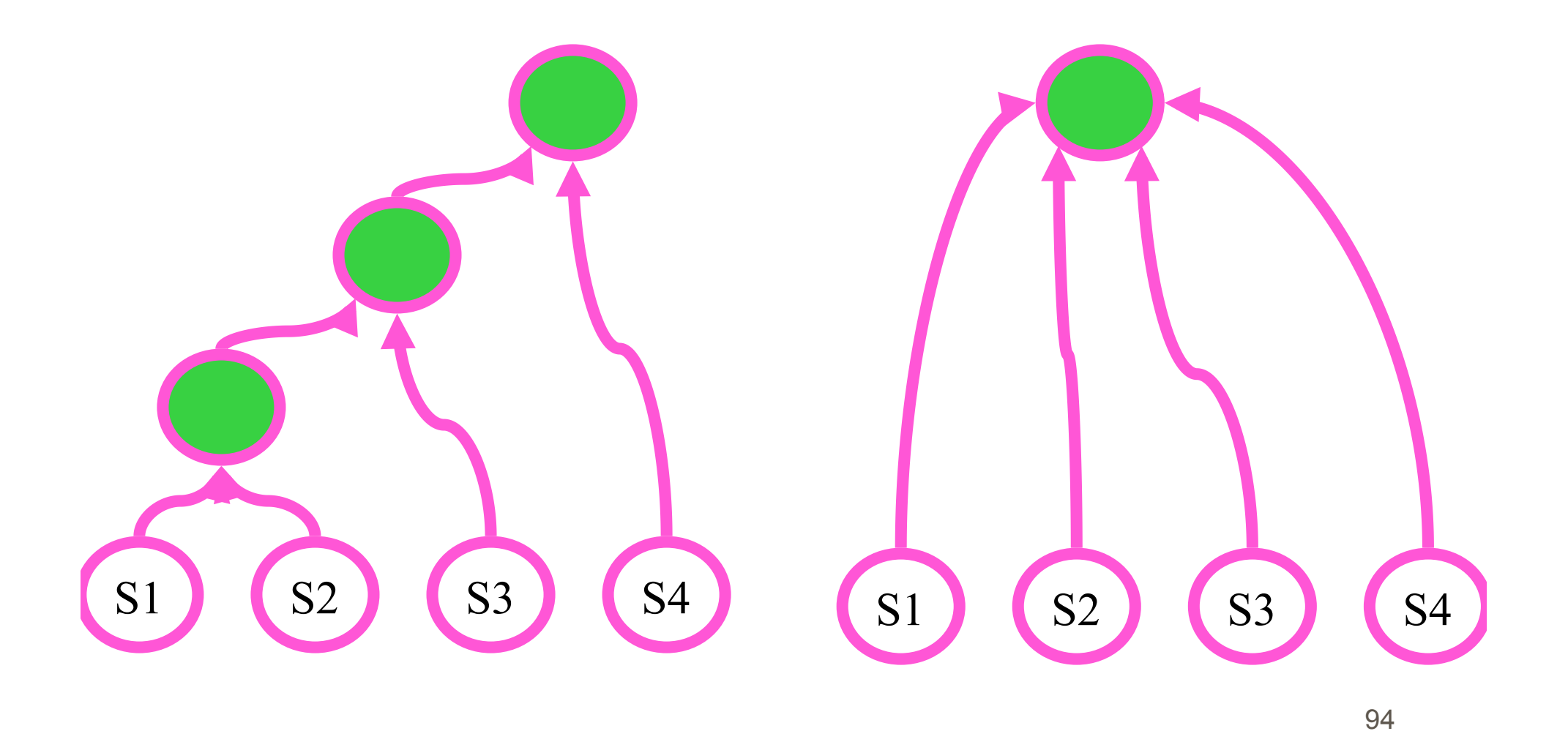

# Vergleichsphase

- § Namens- und Typkonflikte ermitteln
- Homonyme und Synonyme

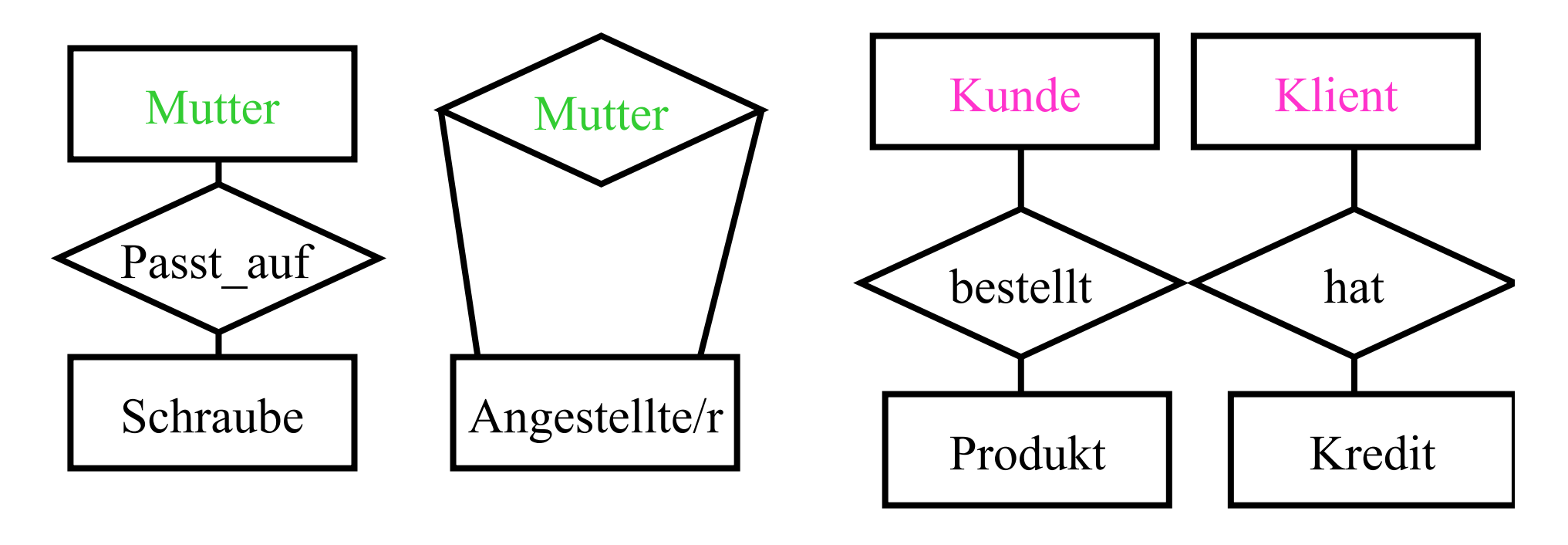

# Konflikte auf ...

- § Strukturebene (Typebene)
	- § Typinkampatibilität
		- § numerisch
		- alphanumerisch
	- § Beziehungskonflikt (1:1 vs. N:M)
	- § Schlüsselkonflikt
	- Verhaltenskonflikt (on delete cascade in nur einem Schema)
- § Instanzebene
	- § Mehrfachspeicherung mit unterschiedlichen Primärschlüsseln
		- § Kunden und Lieferanten
	- Verwendung desselben Schlüsselwerts für unterschiedliche Entities
- funktionaler Ebene: unterschiedliche DB-Operatoren

## Beispiel eines Schlüssel-Konflikts

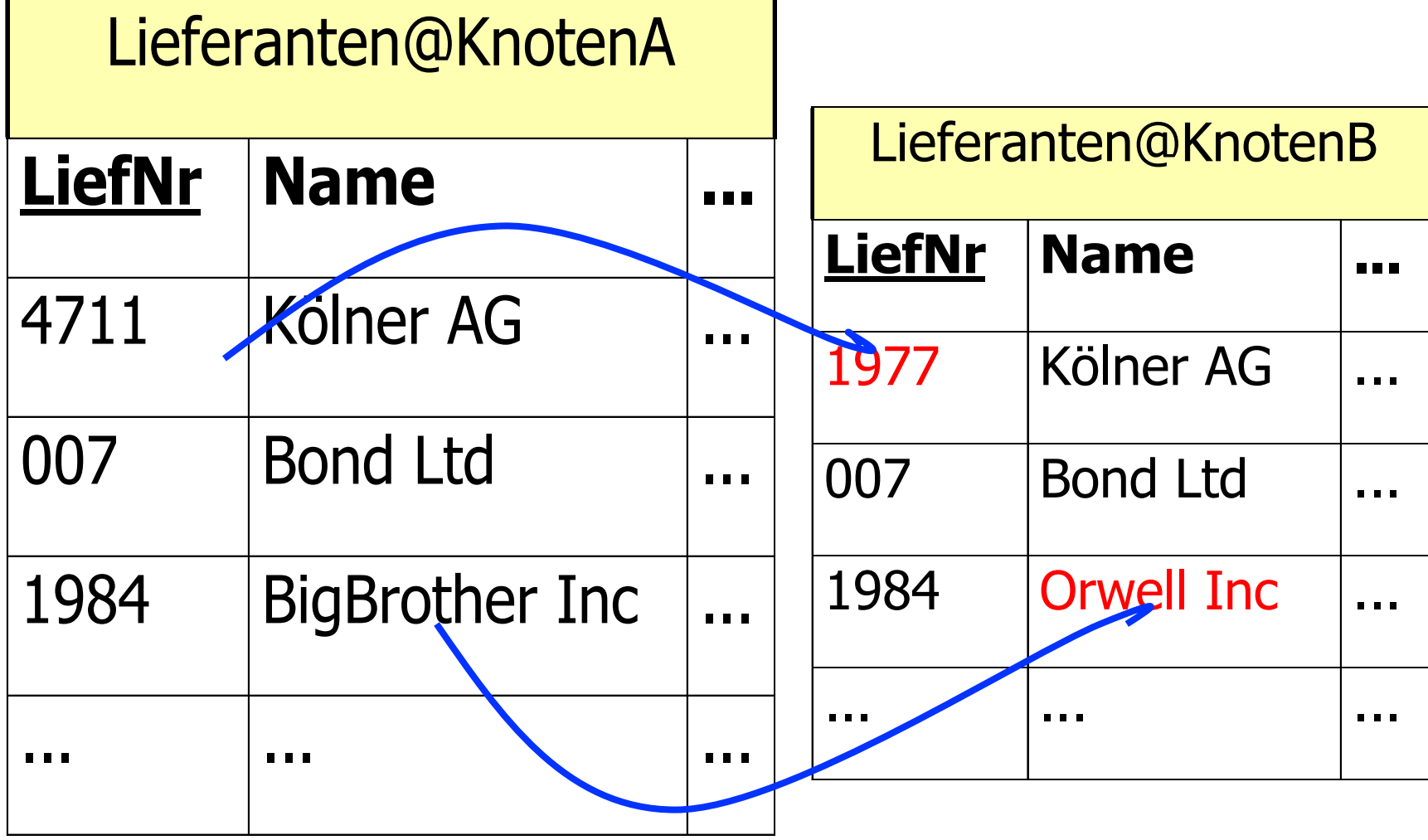

#### Konfliktresolution 1: Globale Schlüssel-Zuordnungstabelle

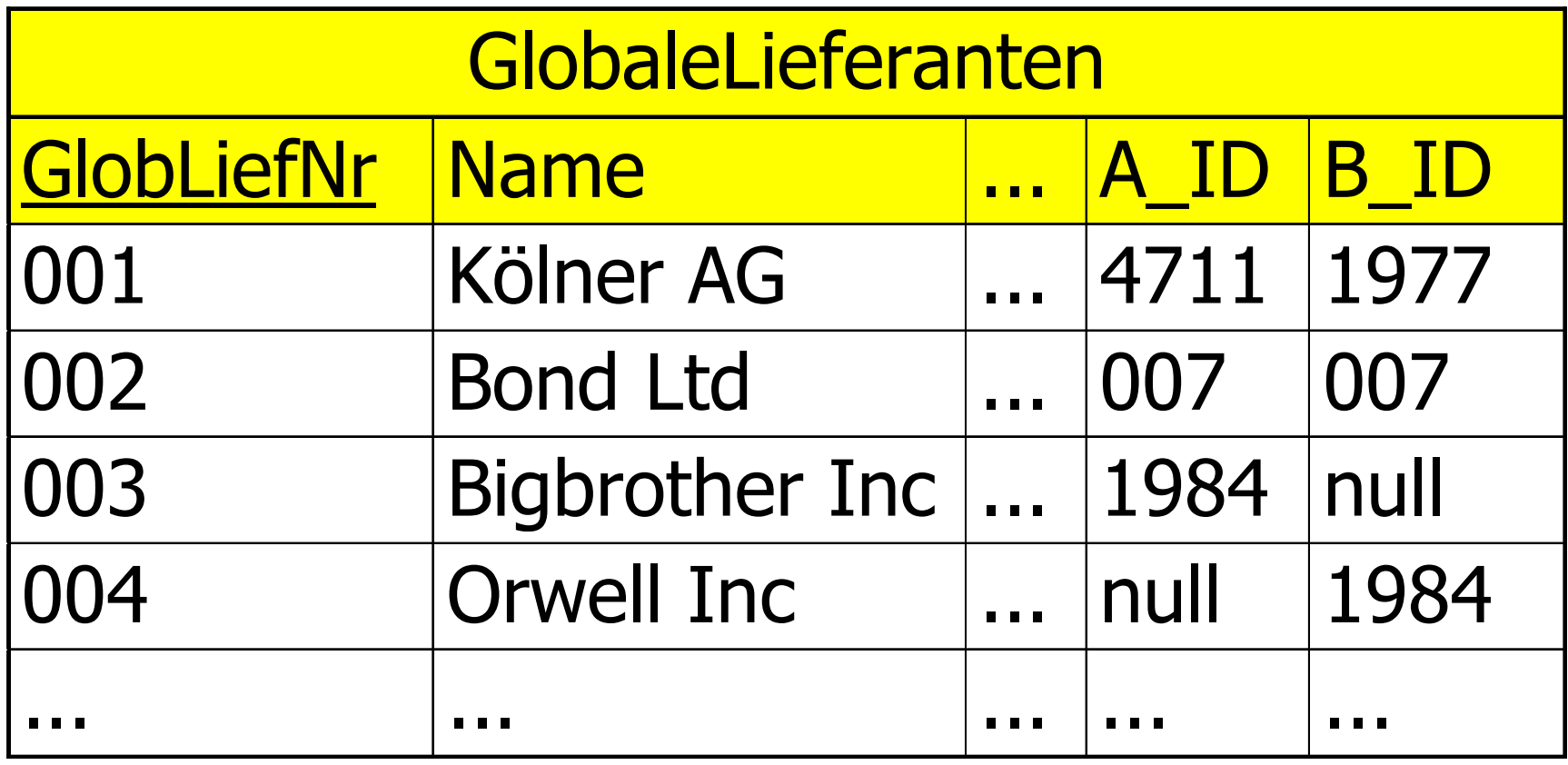

### Konfliktresolution 2: Globale Schlüssel-Zuordnungstabelle

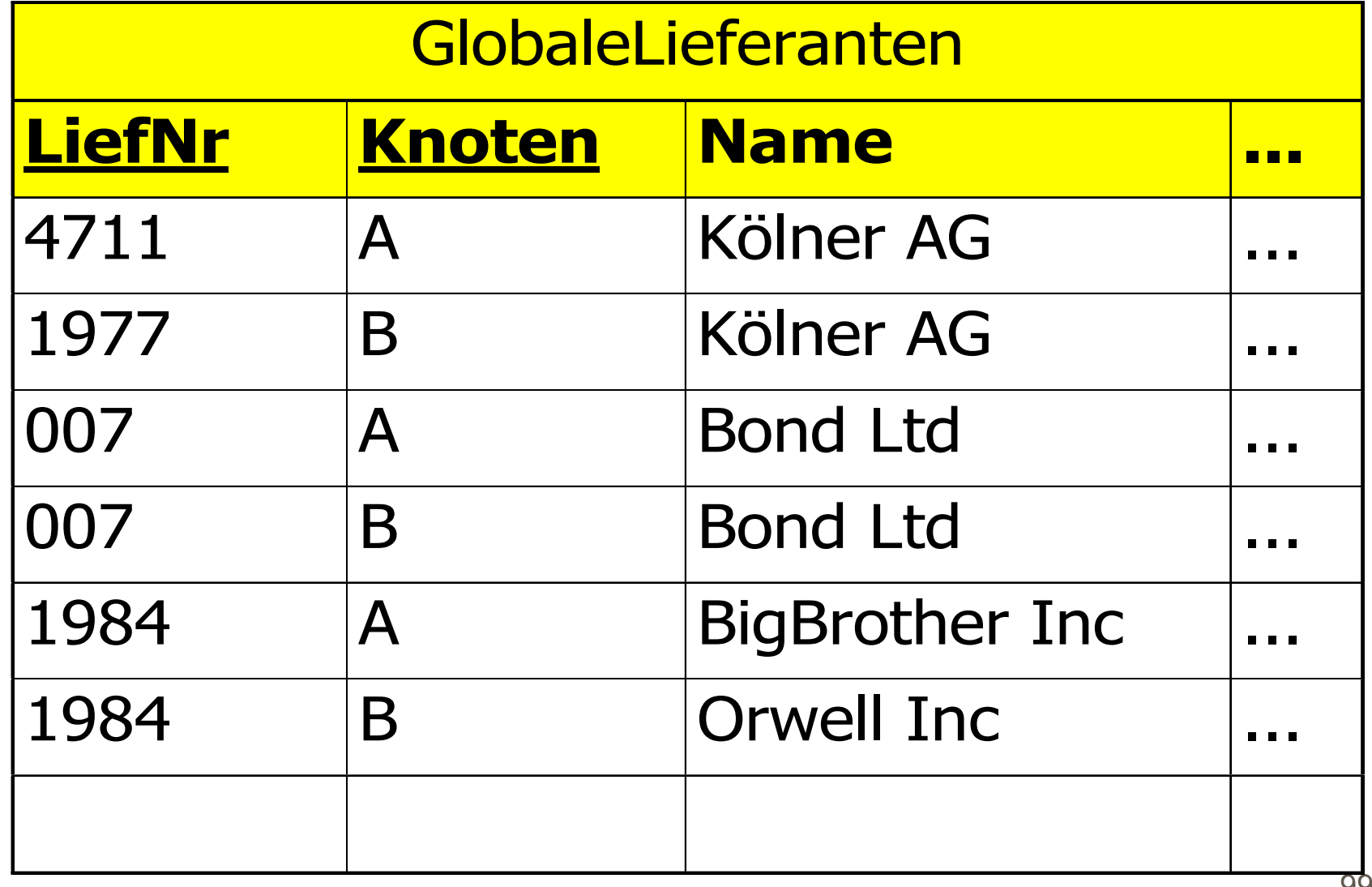

# Änderungen auf postintegrierten Datenbanken

§ ... Bei disjunkten lokalen DBs

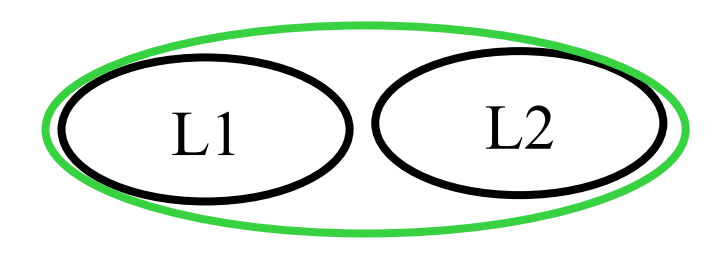

- $\blacksquare$  dom (PK\_L1) ∩dom(PK\_L2) = Ø
- jedem globalen Entity ist eineindeutig ein lokales Entity zugeordnet
- deshalb sind Updates prinzipiell möglich, d.h. propagierbar

# Änderungen auf postintegrierten Datenbanken

**• ... Bei überlappenden lokalen DBs** 

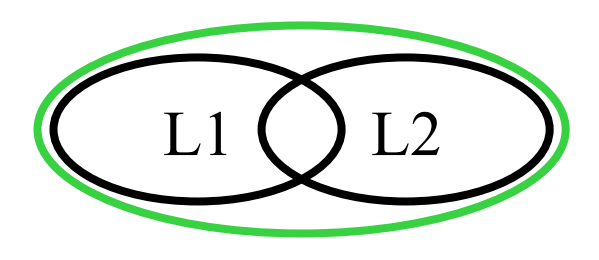

- $\blacksquare$  dom (PK\_L1)  $\cap$  dom(PK\_L2)  $\pm \emptyset$
- jedem globalen Entity können mehrere lokale Entities zugeordnet sein
- § Problem: Einfügen neuer Entities. WO?
	- § Überall, Primärknoten,...

# Änderungen auf postintegrierten Datenbanken

§ ... Bei vollständig überlappenden lokalen DBs

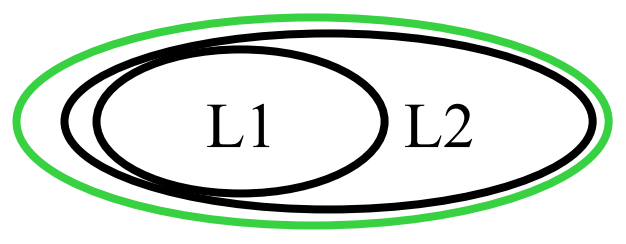

- $\blacksquare$  dom (PK\_L1)  $\subseteq$  dom(PK\_L2)
- § Problemstellung wie bei partiell überlappenden lokalen DBs

## Homogene, post-integrierte DBs

- § Behandlung struktureller Heterogenität
- in einfachen Fällen durch Transformationsregeln in SQL/Relationenalgebra integrierbar
- Integration von Relationen unterschiedlicher Stelligkeit (~Breite)
	- § Null-Werte
	- **Problem: Einfügeoperation auf gloaler Rel.** 
		- § Dummy-Attributwerte einsetzen
- § Problem unterschiedlicher Wertebereiche
	- **numerisch vs. Alphanumerisch**
	- § Kunde007 vs 007

## Illustration der Schema-Homogenisierung

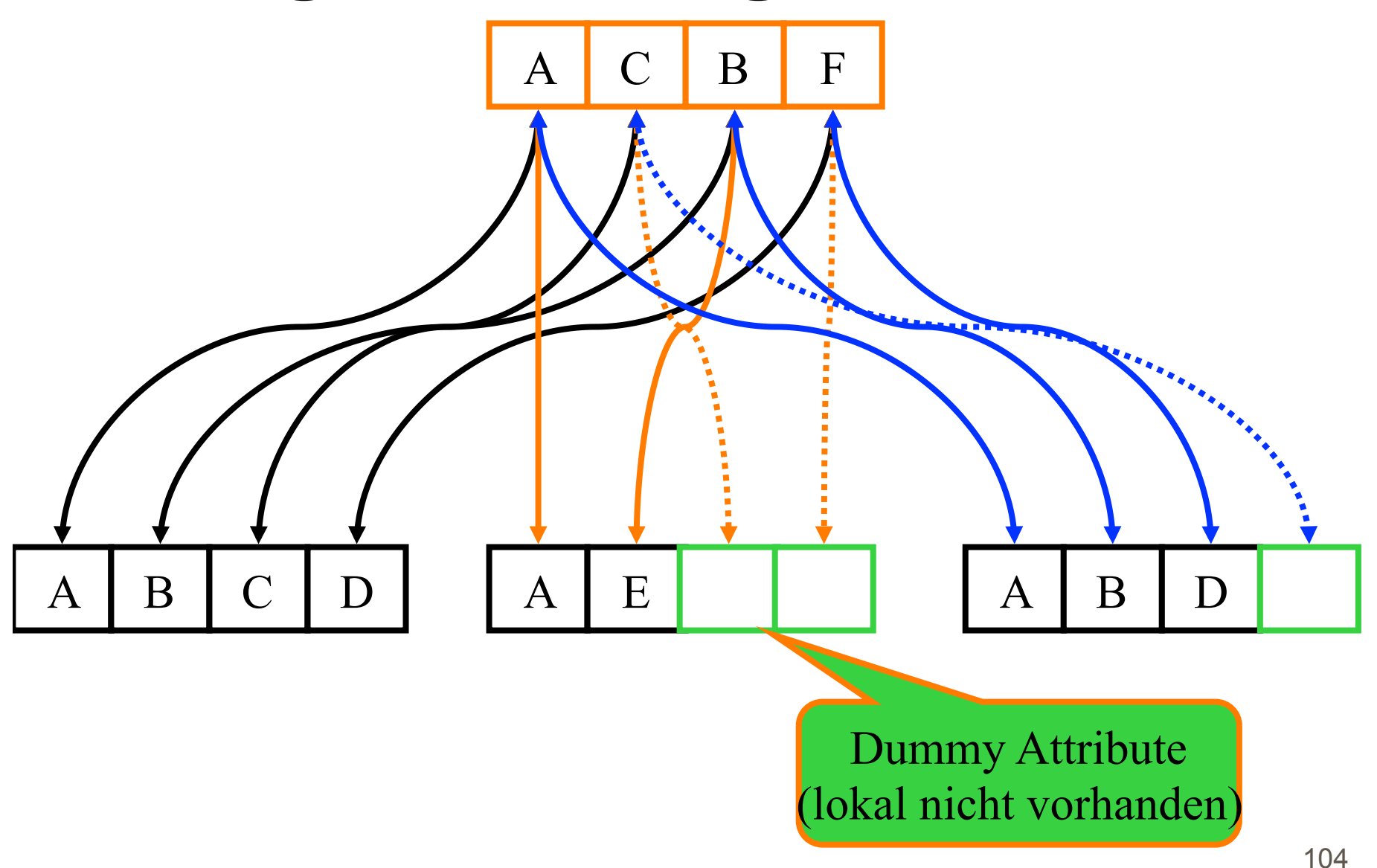

## Informationsintegration in Multi-DBMS

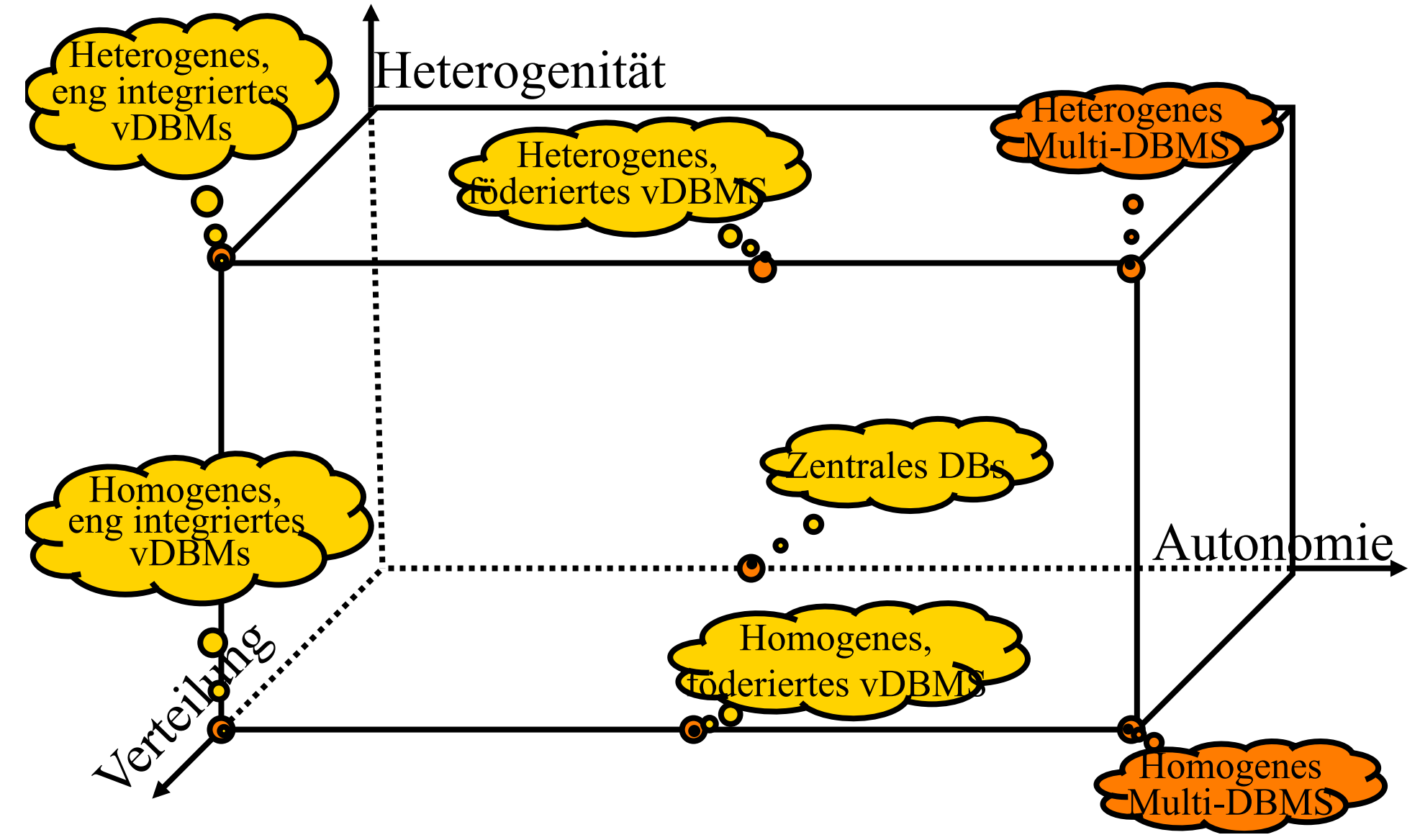

## Problemstellung der Schemaintegration

- Keine Einflußnahme auf die jeweiligen Systeme möglich (also kein exportiertes Repräasentationsschema)
- Lokale Systeme "sträuben" sich möglicherweise sogar gegen die Integration
	- Beispiel: Comparison Shopping
		- § Cadabra.com
		- § BottomDollar.com
		- mySimon.com
		- Junglee (wurde von Amazon gekauft [=eliminiert])

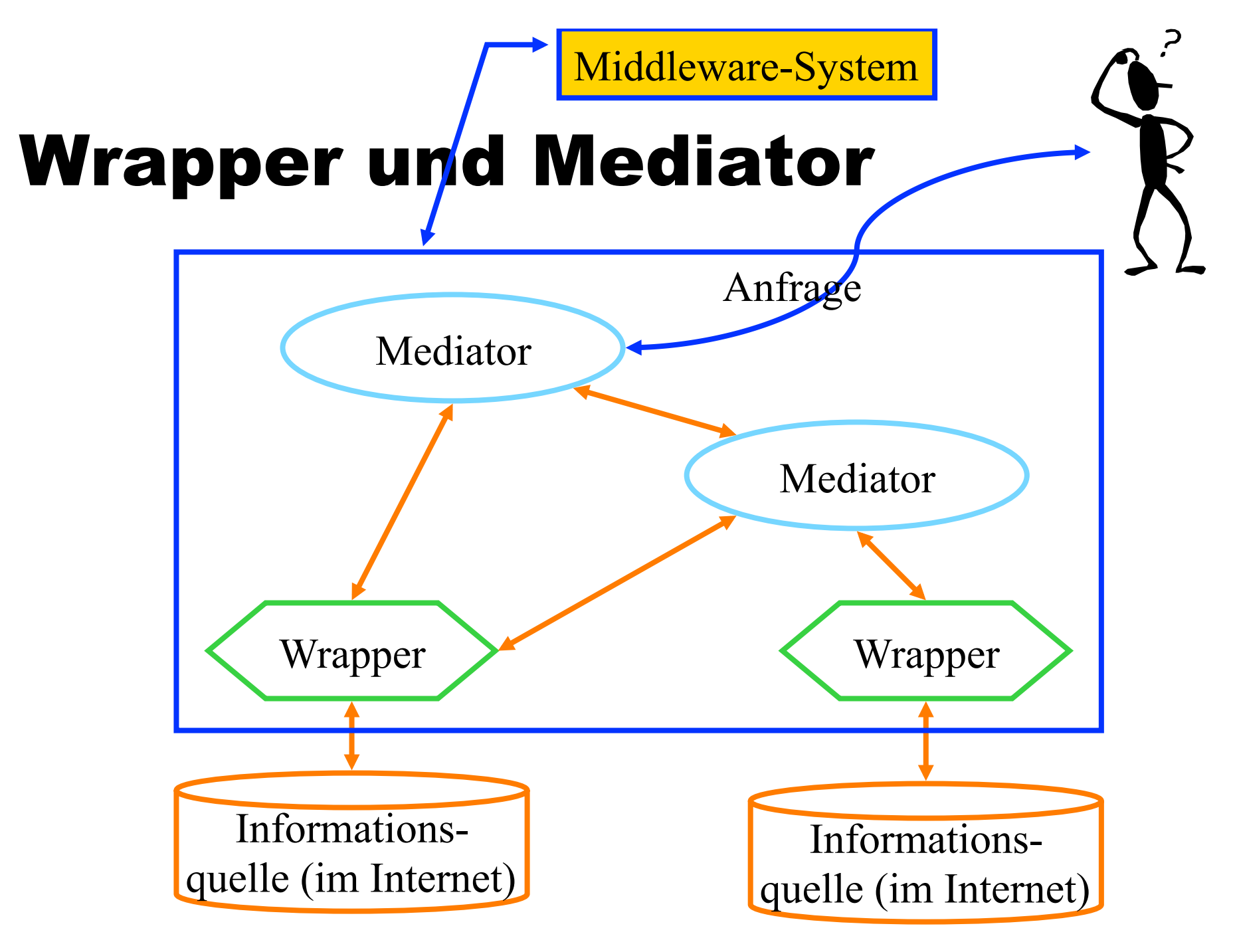

# Beispiel-Systeme/Projekte

- Tsimmis
	- Stanford University
- Garlic
	- § IBM
- Information Manifold
	- § AT&T
- Fusion Tables
	- § Google
- ObjectGlobe
	- § Univ. Passau
	- **dezentrale Architektur**
- § IDB
	- **University of Wisconsin,** Madison
# Formale Grundlagen für Schemaintegration: Datalog

- § **Data**base und Pro**log**
- § Logikprogrammiersprache bzw. logikbasierte Datenbank-Anfragesprache
- § Ähnlichkeit zu Query by Example
- Basisrelationen = Fakten
	- **extensionale Datenbank**
- Regeln definieren Sichten/Views
	- **intensionale Datenbank**

# Literatur zur formalen Schemaintegration

- Jeffrey D. Ullman: Information Integration Using Logical Views. ICDT 1997: 19-40
- § Ulf Leser, Felix Naumann: Informationsintegration - Architekturen und Methoden zur Integration verteilter und heterogener Datenquellen. dpunkt.verlag 2007: I-XIII, 1-464

# Kurzeinführung zu Datalog

- Aus dem Kemper/Eickler-Buch
	- § Kapitel 14
- http://www-db.in.tum.de/research/public **DBMSeinf**

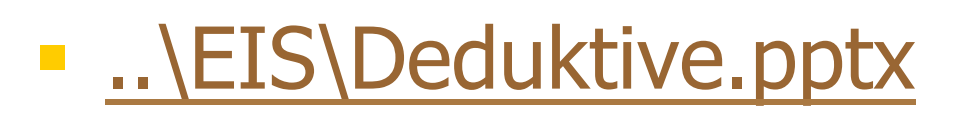

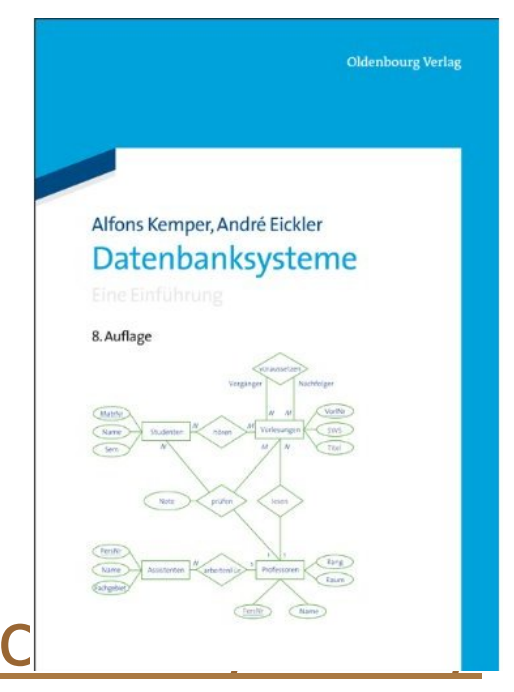

# Schema-Integration in Information Manifold

- § Globale Prädikate
	- $\blacksquare$  emp(E)
	- $\blacksquare$  phone(E,P)
	- office(E,O)
	- $\blacksquare$  mgr(E,M)
	- $\blacksquare$  dept(E,D)

Anfrage:

query(P,O) :- phone(sally,P) & office(sally,O).

- Drei Datenquellen
	- $\blacktriangleright$  v1(E,P,M) :- emp(E) & phone(E,P) & mgr(E,M).
	- $\bullet$  v2(E,O,D) :- emp(E) & office(E,O) & dept(E,D).
	- $\bullet$  v3(E,P) :- emp(E) & phone(E,P) & dept(E,toy).

# Schema-Integration in Information Manifold

- Drei Datenquellen
	- $\blacktriangleright$  v1(E,P,M) :- emp(E) & phone(E,P) & mgr(E,M).
	- $\bullet$  v2(E,O,D) :- emp(E) & office(E,O) & dept(E,D).
	- $\blacktriangleright$  v3(E,P) :- emp(E) & phone(E,P) & dept(E,toy).

# Anfrageauswertung in IM

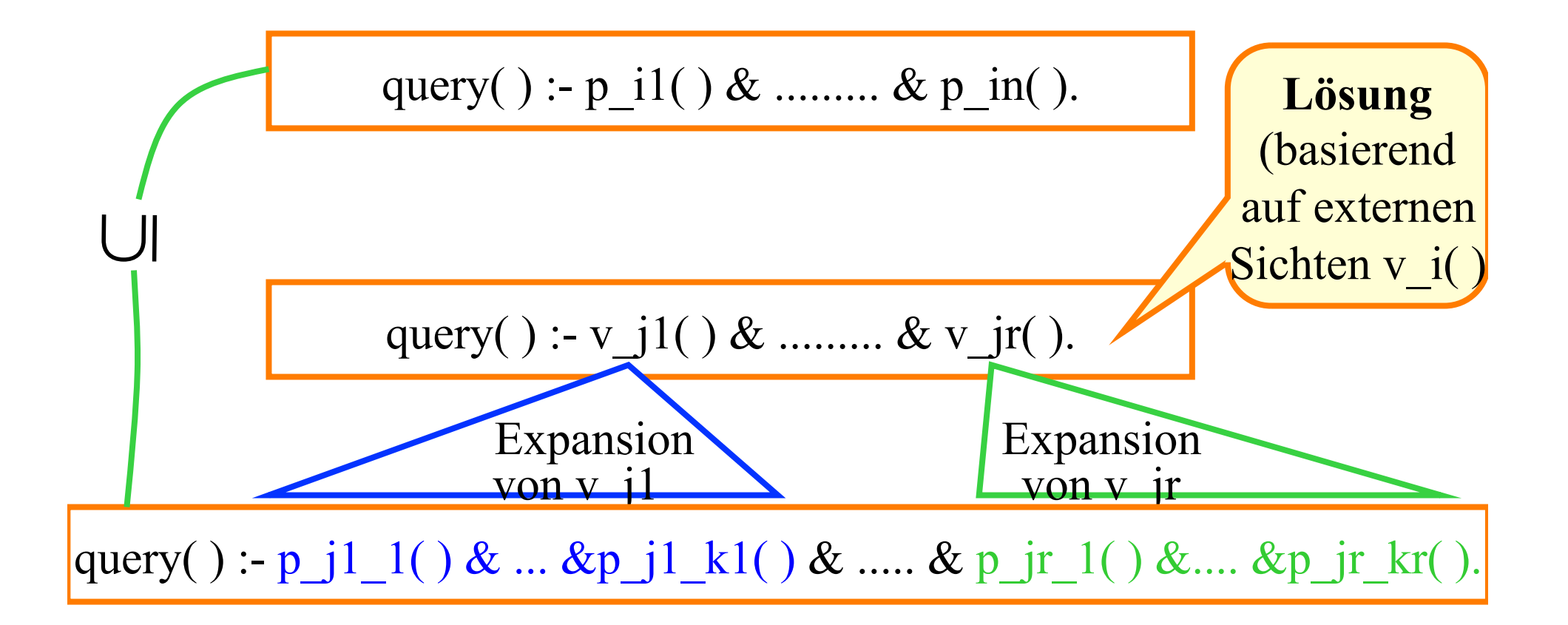

# Auswertung der Beispielanfrage

- **query(P,O) :- phone(sally,P) & office(sally,O).**
- Zwei Lösungen:
	- $\blacksquare$  query(P,O):-v1(sally,P,M) & v2(sally,O,D).
	- $\blacksquare$  query(P,O):-v3(sally,P) & v2(sally,O,D).
- § Expansionen:
- § query(P,O):-emp(sally) & phone(sally,P) & mgr(sally,M) & emp(sally) & office(sally,O) & dept(sally,D).
- query(P,O):-emp(sally) & phone(sally,P) & dept(sally,toy) & emp(sally) & office(sally,O) & dept(sally,D).

# Mediatoren in Tsimmis

### ■ Drei Datenquellen

- $\blacktriangleright$  v1(E,P,M) :- emp(E) & phone(E,P) & mgr(E,M).
- $\bullet$  v2(E,O,D) :- emp(E) & office(E,O) & dept(E,D).
- $\blacktriangleright$  v3(E,P) :- emp(E) & phone(E,P) & dept(E,toy).
- § Mediatoren:
	- $\bullet$  epo(E,P,O) :- v1(E,P,M) & v2(E,O,D).
	- $\bullet$  epo(E,P,O) :- v3(E,P) & v2(E,O,D).
	- $\blacksquare$  edm(E,D,M) :- v1(E,P,M) & v2(E,O,D).
- Anfragen "gegen die Mediatoren":

query( $P, O$ ) :- epo(sally, $P, O$ ).

# Anfrageauswertung in Tsimmis

### § Mediatoren:

- $\bullet$  epo(E,P,O) :- v1(E,P,M) & v2(E,O,D).
- $\bullet$  epo(E,P,O) :- v3(E,P) & v2(E,O,D).
- $\bullet$  edm(E,D,M) :- v1(E,P,M) & v2(E,O,D).
- Anfragen "gegen die Mediatoren":
	- **query(P,O) :- epo(sally, P, O).**
- Expansion der Mediator-Definitionen:
	- **query(P,O) :- v1(sally,P,M) & v2(sally,O,D).**
	- **query(P,O) :- v3(sally,P) & v2(sally,O,D).**

### Vergleich der beiden Ansätze: Integration neuer Datenquellen

- Information Manifold
	- § Wrapper schreiben
	- § Wrapper mittels externer Prädikate definieren
	- § Ab dann werden neue Quellen automatisch mit berücksichtigt
- § Local as view-Prinzip
- § Tsimmis
	- § Wrapper schreiben
	- Mediatoren "von Hand" anpassen, damit die neuen Datenquellen mit berücksichtigt werden

### § Global-as-view Prinzip

# Anfragebearbeitung in Multi-DBMS-Systemen

- § Später mehr …
- erst beschäftigen wir uns mit der Anfragebearbeitung in homogenen, präintegrierten DBMS

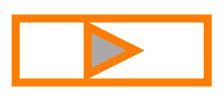

### IDB: Towards the Scalable Integration of Queryable Internet Data Sources

#### § Namespaces zur Beschreibung von Datenobjekten

- § Namespace book#
	- § vendor
	- category
	- § title
	- url
	- author
	- § year
	- price
	- isbn
	- § publisher

book(vendor,category,title,url,author,...)

# Wrapper "exportieren" Attribute aus Namespaces

- Beispiel: Amazon-Wrapper
	- **select** `Amazon` **as** book#vendor, book#title +,book#url, book#author, book#year, book#price  $+$ ,...
	- **from** http://www.amazon.com/ats-query ... **where** <Wrapper-Implementierung>

### Anfragen werden in Datalog transformiert

- § **select** B.vendor, B.title, B.author, B.price, R.review **from** book B, review R **where** B.title  $\sim$  = `Datenbanksysteme` and B.title = R.title
- § queryfbfff(vendor,title,author,price,review) : bookfbff(vendor,title,author,price) & reviewbf(title,review) & title~=`Datenbanksysteme`

# Datenquellen und Bindungen

- Bücher
	- amazonf<sup>bbff</sup>(vendor,title,author, year, price)
	- borders<sup>fbff</sup>(vendor,title,author,price)
	- buch.de<sup>fbff</sup>(vendor,title,price,isbn)
	- bol<sup>fb</sup>(author, isbn)
- § Reviews
	- nytimes<sup>bff</sup>(title, author, review)
	- wpost<sup>bbf</sup>(title,isbn,review)

# Anfragebearbeitung

- Es werden die Datenquellen herangezogen, die alle in der Anfrage referenzierten Attribute "liefern" und
- mit den Bindungen der Anfrage verträglich sind

### Berücksichtigung der Bindungen in der Anfrageoptimierung

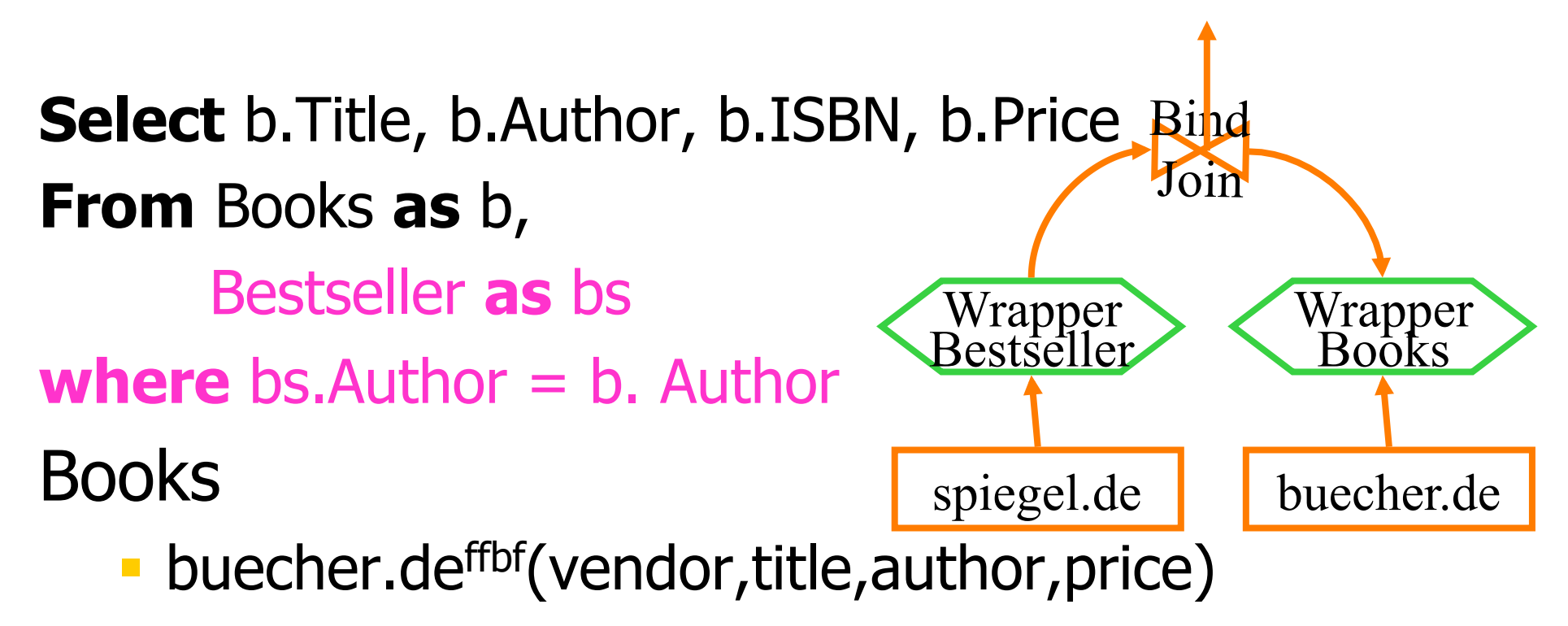

- § Bestseller
	- spiegel.de<sup>fff</sup>(title, author, verlag)